### UNIVERSIDAD NACIONAL AUTÓNOMA DE MÉXICO FACULTAD DE ESTUDIOS SUPERIORES ACATLÁN

## "EVOLUCIÓN EN LOS DISPOSITIVOS DE ALMACENAMIENTO DE INFORMACIÓN EN COMPUTADORAS PERSONALES"

### TESINA

QUE PARA OBTENER EL TÍTULO DE LICENCIADO EN MATEMÁTICAS APLICADAS Y COMPUTACIÓN P R E S E N T A :

### FRANCISCO CASTREJÓN LÓPEZ

A SESORA: LIC. SOCORRO MARTÍNEZ JOSÉ

DICIEMBRE - 2006

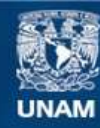

Universidad Nacional Autónoma de México

**UNAM – Dirección General de Bibliotecas Tesis Digitales Restricciones de uso**

### **DERECHOS RESERVADOS © PROHIBIDA SU REPRODUCCIÓN TOTAL O PARCIAL**

Todo el material contenido en esta tesis esta protegido por la Ley Federal del Derecho de Autor (LFDA) de los Estados Unidos Mexicanos (México).

**Biblioteca Central** 

Dirección General de Bibliotecas de la UNAM

El uso de imágenes, fragmentos de videos, y demás material que sea objeto de protección de los derechos de autor, será exclusivamente para fines educativos e informativos y deberá citar la fuente donde la obtuvo mencionando el autor o autores. Cualquier uso distinto como el lucro, reproducción, edición o modificación, será perseguido y sancionado por el respectivo titular de los Derechos de Autor.

## **Agradecimientos**

A la Universidad Nacional Autónoma de México por haberme aceptado como parte de ella.

A todos los profesores que contribuyeron a mi formación y superación académica hasta este momento, heredándome sus conocimientos.

A la Facultad de Estudios Superiores "Acatlán" por todo lo que me ha dado a lo largo de mi carrera.

A la carrera de Matemáticas Aplicadas y Computación, de la cuál me siento muy orgulloso y agradecido por todos los conocimientos que he adquirido, comprometiéndome a ser un digno representante de esta maravillosa carrera ante la sociedad.

Y de manera muy especial a los Profesores Noel Melgar Selvas, Maria del Carmen González Videgaray y Socorro Martínez José por su valiosa colaboración para hacer posible la existencia de la presente tesina.

A mis padres:

Sr. Emmanuel Castrejón Aranda

Sra. Rosa María López Martínez

Con todo mi cariño, admiración

y agradecimiento.

A mis hermanos:

Rosa, Lucia, Isabel y Julián.

A mí querida esposa:

Fabiola Bautista Valle

## **Pensamiento**

**¿Es que en verdad se vive aquí?** 

**¡No para siempre en la tierra!** 

**Solo un poco,** 

**Aunque sea de jade se rompe,** 

**Aunque sea de oro se destruye,** 

**Aunque sea plumaje de ketzalli se rasga,**

**¡No para siempre en la tierra!** 

**Solo un poco.** 

**Netzahualcoyotl**

**(Nahuatl)** 

**Nem i liliztli**

**Hichok nelli nemouna** 

**In haktikpak zan** 

**Axika ye ni kan** 

**Telkaxallhutl** 

**No chamani** 

**No teokuikatl**

**In tlalpani** 

**Anochipa tlaltikpak** 

**Zanachika ye ni kan** 

**Netzahualcoyotl**

## **Tabla de contenido**

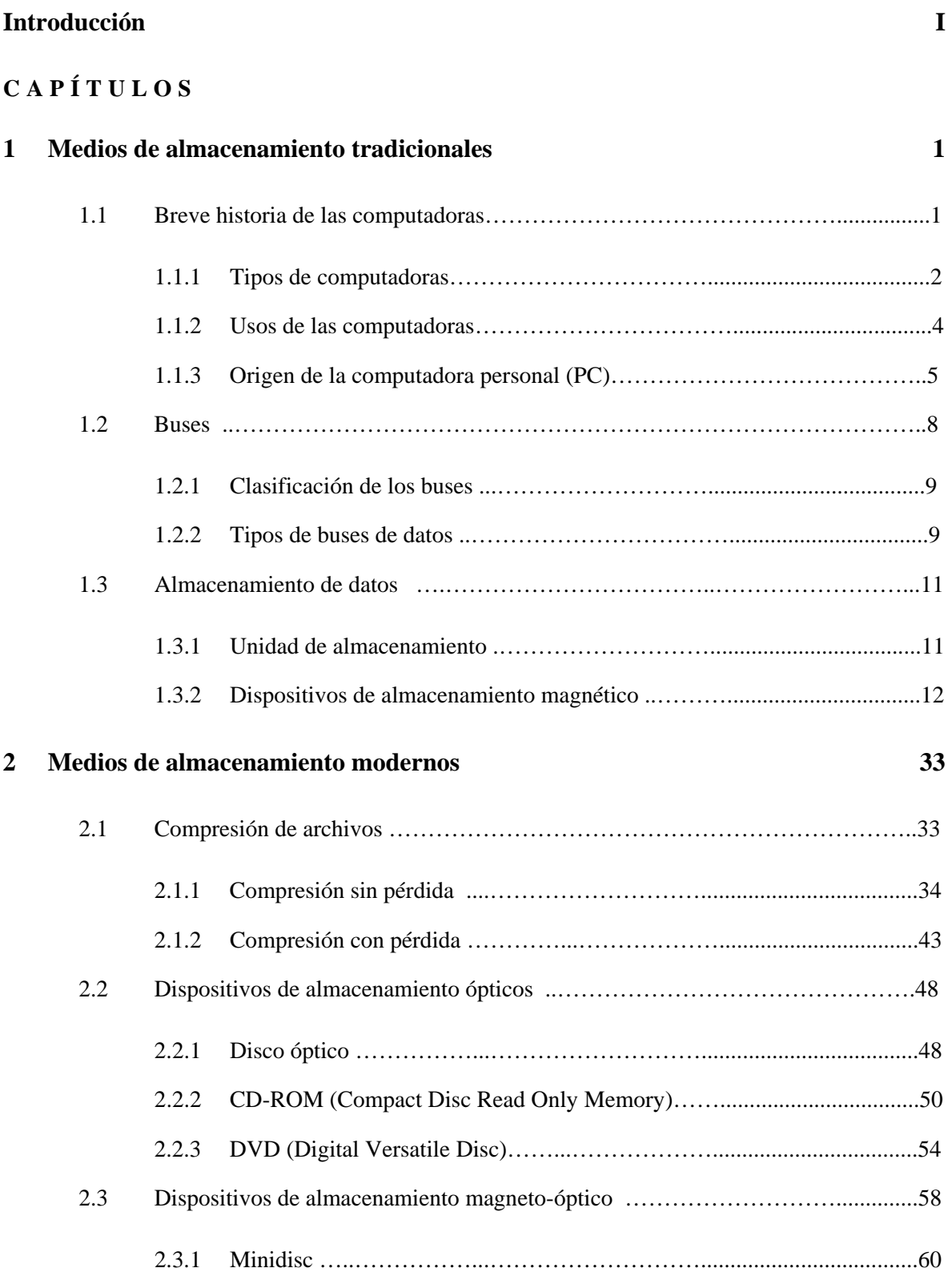

### **3 Tendencias futuras 63**

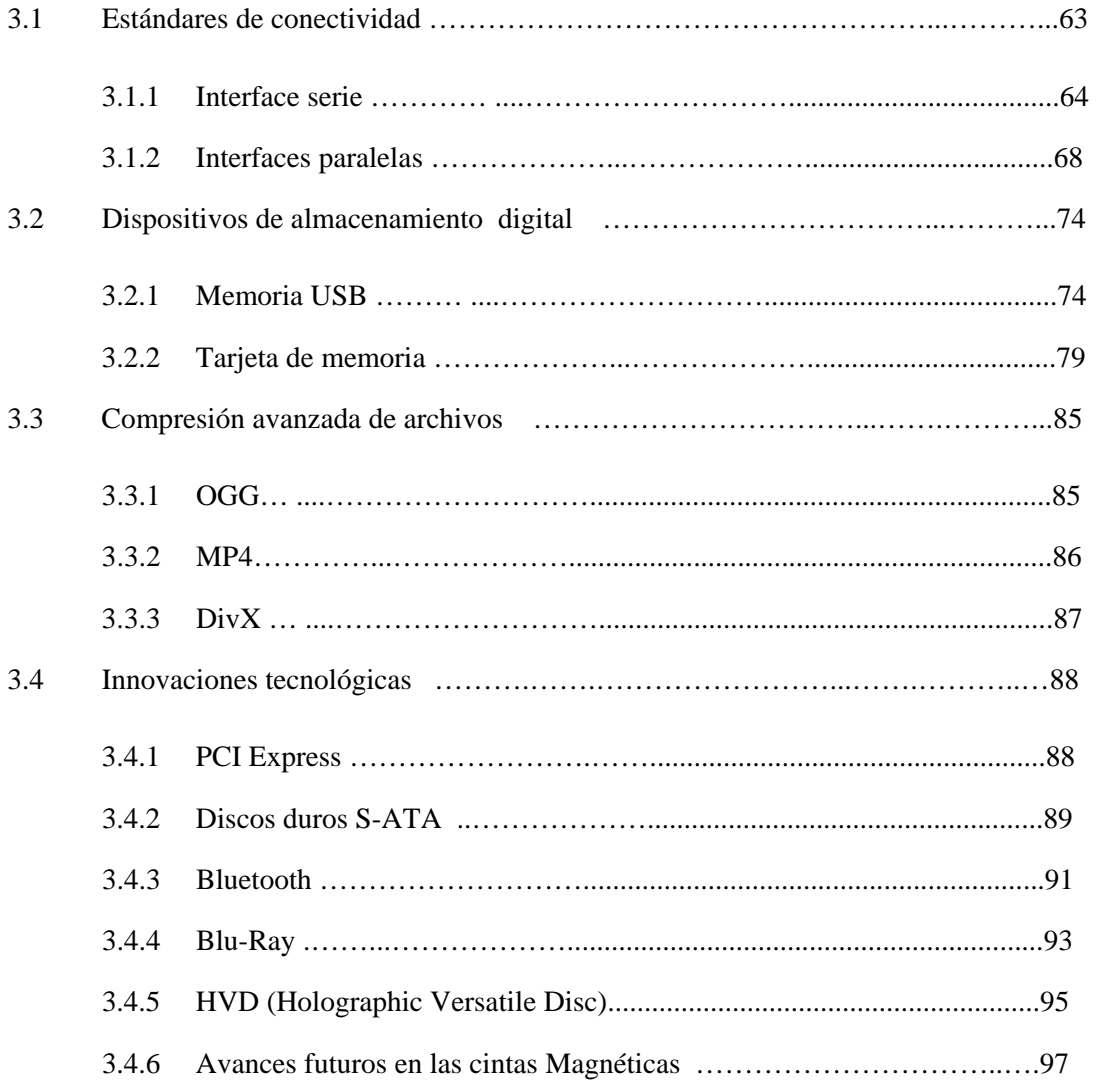

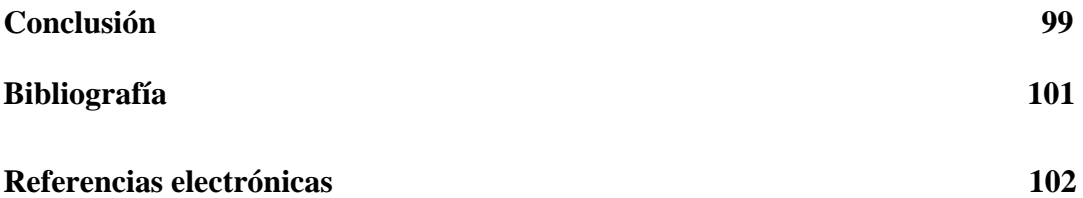

## **Introducción**

Una de las constantes en el mundo de la informática es la búsqueda de medios de almacenamiento de información más eficientes y a un mejor costo. El objetivo general de la presente tesina es dar a conocer las ventajas que ofrecen los dispositivos de almacenamiento de información modernos en computadoras personales, sobre los anteriores medios de almacenamiento que aún existen en el mercado. La información aquí mostrada, es dirigida principalmente a estudiantes y personas en general que posean conocimientos básicos en el área de cómputo y tengan el interés de conocer los diferentes medios de almacenamiento, sus ventajas y desventajas, su funcionamiento y las tecnologías relacionadas con estos dispositivos, como la compresión de archivos, los estándares de conectividad, entre otros elementos. Esto con la finalidad de aprender a distinguir y a elegir la mejor opción de almacenamiento de información de acuerdo a las necesidades de cada usuario.

INTRODUCCIÓN

En el capítulo 1, se muestra la evolución de estos medios, particularmente en las computadoras personales (PC), partiendo del Modelo de Von Neumman (característica fundamental en las computadoras actuales) y detallando el origen de medios de almacenamiento ya conocidos como el disquete, el disco duro y las unidades de cintas, tomando en consideración su origen, características, tipos, etc.

Dentro del capítulo 2, se describen los medios de almacenamiento modernos y la compresión de datos, la cual es fundamental en el proceso de optimizar el almacenamiento de información en estos dispositivos. Entre los medios de compresión se destaca la forma en que operan, sus ventajas al momento de reducir significativamente el tamaño de los archivos y los tipos que se utilizan mayormente. Por otro lado también se menciona el surgimiento los dispositivos de almacenamiento óptico y los de tipo magnético-óptico, los cuales ofrecen cualidades significativas en el almacenamiento de la información en un medio más práctico y a un menor costo.

En el futuro, las tendencias de los dispositivos, como lo menciona el capítulo 3, se ven reflejadas en la necesidad de almacenar mayor cantidad de información a un costo razonable, hecho que hace surgir nuevos estándares de conectividad y la aparición de dispositivos de que cumplan con esta característica, como los medios de almacenamiento digital, que cada vez ocupan un lugar más destacado en su utilización en las computadores personal, además de mencionar los nuevos formatos de compresión de archivos como el MP4 y el DivX, que ofrecen mayor calidad en los archivos comprimidos y un tamaño reducido, optimizando su almacenamiento y facilitando su intercambio a través de Internet.

Por medio de las innovaciones tecnológicas mencionadas en este capítulo se puede observar la tendencia a futuro de los medios de almacenamiento de información, los cuales mejoran sustancialmente su desempeño y durabilidad, así como sus ventajas en almacenar mayor cantidad de información en dispositivos de tamaño reducido, con un menor consumo de energía y con gran practicidad de uso.

II

INTRODUCCIÓN

En suma desde el surgimiento de las computadoras se ha buscado la forma de almacenar información valiosa de manera segura y a un reducido costo, al principio como se verá (capítulo 1), se realizó por medio mecánicos (tarjetas perforadas), pero el proceso en sí, resultaba costoso y poco práctico. En la actualidad el uso de medios de almacenamiento de información con mayor capacidad y con un acceso más rápido a los datos, como el disco duro o los medios de almacenamiento óptico (CD-ROM, DVD, etc), han mejorado sustancialmente la forma de almacenar la información utilizando medios físicos cada vez más pequeños, con mayor capacidad y a un menor costo.

El futuro próximo de los medios de almacenamiento que se vislumbra se ubicará principalmente en los medios de almacenamiento digital, los que poco a poco se van posicionando mayormente en el mercado de las computadoras personales. Así mismo dispositivos del almacenamiento magnético como el disco duro, esencial en cualquier computadora, también se verá beneficiado con los avances tecnológicos de los próximos años, quedando en el entendido de que el usuario buscará dispositivos de menor tamaño, más confiables y a un costo más accesible.

Finalmente un aspecto importante que debe tomar en cuenta el lector de este documento es que las referencias bibliográficas o electrónicas se identifican por medio del siguiente código: [**B***N*] y [**E***N*]; en donde, **B** representa una referencia bibliográfica y **E** una referencia electrónica, en ambos casos *N* es un número que identifica a una fuente específica de información, por ejemplo [**B5**] representa a la quinta bibliografía enlistada y [**E10**], indica la referencia electrónica número 10 en el listado de la referencias electrónicas, esto con el fin de hacer más fácil la identificación de las fuentes de información utilizadas en la presente tesina.

# **1 Medios de almacenamiento tradicionales**

### **1.1 Breve historia de las computadoras**

La computadora es un artefacto simple. Una máquina capaz de efectuar una secuencia de operaciones determinada mediante un "programa", de tal manera que se realice un procesamiento (un conjunto de operaciones) sobre otro conjunto de datos de entrada, obteniéndose como resultado otro conjunto de datos de salida [E7].

### **1.1.1 Tipos de computadoras**

### • *Computadora analógica*

Las computadoras analógicas desarrollan un modelo (eléctrico, neumático, mecánico, hidráulico, etc.) en esencia idéntico al fenómeno físico que tratan de analizar o procesar. Ese modelo arroja un resultado que puede representarse matemáticamente y procesarse de manera repetitiva para arrojar resultados iguales. Aprovechando el hecho de que diferentes fenómenos físicos se describen por relaciones matemáticas similares (Exponenciales, Logarítmicas, etc.), estas pueden entregar la solución muy rápidamente, sin embargo, el inconveniente es que al cambiar el problema a resolver, hay que realambrar (reconectar) los componentes electrónicos de la computadora para obtener un nuevo resultado.

### • *Computadora digital*

Están basadas en dispositivos biestables, es decir, que sólo pueden tomar uno de dos valores posibles: "1" ó "0". Tienen como ventaja, el poder ejecutar diferentes programas para diferentes problemas, sin tener la necesidad de modificar físicamente la máquina.

Aunque las tecnologías empleadas en las computadoras digitales han cambiado mucho desde que aparecieron los primeros computadores en los años 40´s, la mayoría todavía utilizan la arquitectura Von Neumann (figura 1.1), que se refiere a las arquitecturas de computadoras que utilizan el mismo dispositivo de almacenamiento, tanto para las instrucciones como para los datos (a diferencia de la arquitectura Harvard [E12]). El término se acuñó en el documento First Draft of a Report on the EDVAC (1945), escrito por el conocido matemático John von Neumann, que propuso el concepto de programa almacenado. Dicho documento fue redactado en vistas a la construcción del sucesor de la computadora ENIAC, y su contenido fue desarrollado por Presper Eckert, John Mauchly, Arthur Burks, entre otros.

Las computadoras con arquitectura Von Neumann constan de cinco partes:

- 1. Memoria: es el área de almacenamiento, donde los programas y los datos se almacenan durante el procesamiento.
- 2. Unidad lógica y aritmética (ALU: Arithmetic Logic Unit): es el dispositivo diseñado y construido para llevar a cabo las operaciones elementales, tales como las operaciones aritméticas (suma, resta), operaciones lógicas (Y, O, NO), y operaciones de comparación.
- 3. Unidad de control: determina las operaciones de la memoria, de la ALU y del subsistema de entrada
- 4. Dispositivos E/S: sirven a la computadora para obtener información del exterior y devolver los resultados de dicha información (ejemplo: teclados, monitores y unidades de disco flexible, cámaras web, etc).
- 5. Bus de datos: proporciona un medio de transporte de los datos entre las distintas partes de la computadora.

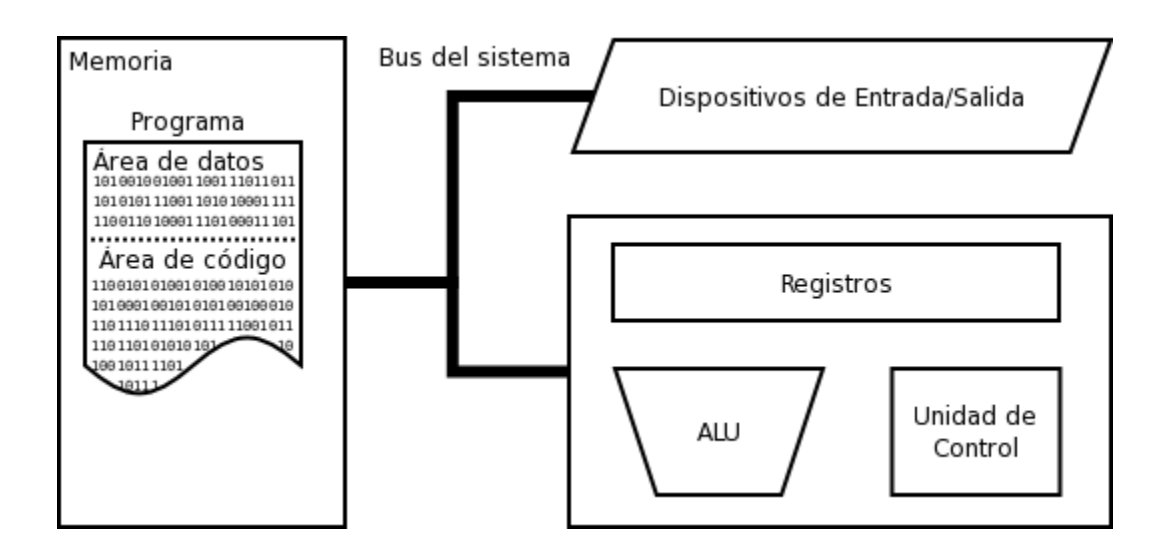

Figura 1.1 Modelo Von Neumann.

Una computadora con arquitectura Von Neumann realiza o emula los siguientes pasos secuencialmente:

- 1. Enciende el procesador y obtiene la siguiente instrucción desde la memoria en la dirección indicada por el contador de programa y la guarda en el registro de instrucción.
- 2. Aumenta el contador de programa en la longitud de la instrucción para apuntar a la siguiente.
- 3. Descodifica la instrucción mediante la unidad de control y esta se encarga de coordinar el resto de componentes de la computadora para realizar una función determinada.
- 4. Se ejecuta la instrucción, la cual puede cambiar el valor del contador del programa, permitiendo así operaciones repetitivas. El contador puede cambiar también cuando se cumpla una cierta condición aritmética, haciendo que el CPU pueda "tomar decisiones", que pueden alcanzar cualquier grado de complejidad, mediante la aritmética y lógica mencionada anteriormente.
- 5. Regresa al paso 1.

Hoy en día, la mayoría de computadoras están basadas en esta arquitectura [E12], aunque pueden incluir otros dispositivos adicionales, (por ejemplo, para gestionar las interrupciones de dispositivos externos como el ratón, teclado, etc.).

### **1.1.2 Usos de las computadoras**

Las primeras computadoras digitales, de gran tamaño y coste, se utilizaban principalmente para hacer cálculos científicos. ENIAC, una de las primeras computadoras, calculaba densidades de neutrón transversales para ver si explotaría la bomba de hidrógeno. El **CSIR Mk I**, el primer computador australiano, evaluó patrones de precipitaciones para un gran proyecto de generación hidroeléctrica. Los primeros visionarios vaticinaron que la programación permitiría jugar al ajedrez, ver películas y otros usos.

La gente que trabajaba para los gobiernos y las grandes empresas también usaron las computadoras para automatizar muchas de las tareas de recolección y procesamiento de datos, que antes eran hechas por humanos; por ejemplo, mantener y actualizar la contabilidad y los inventarios. En el mundo académico, los científicos de todos los campos empezaron a utilizar las computadoras para hacer sus propios análisis. El descenso continuo de los precios de las computadoras permitió su uso por empresas cada vez más pequeñas. Las empresas, las organizaciones y los gobiernos empiezan a emplear un gran número de pequeñas computadoras para realizar tareas que antes eran hechas por computadores centrales grandes y costosos. La reunión de varias pequeñas computadoras en un solo lugar se llamaba torre de servidores.

Con la invención del microprocesador en 1970, fue posible fabricar computadoras muy baratas. Las computadoras personales se hicieron famosas para llevar a cabo diferentes tareas como guardar libros, escribir e imprimir documentos, calcular probabilidades y otras tareas matemáticas repetitivas con hojas de cálculo, comunicarse mediante correo electrónico e Internet. Sin embargo, la gran disponibilidad de computadoras y su fácil adaptación a las necesidades de cada persona, han hecho que se utilicen para varios propósitos.

### **1.1.3 Origen de la computadora personal (PC)**

El 12 de Agosto de 1981 salió la primera computadora personal (PC) de manos de IBM. Este hito histórico ha cambiado la vida de todo el mundo ya que en nuestros días la computadora es uno de los componentes más importantes tanto en lo personal como en los negocios.

Para 1970 IBM ya fabricaba computadoras, pero estas eran muy grandes y costosas, ellos hicieron acuerdos con otras empresas (Intel y Microsoft) para fabricar equipos más portátiles y baratos.

En 1971 Intel ya había fabricado su primer microprocesador el 4004, unos años después en 1975, aparecía el **Altair 8800** fabricado por la firma MITS (Micro Instrumentation and Telemetry Systems) y al que podemos denominar como el auténtico antecesor de las computadoras personales [E4]. En 1979 empresas como Motorola, MOS Technology y Zilog tenían en el mercado los procesadores 6800, 6502 y Z80 respectivamente. Pero Intel, después de haber inventado el microprocesador, seguía a la vanguardia de la tecnología y en 1978 había creado el primer microprocesador de 16 bits, el 8086. Luego fabricaron el 8088 muy parecido al anterior pero con un bus de comunicación de sólo 8 bits, el cual fue elegido por IBM para ponerlo en su primera PC, ya que este salía más barato.

Ya elegido el microprocesador la siguiente tarea de IBM fue buscar el Sistema Operativo, que inicialmente el elegido fue el CP/M de Digital Research. Este sistema operativo se basaba en línea de comandos. Pero tenía el inconveniente de que no corría bajo la serie xx86 de Intel. Se intentó llegar a un acuerdo para adaptar el código al procesador 8088, pero las negociaciones no llegaron nunca a cerrarse. Microsoft entró luego de adquirir una versión clónica del CP/M. y la adaptó al microprocesador de Intel, ofreciéndola luego a IBM como el PC-DOS. Además Microsoft se reservó una versión del mismo producto que luego comercializó como MS-DOS.

### *Configuración de la primera PC*

El modelo que salió a la venta costaba US\$3,285.00 y contaba con un microprocesador Intel 8088 a 4.7 MHz que funcionaba a 16 bits internamente, con un bus de comunicación de 8 bits. Tenía un disco duro de 20 MB, 16 kb de memoria RAM y una pantalla de 11.5 pulgadas en blanco y negro, sin soporte para gráficos. Contenía un teclado de 83 teclas y algunos modelos poseían también una disquetera de 5.25 pulgadas. El sistema operativo era el PC-DOS y disponía de conexiones para impresoras y otros dispositivos.

Se puede notar lo mucho que se ha avanzado desde 1970 en el campo de la informática, donde hoy en día se tiene como configuración estándar, una PC con un microprocesador a 800 MHZ, 128 MB de RAM, Disco duro de 20 GB, pantalla de 15 pulgadas, disqueteras, Zip Drives, DVD, CD Writer y como Sistema Operativo, Windows en cualquiera de sus versiones.

### *Primer PC compatible*

Después del enorme éxito que obtuvo IBM con su primer computadora personal (se vendieron más de 35,000 unidades), y dado que el diseño de sus componentes y software utilizados en su fabricación pertenecían a otras compañías, no tardó en aparecer la competencia para el Gigante Azul.

La primera computadora clone la fabricó Columbia Data Products [E4]. Pero el acontecimiento más importante dentro de la historia de los compatibles se produjo seis meses después de la comercialización de la PC de IBM. En febrero de 1982 se fundó Compaq Deskpro Corporation, ese mismo año Compaq sacó su primer producto (figura 1.2) alcanzando unos beneficios en 1983 de 5 millones de dólares. Gracias a una excelente campaña publicitaria en Europa y Asia llevaron a igualar sus ventas con IBM en los productos basados en el microprocesador 286 y, por primera vez en 1986, tanto en tecnología como en ventas estuvieron a la vanguardia, siendo los primeros en comercializar una computadora con el novedoso microprocesador 386.

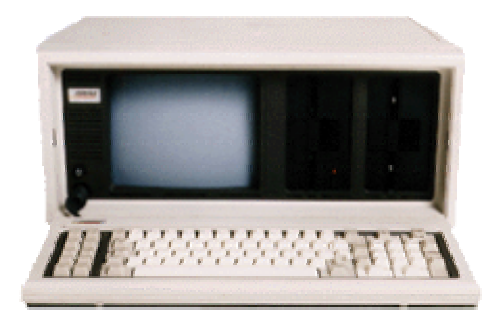

Figura 1.2 Primer PC compatible de Compaq.

Otro aspecto a tratar son los tipos de computadoras que fueron competencia de las primeras PCs. En la década de los 80's hubo algunas compañías que tenían su propios computadores los cuales suponían una dura batalla para los computadores personales, estas compañías eran Commodore y Atari. **El Amiga 500** de la primera compañía y el **520ST** de la segunda ofrecían, al igual que los Mac, sistemas operativos con entornos gráficos y capacidades visuales y sonoras desconocidas hasta la fecha. Desgraciadamente, las estrategias comerciales de ambas firmas fallaron y durante los primeros años de la década de los 90's su éxito fue disipándose.

### **1.2 Buses**

Los principios del uso del bus se remontan a la primera parte del desarrollo del IBM-PC, la cual se baso en el microprocesador Intel 8088 que tenia un bus de 8 bits fabricado en 1978. El bus es el conjunto de conductores eléctricos (figura 1.3) en forma de pistas metálicas impresas sobre la tarjeta madre (motherboard) de la computadora, por este circulan las señales que corresponden a los datos binarios del lenguaje máquina con que opera el Microprocesador. **Bus** es una palabra inglesa que significa "transporte"; aplicada a la informática, se relaciona con la idea de las transferencias internas de datos que se dan en un sistema computacional en funcionamiento [B8,E14].

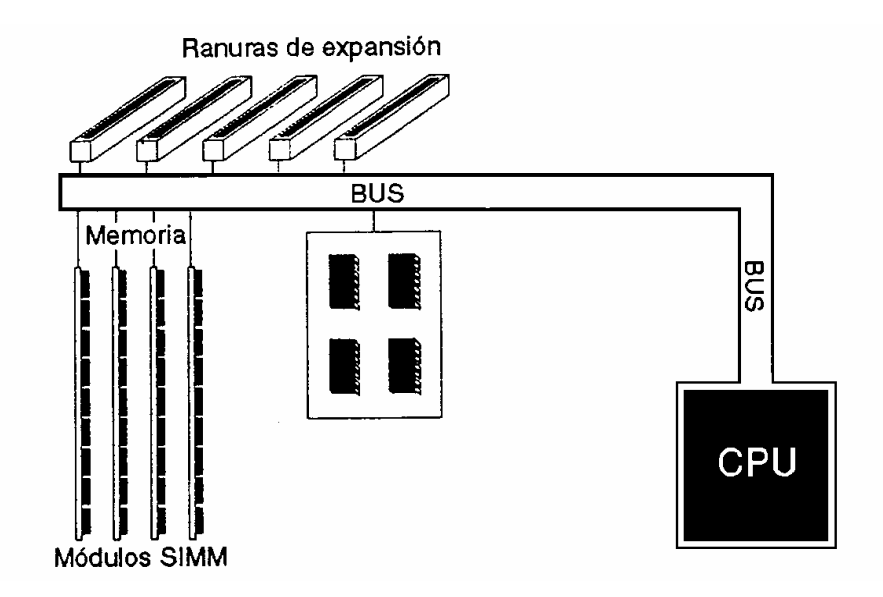

Figura 1.3 Diagrama de bloques del hardware de una computadora personal.

El bus permite la conexión de varios dispositivos, y cualquier señal transmitida por uno de esos elementos esta disponible para que los otros periféricos conectados al bus puedan acceder a ella. Si dos dispositivos transmiten durante el mismo periodo de tiempo, sus señales pueden solaparse y distorsionarse. Consecuentemente, sólo un dispositivo puede transmitir con éxito en un momento dado.

### **1.2.1 Clasificación de los buses**

Los buses se pueden clasificar de la siguiente forma:

- 1. Bus de datos: mueve los datos entre los dispositivos del hardware de entrada (teclado, escáner, ratón, etc.), de salida (impresora, monitor, tarjeta de Sonido, etc.) y de almacenamiento (disco duro, disquete, unidad de cinta, etc.).
- 2. Bus de direcciones: este se encuentra vinculado al bloque de control de la CPU para tomar y colocar datos en el Subsistema de Memoria durante la ejecución de los procesos de cómputo.
- 3. Bus de control: se encarga de transportar las señales de estado de las operaciones efectuadas por el CPU con las demás unidades.

### **1.2.2 Tipos de buses de datos**

• *ISA* 

La Industry Standard Architecture (Arquitectura Estándar Industrial), casi siempre abreviado ISA, es una arquitectura de bus creada por IBM en 1980 en Boca Ratón, Florida para ser empleado en las computadoras personales de IBM.

La versión original era de 8 bits y funcionaba a 4.77 MHz, la misma velocidad que el procesador Intel 8088 empleado en el IBM PC. Posteriormente, cuando se lanzaron nuevas PC´s con el procesador Intel 80286, se creó una extensión de 16 bits y se aumentó su velocidad a 8 MHz. Esta extensión es compatible de forma descendente con el bus ISA de 8 bits. Las ranuras del bus ISA miden 8.5 cm en la versión de 8 bits y 14 cm en la de 16 bits y su color suele ser negro.

El ancho de banda máximo del bus ISA de 16 bits es de 16 MBytes/segundo. Este ancho de banda es insuficiente para las necesidades actuales, tales como tarjetas de vídeo de alta resolución, por lo que el bus ISA ya no se emplea en las computadoras personales modernas, en las que ha sido substituido por el bus PCI [E15].

• *PCI* 

El bus PCI (*Peripheral Component Interconnect*, Interconexión de Componente Periférico) es un bus, de ancho de banda elevado, independiente del procesador que se suele utilizar para conectar dispositivos periféricos directamente a su placa base (tarjeta madre). Comparado con otras especificaciones comunes de bus, el PCI proporciona mejores prestaciones para los subsistemas de E/S de alta velocidad (por ejemplo, los adaptadores de pantalla gráfica, los controladores de interfaz de red, los controladores de disco, etc.). El estándar actual permite el uso de hasta 64 líneas de datos a 33 MHz, para una velocidad de transferencia de 264 MBytes/s, o 2.112 Gbps [B6].

A diferencia de los buses ISA, el bus PCI permite configuración dinámica de un dispositivo periférico. En el tiempo de arranque del sistema, las tarjetas PCI y el BIOS (programa básico de arranque de una computadora) interactúan y negocian los recursos solicitados por la tarjeta PCI por medio de un proceso dinámico diferente del bus ISA, donde es necesario que sean configuradas manualmente usando jumpers externos. A parte de esto, el bus PCI proporciona una descripción detallada de todos los dispositivos PCI conectados a través de este tipo de bus.

Intel empezó a trabajar en el PCI en 1990 pensando en sus sistemas basados en el Pentium. Muy pronto Intel cedió sus patentes al dominio público y promovió la creación de una asociación industrial, la PCI SIG, para continuar el desarrollo y mantener la compatibilidad de las especificaciones del PCI. El resultado ha sido que el PCI ha sido ampliamente adoptado y se está incrementando su uso en los computadores personales, estaciones de trabajo, y servidores de sistema. La versión actual, PCI 2.0, apareció en 1993. Puesto que las especificaciones son de dominio público y están soportadas por una amplia banda de la industria de procesadores y periféricos, los productos PCI fabricados por compañías diferentes son compatibles.

### **1.3 Almacenamiento de datos**

Los seres humanos han usado una variedad asombrosa de materiales y medios para guardar información, técnicamente llamados medios de grabación o almacenamiento de datos, cualquier sustancia que pueda ser sistemáticamente transformada se puede usar para grabar información. Piedras, vasijas y sogas anudadas son los más antiguos. No es sorprendente que las primeras formas de la mecanización de almacenamiento de datos se haya usado el papel [E6]. Se picaron agujeros en tarjetas de este material a las cuales se les llamó punch cards y debido a que el papel era voluminoso y se deteriora rápidamente, se abandonó en favor a medios de almacenamiento magnéticos.

Existen ciertos problemas y limitaciones en el uso de medios de almacenamiento magnéticos, y hoy en día existe una gran variedad de medios de almacenamiento de datos que utilizan otras técnicas que están basadas en la difracción de las ondas de luz. Existen muchas variaciones de este sistema, las que hacen posible almacenar una gran cantidad de datos digitales en un muy pequeño y económico formato.

Toda esta evolución se dio por una necesidad del ser humano por almacenar grandes volúmenes de información, y aunque ahora se ha llegado a discos o medios de almacenamiento de más de 1 Gb, y formas para transportar volúmenes mayores de datos, la creciente información que un usuario utiliza, hace que los dispositivos tengan que ser cada vez mayores. Ya sea para respaldar una copia de seguridad de información importante o para poder almacenar grandes cantidades de información descargada de la red.

### **1.3.1 Unidad de almacenamiento**

Las unidades de almacenamiento son dispositivos periféricos del sistema, que actúan como medio de soporte para la grabación de los programas de usuario, de los datos y ficheros que son manejados por las aplicaciones que se ejecutan en estos sistemas.

Las unidades de almacenamiento masivo de información se utilizan en todos los entornos informáticos existentes: mainframes, arquitectura cliente-servidor, computadoras personales y portátiles, etc.

### **1.3.2 Dispositivos de almacenamiento magnético**

En 1890, Herman Hollerit, mientras trabajaba en la Oficina de Censos de Estados Unidos, diseñó y construyó una maquina programadora que podía leer, contar y ordenar automáticamente los datos almacenados en tarjetas perforadas, esto correspondía a la utilización de un medio de almacenamiento mecánico, sin embargo las desventajas que ofrecía esta forma de almacenar información dio la pauta para crear una forma más adecuadas de guardar información, dando lugar al surgimiento de los medios magnéticos de almacenamiento.

### *Grabación magnética*

La grabación magnética consiste en un proceso que magnetiza posiciones del material con campos diferentes. Para generar el campo magnético externo se emplea un cabezal formado por un núcleo de ferrita (figura 1.4), al que se le enrolla una bobina. Si por la bobina pasa una corriente constante de 10-20 mA se forma un campo magnético constante en el núcleo, que orienta los campos del material magnético. Un cambio en el sentido de paso de la corriente en la bobina hace que el sentido del campo magnético se invierta, creando una zona de material magnetizada inversamente [B4]. El material magnético se divide en posiciones llamadas celdas de bit, donde todas las partículas están magnetizadas en el mismo sentido.

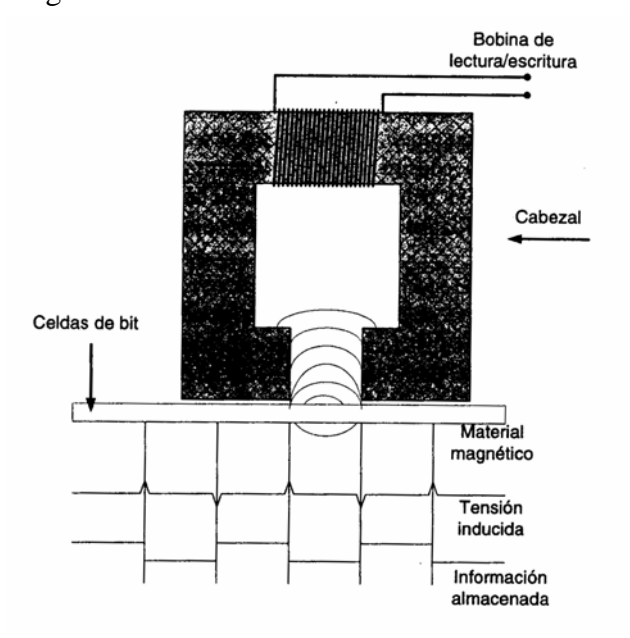

Figura 1.4 Grabación magnética.

#### • *Discos magnéticos*

Un disco magnético consiste en uno o más platos de metal o plástico con un recubrimiento magnetizable. Originalmente estos platos llegaron a tener 50 cm de diámetro, pero en la actualidad suelen ser de 3 a 12 cm, y algunos discos para computadoras portátiles tienen diámetros de menos de 3 cm y se siguen reduciendo. Una cabeza de disco que contiene una bobina de inducción flota sobre la superficie y muy cerca de ella, descansando en un colchón de aire (excepto en los discos flexibles, en los que toca la superficie). Cuando una corriente positiva o negativa pasa por la cabeza, magnetiza la superficie justo debajo de ella, alineando las partículas magnéticas hacia la izquierda o hacia la derecha, dependiendo de la polaridad de la corriente de la unidad. Cuando la cabeza pasa sobre un área magnetizada, se induce una corriente positiva o negativa en la cabeza, lo que permite leer los bits almacenados previamente. Así, el plato gira bajo la cabeza, puede escribirse una serie de bits y luego leerse. La geometría de una pista de disco se muestra en la figura 1.5.

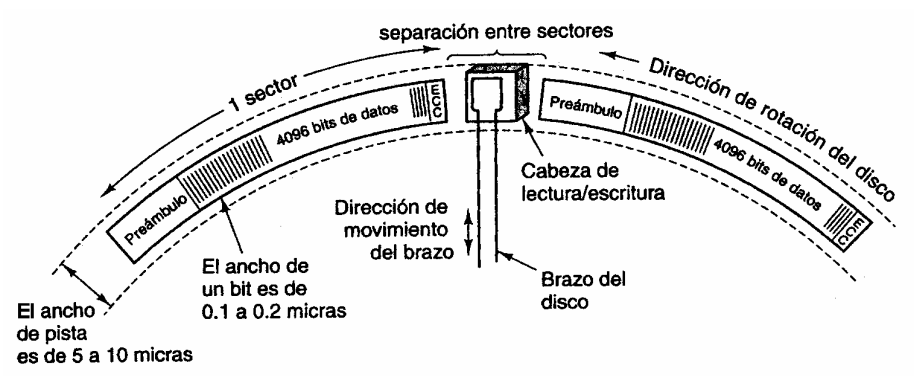

Figura 1.5 Porción de una pista de disco. Se ilustran dos sectores.

La secuencia circular de bits que se escriben cuando el disco efectúa una rotación completa se llama **pista**. Cada pista se divide en **sectores** de longitud fija, que típicamente contienen 12 bytes de datos, precedidos por un **preámbulo** que permite a la cabeza sincronizarse antes de leer o escribir. Después de los datos viene un código de corrección de errores (ECC, *Error-Correcting Code*), y enseguida hay una pequeña **separación entre sectores** consecutivos. Algunos fabricantes citan la capacidad de sus discos en un estado sin formato, aunque la capacidad formateada suele ser 15% menor que la capacidad sin formato [B7].

Todos los discos tienen brazos móviles que pueden desplazarse hacia adentro y hacia afuera hasta diferentes distancias radiales del eje sobre el que gira el plato. A cada distancia radial puede escribirse una pista diferente. Así, las pistas son una serie de círculos concéntricos alrededor del eje. La anchura de una pista depende del tamaño de la cabeza y de la exactitud con que ésta puede ubicarse radialmente. Con la tecnología actual, los discos tienen entre 800 y 2000 pistas por centímetro, lo que da anchos de pista del orden de 5 a 10 micras (1 micra = 1/1000 mm). Cabe señalar que una pista no es un surco físico en la superficie, sino sólo un anillo de material magnetizado, con delgadas áreas protectoras que lo separan de las pistas que están más adentro y más afuera.

A fin de elevar la calidad de la superficie y del aire, casi todos los discos se sellan en la fábrica para impedir la entrada de polvo. Tales unidades se llaman **discos Winchester**. Las primeras unidades (creadas por IBM) tenían 30 MB de almacenamiento fijo sellado y 30 MB de almacenamiento removible. Supuestamente, estos discos 30-30 recordaban a la gente los rifles Winchester 30-30 que tan importante papel desempeñaron en la frontera de Estados Unidos, por lo que se conservó el nombre "Winchester" [B7].

Casi todos los discos consisten en varios platos apilados verticalmente, como se muestra en la figura 1.6. Cada superficie tiene su propio brazo y cabeza. Todos los brazos están soldados juntos de modo que se mueven simultáneamente a una posición radial dada. El conjunto de todas las pistas en una posición radial dada se llama **cilindro**.

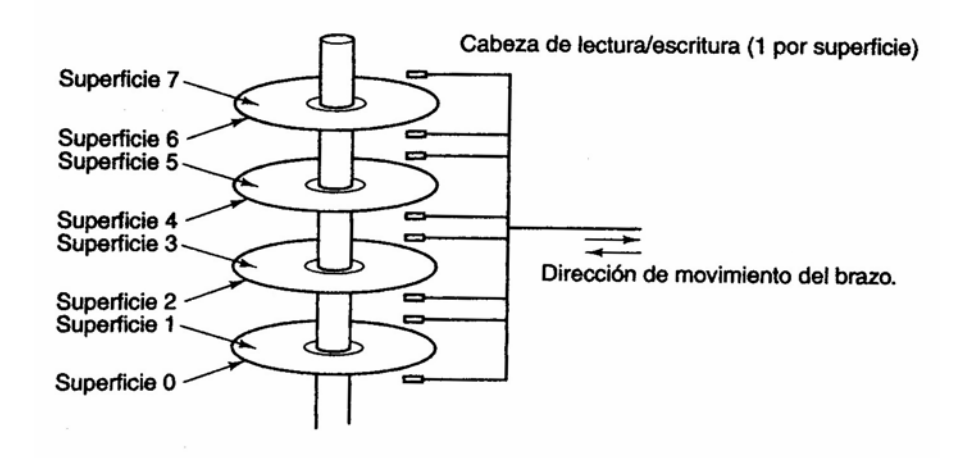

Figura 1.6 Disco con cuatro platos.

El desempeño de los discos depende de diversos factores. Para leer o escribir un sector, primero el brazo debe moverse a la posición radial correcta. Esta acción se denomina **búsqueda** (seek). Los tiempos de búsqueda promedio (entre pistas al azar) son del orden de 5 a 15 ms (microsegundos), aunque se ha logrado bajar el tiempo de búsqueda entre pistas consecutivas a menos de 1 ms. Una vez que la cabeza está ubicada radialmente, hay un retraso, llamado **latencia rotacional** en lo que el sector deseado gira hasta quedar bajo la cabeza. Casi todos los discos giran a 3600, 5400 o 7200 rpm, así que el retardo medio (media rotación) es de 4 a 8 ms. En el extremo superior hay discos que giran a 10,800 rpm (o sea, a 180 rotaciones/s). El tiempo de transferencia depende de la densidad lineal (proporción de bits por centímetro) y de la velocidad de rotación. Con las tasas de transferencia típicas de 5 a 20 MB/s, un sector de 512 bytes tarda entre 25 y 100 µs. Por consiguiente, el tiempo de búsqueda y la latencia rotacional dominan el tiempo de transferencia. La lectura de sectores al azar dispersos por todo el disco es obviamente una forma poco eficiente de operar, sin embargo se considera más importante incrementar la capacidad de la unidad teniendo el mismo tamaño todos los sectores.

### *Tipos de discos magnéticos*

Clásicamente hay dos tipos de discos magnéticos:

- 1. Disquetes (floppy disks): Disco flexible
- 2. Discos duros (hard disks): Disco metálico rıgido

#### *1. Disquete (Disco flexible)*

Este tipo de disco está formado por un único disco de plástico flexible recubierto de material magnético. El cabezal está en contacto con la superficie del disco, lo que permite que los campos magnéticos necesarios para introducir una corriente en el cabezal sean más pequeños. De esta manera es posible obtener celdas magnéticas de un tamaño menor y una mayor densidad de grabación. Sin embargo, el desgaste de la superficie del disco es mayor, lo que acorta su vida. Para no degradar en exceso la superficie, el disco no está continuamente girando, sino que sólo lo hace cuando se accede a los datos.

Los discos flexibles se pueden agrupar según tres características: tamaño número de caras y densidad. Entre los más destacados por su uso se encuentran los de 5.25 y 3.5 pulgadas (figura 1.7), aunque el primero hoy en día está en desuso. Atendiendo al número de caras, se distingue entre discos utilizables por ambas caras o solamente por una. La densidad del disco consiste en la cantidad de datos que pueden almacenarse en una determinada cantidad de espacio, y depende de dos factores: la densidad de pistas que puede tener el disco, que mide la cantidad de pistas que pueden ser empaquetadas en una pulgada de radio del plato, y la cantidad de bits en cada pulgada de pista. Hay que destacar que este último factor no es constante a lo largo de todas las pistas del disco, puesto que las pistas más internas tienen una longitud menor y su densidad de bits por unidad de longitud debe ser mayor. El producto de estos dos factores nos da la cantidad de bits que pueden almacenarse por unidad de área. Este factor se suele aplicar para especificar la capacidad de los discos duros. Por otro lado, los discos flexibles se suelen clasificar por dos factores separados, como son la densidad de pistas, medida en pistas por pulgada (TPI), y la densidad de bits, medida en bits por pulgada (BPI). A continuación se describen las características más relevantes de los disquetes de 5 ¼" y de 3 ½".

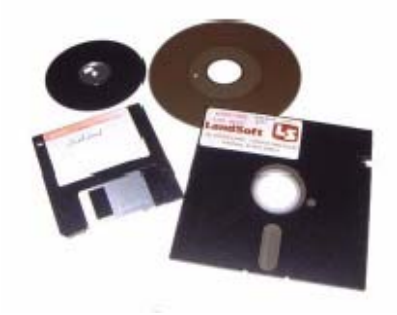

Figura 1.7 Discos flexibles de 3 ½" y 5 ¼".

#### - *Disquete de 5.25 pulgadas (5 ¼")*

Los disquetes de 5.25 pulgadas están compuestos de una cubierta flexible de policloruro de vinilo, un revestimiento de un tejido sintético y un disco delgado de poliéster recubierto de una capa magnética de óxido de hierro. Un anillo de nylon refuerza el agujero central del disquete protegiéndole de desgastes prematuros, desgarros y roturas que se puedan ocasionar en el interior de la disquetera (figura 1.8). La cubierta que protege el

disquete está doblada alrededor del disco y su revestimiento. Dicha cubierta posee otro orificio a través del cual las cabezas de lectura/escritura acceden a la superficie del disco. Otro componente del disquete es su funda, en la que se debe guardar éste cuando no se está utilizando, para protegerlo del polvo, suciedad y otros contaminantes, que pueden afectar a las cabezas de lectura-escritura y llegar a dañarlas inevitablemente.

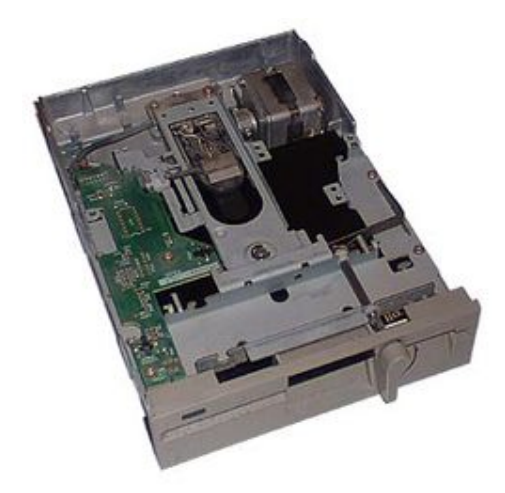

Figura 1.8 Unidad de lectura/escritura de discos flexibles de 5 ¼".

### - *Disquetes de 3.5 pulgadas (3 ½")*

Los disquetes de 3.5 pulgadas, también conocidos como micro floppy diskette, son funcion almente idénticos a los disquetes de 5.25 pulgadas, con una serie de mejoras estructurales que solucionan las deficiencias de sus predecesores.

Los disquetes de 3.5 pulgadas están provistos de una caja plástica rígida que le ofrece mayor protección que la típica cubierta de policloruro de vinilo de los disquetes de 5.25 pulgadas. Esta caja plástica va provista de una portezuela metálica que es deslizada por un mecanismo de la disquetera (figura 1.9) en el momento en que la cabeza de lecturaescritura accede a la superficie del disco para leer o escribir. Gracias a esta caja, estos dispositivos son más resistentes a dobleces, presiones, objetos punzantes y otros contaminantes que habitualmente inutilizan los disquetes de 5.25 pulgadas. La puerta deslizante, por su parte, evita el contacto de la superficie del disco con los dedos u otros elementos que no sean la cabeza de lectura-escritura.

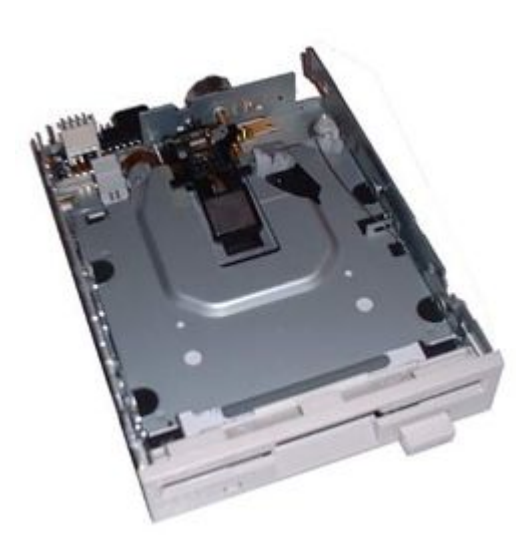

Figura 1.9 Unidad de lectura/escritura de discos flexibles de 3 ½".

En la siguiente figura, se muestra la composición de un disco 3 ½".

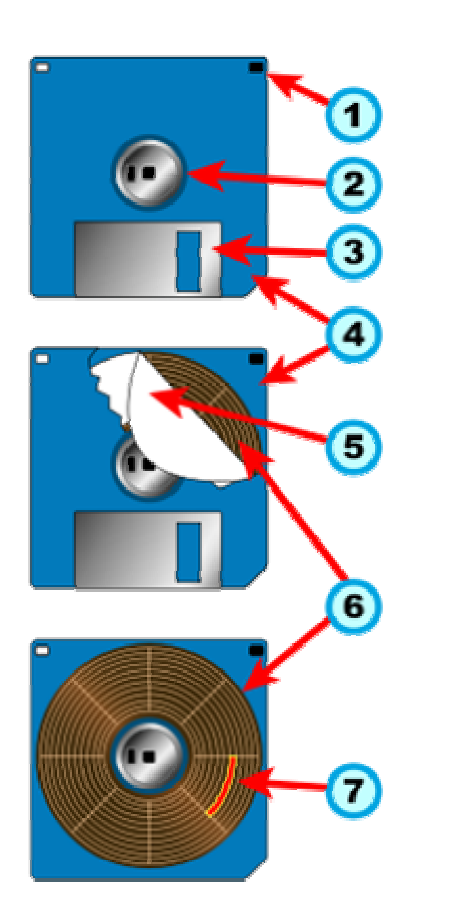

- 1. Pequeño agujero compuerta, que indica si se puede escribir o no sobre el disco.
- 2. Zona central circular que permite al motor girar el disco.
- 3. Chapa rectangular que al introducirse en el lector se desliza y permite el acceso al disco.
- 4. Carcasa plástica
- 5. Papel protector
- 6. Disco magnético
- 7. Sector del disco

Figura 1.10 Estructura de un disco flexible de 3 ½".

Para la lectura y escritura de los discos de 5.25 y 3.25 pulgadas, la superficie del disco gira en cualquiera de los dos sentidos delante de la cabeza de lectura-escritura que posee la disquetera. Los disquetes de 5.25 pulgadas giran a velocidades típicas de 300 ó 360 rpm (revoluciones por minuto) y los de 3.25 pulgadas lo hacen a solo 300 rpm. La cabeza de lectura-escritura traduce la señal magnética del disco en una señal eléctrica que es interpretada por la computadora, en el proceso de lectura, y a la inversa durante el proceso de escritura. En estos dispositivos, la cabeza de lectura-escritura se apoya directamente sobre el soporte flexible, al contrario que sucede con los discos duros, en donde la cabeza flota sobre el soporte sin llegar a tocarlo nunca. Esta última característica provoca que la vida, tanto del propio disquete como la de la cabeza, sea reducida [E2,E9]. Las principales ventajas de estos dispositivos son su precio y su compatibilidad.

### *2. Disco duro*

#### - *Origen*

En 1955, se introdujo como un componente de la computadora IBM 305, la primera unidad de discos duros, denominada IBM 350 (figura 1.11). Consistia de 50 discos de 24 pulgadas para guardar cinco megabytes (millón bytes, se abrevió MB) de datos y solo tenia una cabeza de lectura para todos los discos, haciendo muy lento el tiempo de acceso a los datos almacenados [E10].

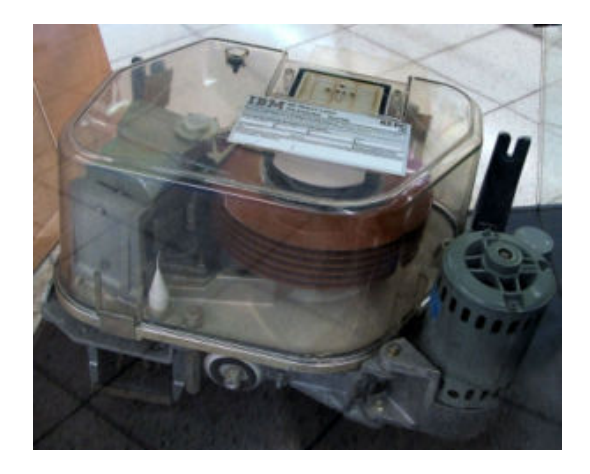

Figura 1.11 Unidad de discos duros, IBM 350.

La revolución de la computadora personal a comienzos de 1980 cambió todo, con la introducción de los primeros discos duros pequeños. Eran discos de 5.25 pulgadas los que manejaban de 5 a 10 MB de almacenamiento - el equivalente de 2.500 a 5.000 páginas de tecleo de información- en un aparato del tamaño de la caja de un zapato pequeño. Al tiempo se consideró que una capacidad de almacenamiento de 10 MB era demasiado grande para una llamada "*computadora personal*".

Con la introducción del IBM PC/XT en 1983, el disco duro también volvió a ser un componente normal de computadoras personales. La descripción "duro" se usa porque los discos internos que contienen los datos se sostienen en una unidad de aluminio rígido que los agrupa. Estos discos, se cubren con un material magnético de mejor duración y calidad que el plástico utilizado en los discos blandos. La vida útil de una unidad de discos duros, están en función de la unidad de disco que lee/escribe (cabeza), en donde las cabezas no tienen un contacto directo con la unidad de almacenamiento.

Como cualquier otro producto de la industria de la electrónica, la unidad de discos duros no estaba exenta a la miniaturización. A mediados de 1980 el disco 5.25 pulgadas se había encogido considerablemente en cuanto a su altura.

Por 1987, las unidades de discos duros de 3.5 pulgadas empezaron a aparecer. Estas unidades pequeñas pesan como medio kilogramo y son del tamaño de una agenda. Estos fueron integrados dentro de computadores de escritorio y más tarde se incorporaron a las primeras computadoras portátiles (laptops), cuyo peso promedio era abajo de los 6 kilogramos. La unidad de 3.5 pulgadas rápidamente volvió a ser la norma para los computadores de escritorio y sistemas portátiles que requerían menos que 500 MB de capacidad, la altura también se reduce con la introducción del disco de 1 pulgada de alto.

Así como la forma de 3.5 pulgadas ganaba aceptación, todavía una forma más pequeña, de 2,5 pulgadas, poco a poco apareció en la escena.

No sorprende que la marcha a la miniaturización no se detuvo con 2.5 pulgadas (figura 1.12). Alrededor de 1992 varios modelos 1.8 pulgadas aparecieron, cuyo peso era de sólo unos gramos y con capacidades de hasta 40 MB. Igualmente aparecieron con formato de 1.3 pulgadas, del tamaño de una caja de cerillos [E6].

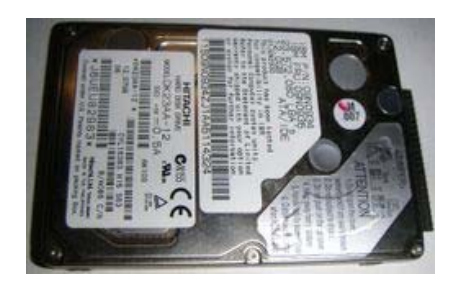

Figura 1.12 Disco duro de 2.5 pulgadas.

El disco duro es el sistema de almacenamiento más importante de la computadora y en él se guardan los archivos de los programas, como los sistemas operativos, las hojas de cálculo, los procesadores de texto, los juegos y otros documentos que se realicen.

La mayoría de los discos duros en los computadores personales son de tecnología IDE (Integrated Drive Electronics), que viene en las tarjetas controladoras y en todas las tarjetas madres (motherboard) de los equipos nuevos (figura 1.13). Estas últimas reconocen automáticamente (autodetect) los discos duros que se le coloquen, hasta un tamaño de 2.1 gigabytes [E1].

Las motherboards anteriores con procesadores 386, y las primeras de los 486, reconocen solo dos discos duros, con capacidad hasta de 528 megabytes cada uno y no tienen detección automática de los discos. Para que estas motherboards reconozcan discos duros de mayor capacidad, debe usarse un programa (disk manager) que las engaña, haciéndoles creer que son de 528 megabytes.

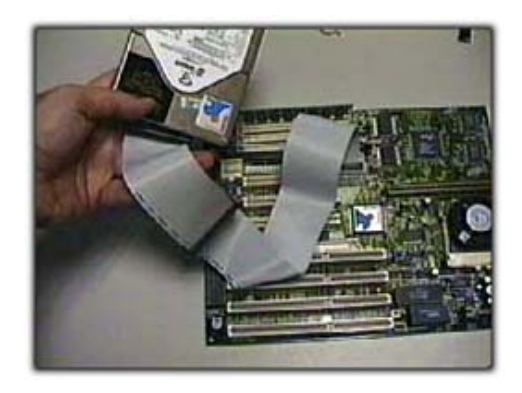

Figura 1.13 Tarjeta madre con disco duro IDE.

Si la computadora es nueva, la motherboard permite colocar hasta cuatro unidades de disco duro. El primer disco duro se conoce como primario master, el segundo como primario esclavo, el tercero como secundario master y el cuarto como secundario esclavo. El primario master será siempre el de arranque de la computadora (C :\>).

La diferencia entre master y esclavo se hace mediante un pequeño puente metálico (jumper) que se coloca en unos conectores de dos patas que tiene cada disco duro [E1,E8]. En la cara superior del disco aparece una tabla con el dibujo de cómo hacer el puente de master, esclavo o master con esclavo presente (figura 1.14).

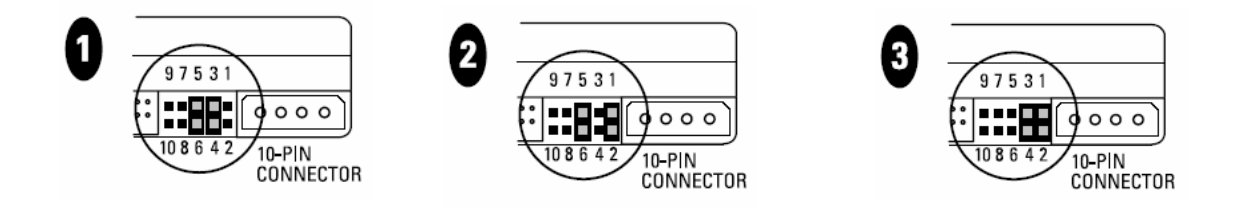

Configuración estándar. Configuración maestro (master). Configuración esclavo (slave).

Figura 1.14 Ejemplo de configuración de jumpers en un disco duro.

### - *Partes del disco duro*

 La estructura física de un disco (figura 1.15) es la siguiente: un disco duro se organiza en platos (PLATTERS), y en la superficie de cada una de sus dos caras existen pistas (TRACKS) concéntricas, como surcos de un disco de vinilo, y las pistas se dividen en sectores (SECTORS). El disco duro tiene una cabeza (HEAD) en cada lado de cada plato, y esta cabeza es movida por un motor servo cuando busca los datos almacenados en una pista y un sector concreto.

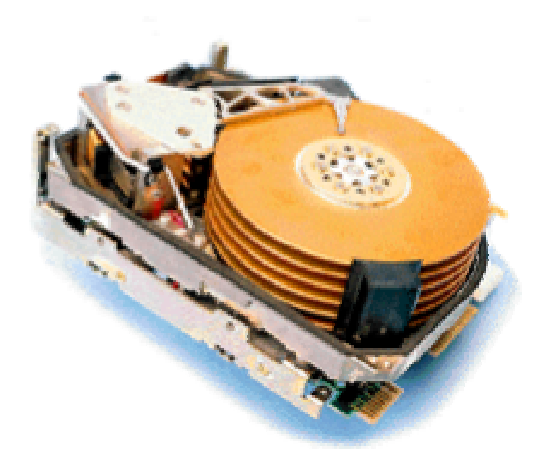

Figura 1.15 Conjunto de platos en un disco duro.

El concepto "cilindro" (CYLINDER) es un parámetro de organización: el cilindro está formado por las pistas concéntricas de cada cara de cada plato que están situadas unas justo encima de las otras, de modo que la cabeza no tiene que moverse para acceder a las diferentes pistas de un mismo cilindro.

Existen dos tipos de formato: el lógico y el físico, el lógico agrupa los sectores en unidades de asignación (CLUSTERS) que es donde se almacenan los datos de manera organizada y el físico o de bajo nivel, viene de fábrica y no es recomendable hacerlo de nuevo, excepto en casos excepcionales, pues podría dejar inutilizado el disco. Cada unidad de asignación sólo puede ser ocupado por un archivo (nunca dos diferentes), pero un archivo puede ocupar más de una unidad de asignación.

#### - *Funcionamiento*

Cuando el usuario o el software indica al sistema operativo que lea o escriba un archivo, el sistema operativo solicita que el controlador del disco duro traslade los cabezales de lectura/escritura (figura 1.16) a la tabla de asignación de archivos (FAT, *File Allocation Table*). El sistema operativo lee la FAT para determinar en qué punto comienza un archivo en el disco, o qué partes del disco están disponibles para guardar un nuevo archivo.

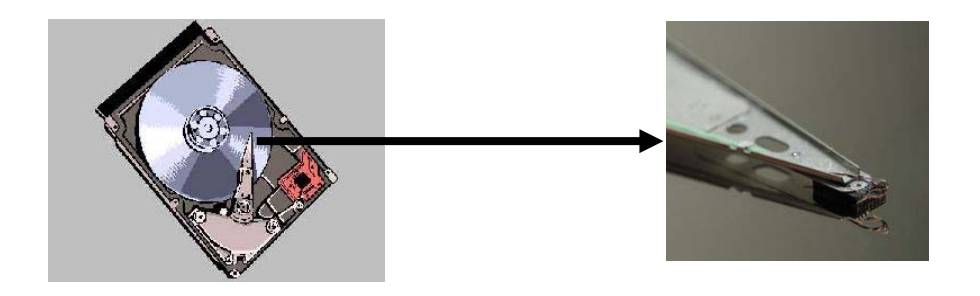

Figura 1.16 Cabezal de lectura/escritura en un disco duro.

Los cabezales escriben datos en los platos al alinear partículas magnéticas sobre las superficies de éstos. Los cabezales leen datos al detectar las polaridades de las partículas que ya se han alineado.

Es posible guardar un solo archivo en racimos diferentes sobre varios platos, comenzando con el primer racimo disponible que se encuentra. Después de que el sistema operativo escribe un nuevo archivo en el disco, se graba una lista de todos los racimos del archivo en la FAT.

Una computadora funciona al ritmo marcado por su componente más lento, y por eso un disco duro lento puede hacer que una computadora sea vencida en desempeño por otro equipo menos equipado, en cuanto al procesador y cantidad de memoria, pues de la velocidad del disco duro depende el tiempo necesario para cargar los programas y para recuperar y almacenar tus datos.

- *Características del disco duro* 
	- *Capacidad de almacenamiento*

La capacidad de almacenamiento hace referencia a la cantidad de información que puede grabarse o almacenar en un disco duro. Hasta hace poco se medía en Megabytes (Mg), actualmente se mide en Gigabytes (Gb).

 *Velocidad de Rotación (RPM)* 

Es la velocidad a la que gira el disco duro, más exactamente, la velocidad a la que giran el/los platos del disco, que es donde se almacenan magnéticamente los datos. La regla es: a mayor velocidad de rotación, más alta será la transferencia de datos, pero también mayor será el ruido y mayor será el calor generado por el disco duro. Se mide en número revoluciones por minuto (RPM). Las velocidades de un disco duro IDE, oscilan entre 5400RPM, hasta 7200RPM.

*Tiempo de Acceso (Access Time)* 

Es el tiempo medio necesario que tarda la cabeza del disco en acceder a los datos que necesitamos. Realmente es la suma de varias velocidades:

- El tiempo que tarda el disco en cambiar de una cabeza a otra cuando busca datos.
- El tiempo que tarda la cabeza lectora en buscar la pista con los datos saltando de una a otra.
- El tiempo que tarda la cabeza en buscar el sector correcto dentro de la pista.

Hoy en día en un disco moderno, lo normal son 10 milisegundos.

*Memoria CACHE (Tamaño del BUFFER)* 

El BUFFER o CACHE es una memoria que va incluida en la controladora interna del disco duro, de modo que todos los datos que se leen y escriben a disco duro se almacenan primeramente en el buffer. Generalmente los discos traen 128Kb o 256Kb de cache.

Si un disco duro está bien organizado (si no, utilizar una utilidad desfragmentadora: DEFRAG, NORTON SPEEDISK, etc.), la serie de datos que se va a necesitar a continuación de una lectura estará situada en una posición físicamente contigua a la última lectura, por eso los discos duros almacenan en la caché los datos contiguos, para proporcionar un acceso más rápido sin tener que buscarlos. De ahí la conveniencia de desfragmentar el disco duro con cierta frecuencia.

El buffer es muy útil cuando se está grabando de un disco duro a un CD-ROM, pero en general, cuanto más grande mejor, pues contribuye de modo importante a la velocidad de búsqueda de datos.

#### *Tasa de transferencia (Transfer Rate)*

Este número indica la cantidad de datos un disco puede leer o escribir en la parte más exterrior del disco o plato en un periodo de un segundo. Normalmente se mide en Mbits/segundo, y hoy en día, en un disco de 5400RPM, un valor habitual es 100Mbits/s, que equivale a 10MB/s.

### *Interfaz (Interface): IDE - SCSI*

Es el método utilizado por el disco duro para conectarse al equipo, y puede ser de dos tipos: IDE o SCSI.

Todas las placas bases relativamente recientes, incluso desde las placas 486, integran una controladora de disco duro para interfaz IDE (normalmente con bus PCI) que soporta dos canales IDE, con capacidad para dos discos cada una, lo que hace un total de hasta cuatro unidades IDE (disco duro, CD-ROM, unidad de backup, etc.)

Debemos recordar, sin embargo, que si colocamos en un mismo canal dos dispositivos IDE (Disco Duro + CD-Rom) para transferir datos, uno tiene que esperar a que el otro haya terminado de enviar o recibir datos, y debido a la comparativa lentitud del CD-ROM con respecto a un disco duro, esto alenta mucho los procesos, por lo que es muy aconsejable colocar el CD-ROM en un canal diferente al de el/los discos duros.

En cuanto al interfaz SCSI, una controladora de este tipo suele tener que comprarse aparte (aunque algunas placas de altas prestaciones integran este interfaz) y a pesar de su precio presenta muchas ventajas.

Se pueden conectar a una controladora SCSI hasta 7 dispositivos (o 15 si es WIDE SCSI) de tipo SCSI (ninguno IDE), pero no solo discos duros, CD-ROMS y unidades de BACKUP, sino también grabadoras de CD-ROM (las hay también con interfaz IDE), escáneres, muchas de las unidades de BACKUP, etc.
Otra ventaja muy importante es que la controladora SCSI puede acceder a varios dispositivos simultáneamente, sin esperar a que cada uno acabe su transferencia, como en el caso del interfaz IDE, aumentando en general la velocidad de todos los procesos.

Las tasas de transferencia del interfaz SCSI vienen determinados por su tipo (SCSI-1, Fast SCSI o SCSI-2, ULTRA SCSI, ULTRA WIDE SCSI), oscilando entre 5MB/s hasta 80MB/s. Si el equipo va a funcionar como servidor de red, servidor de base de datos o como estación gráfica, por cuestiones de velocidad, el interfaz SCSI es el más recomendable.

En resumen, desde su introducción, el disco duro se ha vuelto la forma más común de almacenamiento en masa para computadoras personales. Los fabricantes han hecho grandes avances en capacidad, tamaño y ejecución. Hoy, el formato de 3.5 pulgadas, es capaz de manejar y acceder a millones de datos (gigabyte GB) mientras la computadora esta accediendo a las aplicaciones multimedia, gráficos de alta calidad, gestión de redes y aplicaciones de las comunicaciones. Y, según el tamaño maneja no sólo el equivalente de cientos de miles de páginas de información, sino que también recupera un dato o artículo determinado en sólo unas milésimas de segundo. Aún más, con el transcurrir del tiempo cada vez es más barato la unidad de disco [E6].

#### • *Cintas*

Las cintas magnéticas se caracterizan porque son dispositivos de acceso secuencial. Para encontrar un bloque en particular es necesario rebobinar o avanzar la cinta hasta su posición adecuada, teniendo un elevado tiempo de acceso, lo que limita su aplicabilidad. La principal ventaja es el bajo coste por bit de información almacenado. Decenas de megabytes de datos se pueden almacenar en una sola cinta, por lo que se utilizan para realizar copias de seguridad o intercambiar software entre sistemas.

#### - *Formas de acceso:*

1. Acceso Stop-Start, donde se leen o escriben los bloques individualmente. Para conseguir una tasa de transferencia adecuada, la cinta se debe mover rápidamente sobre los cabezales. Las limitaciones de inercia de las rápidas aceleraciones y deceleraciones se solucionan manteniendo un buffer de cinta entre los carretes y los cabezales.

- 2. Acceso continuo (streamming): Varios bloques se leen sucesivamente. En ellos no existen problemas de inercia, lo único que hay que hacer es rebobinar la cinta hasta la posición correcta cuando ésta se para.
	- *Características fundamentales:*
- 1. Se requieren mecanismos especiales para tensar las cintas y prevenir que ésta se atasque o se rompa.
- 2. El mecanismo de arrastre debe ser muy preciso para poder situarse en el punto adecuado, puesto que los datos están muy juntos entre sí.
- 3. El mecanismo de arrastre debe conseguir poner rápidamente a la cinta a la velocidad máxima desde un estado de reposo.

Las cintas consisten en un soporte flexible sobre el que se deposita una pequeña película de material magnetizable (óxidos o metales). Durante los procesos de lectura y escritura, esta banda de material magnetizable debe moverse delante de la cabeza de lectura-escritura, que es la responsable de traducir las señales magnéticas en eléctricas o a la inversa. Los datos se almacenan en pistas paralelas sobre la longitud de la cinta, con densidades que varían desde los 800 a los 6250 bits por pulgada [E6,B4].

- *Tipos de cintas más comunes:* 
	- Cintas con carretes

La cinta tiene media pulgada de ancho y un grosor de 200µm. El espesor de la cubierta magnética es de 100µm. Hay dos tipos básicos de cintas con carretes dependiendo de si se utilizan mediante acceso Stop-Start o continuo. En el primer caso, para obtener una velocidad de acceso aceptable, la cinta debe moverse, acelerarse y desacelerarse

rápidamente sobre el cabezal. Debido a la inercia que presentan los carretes se mantienen buffers de cinta no tensada entre el carrete y el cabezal contenido en una columna de vacío. Cuando se produce una parada de la cinta el freno hace que la posición de la cinta sobre el cabezal no varíe debido a la inercia, y los buffers de cinta permiten un ligero desplazamiento de los carretes. Los sensores ópticos aplicados sobre los tubos de vacío aseguran que la longitud del buffer permanece constante (figura 1.17).

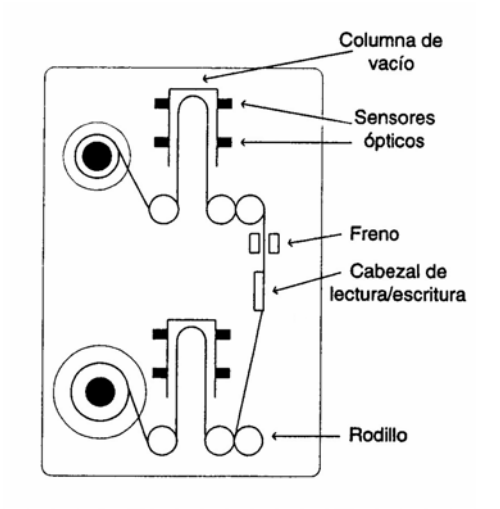

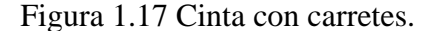

En el segundo caso el problema de la inercia no es tan grave debido a que se accede a un gran número de bloques antes de que sea necesario parar la cinta. Este tipo de cintas son mucho más simples, ya que no es necesaria la columna de vacío ni los rodillos. Los datos se almacenan en una serie de pistas que transcurren paralelas a la cinta. El problema de la lectura paralela es que la cinta debe tener el ángulo adecuado en todos los cabezales, para no producir una desincronización entre las lecturas de distintos cabezales. En este caso la grabación se realiza en una dirección para las pistas pares y en la otra dirección para las impares, evitando tener que rebobinar la cinta para acceder a una pista consecutiva [B4].

#### Cartucho de cinta

Las cintas de computadora fueron reemplazadas por los cartuchos, los cuales incluyen la cinta y los dos carretes, con lo que su uso es mucho más cómodo. Los drivers contienen cabezales separados de lectura y de escritura para poder leer inmediatamente lo que se está escribiendo y así poder detectar cuanto antes un posible error. Al cartucho de datos se le conoce como el cartucho de 1/4 de pulgada, y existen tamaños estándar de 5.25

y de 3.5 pulgadas pero que operan de la misma forma. La longitud de la cinta oscila entre los 200 y los 1000 pies, y tiene una anchura de 1/4 de pulgada. Para mover la cinta existe un cinturón de goma que está en contacto con la cinta y al mover el mecanismo accionador, el cinturón de goma mueve los carretes y desplaza la cinta. Este mecanismo es muy simple y produce una velocidad lineal constante independientemente de la cantidad de cinta que se encuentre en cada carrete. Para este tipo de cintas existen muchos estándares de códigos de grabación y de densidades de pista. El esquema se muestra en la siguiente figura 1.18.

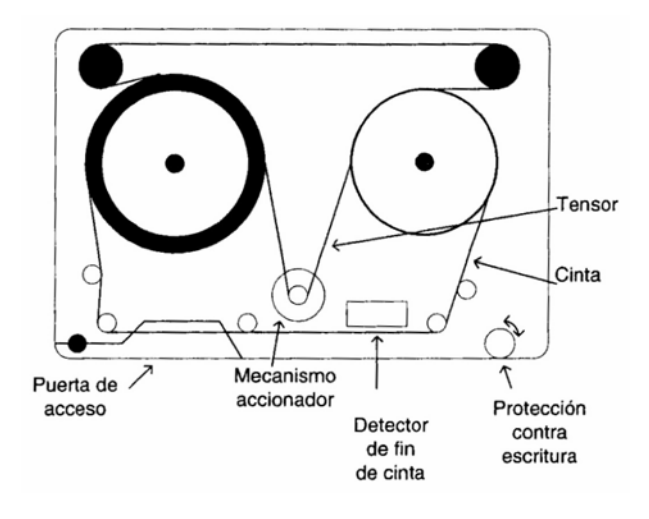

Figura 1.18 Cartucho de cinta.

Cinta de vídeo de 8 mm.

Con los métodos de grabación anteriores, para generar velocidades de acceso grandes es necesario pasar la cinta por delante del cabezal a gran velocidad. En el caso de las cintas de vídeo y las DAT, se considera un nuevo método helicoidal de lectura/escritura, en el que la cinta se mueve lentamente y se arrolla en diagonal al cabezal que gira a una velocidad de unas 2000 rpm. De esta forma, el cabezal se pone en contacto con una pequeña banda diagonal de la cinta de unos 5° produciendo pequeñas pistas diagonales. El cabezal giratorio (figura 1.19) al mover la cinta hace necesaria la utilización de al menos dos cabezales de lectura/escritura para que siempre haya alguno de ellos en contacto con la cinta. La capacidad oscila entre los 2 y los 5 Gb.

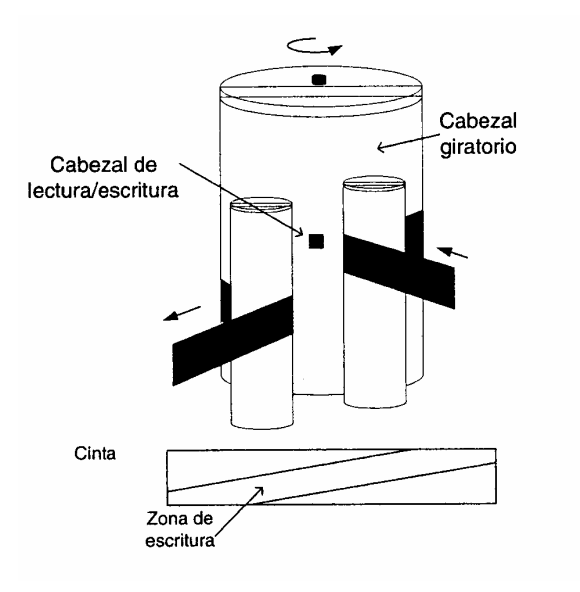

Figura 1.19 Cabezal de lectura.

Cintas de audio digital (DAT)

Las cintas de audio digital de 4 mm o DAT (Digital Audio Tape) son unidades de almacenamiento con capacidad para grabar hasta varios gigabytes de información en un único cartucho. Son dispositivos de pequeñas dimensiones, económicos y rápidos, sin embargo sus unidades lectoras son caras y tienen el inconveniente que de que no existen estándares al respecto [E6].

La técnica de grabación empleada también es helicoidal, pero con un ángulo de contacto menor entre la cinta y el carrete. En la figura 1.20, se muestra el método de lectura de estas cintas. El formato de grabación es el DDS (*Digital Data Storage*) definido por Sony y Hewlett Packard en 1988, con el cual se obtuvieron las siguientes capacidades: DDS-1 2GB, DDS-2 4GB y DDS-3 12GB [B4].

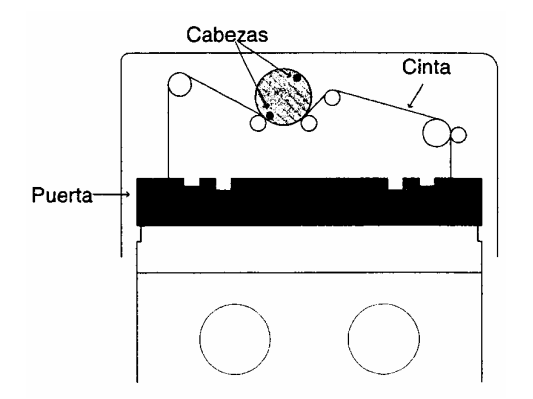

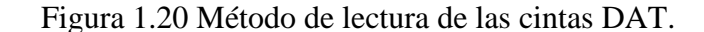

Las cintas de audio digital o DAT son utilizadas en las mismas aplicaciones que las cintas de cuarto de pulgada, como medio de respaldo (backup), pero con unas características que les permiten disponer de mayores capacidades de almacenamiento y fiabilidad. Son una alternativa de almacenamiento tanto para computadoras personales, estaciones de trabajo y servidores de red.

En la siguiente tabla 1.1 se muestra un resumen de los dispositivos de almacenamiento magnético, destacando sus características más relevantes:

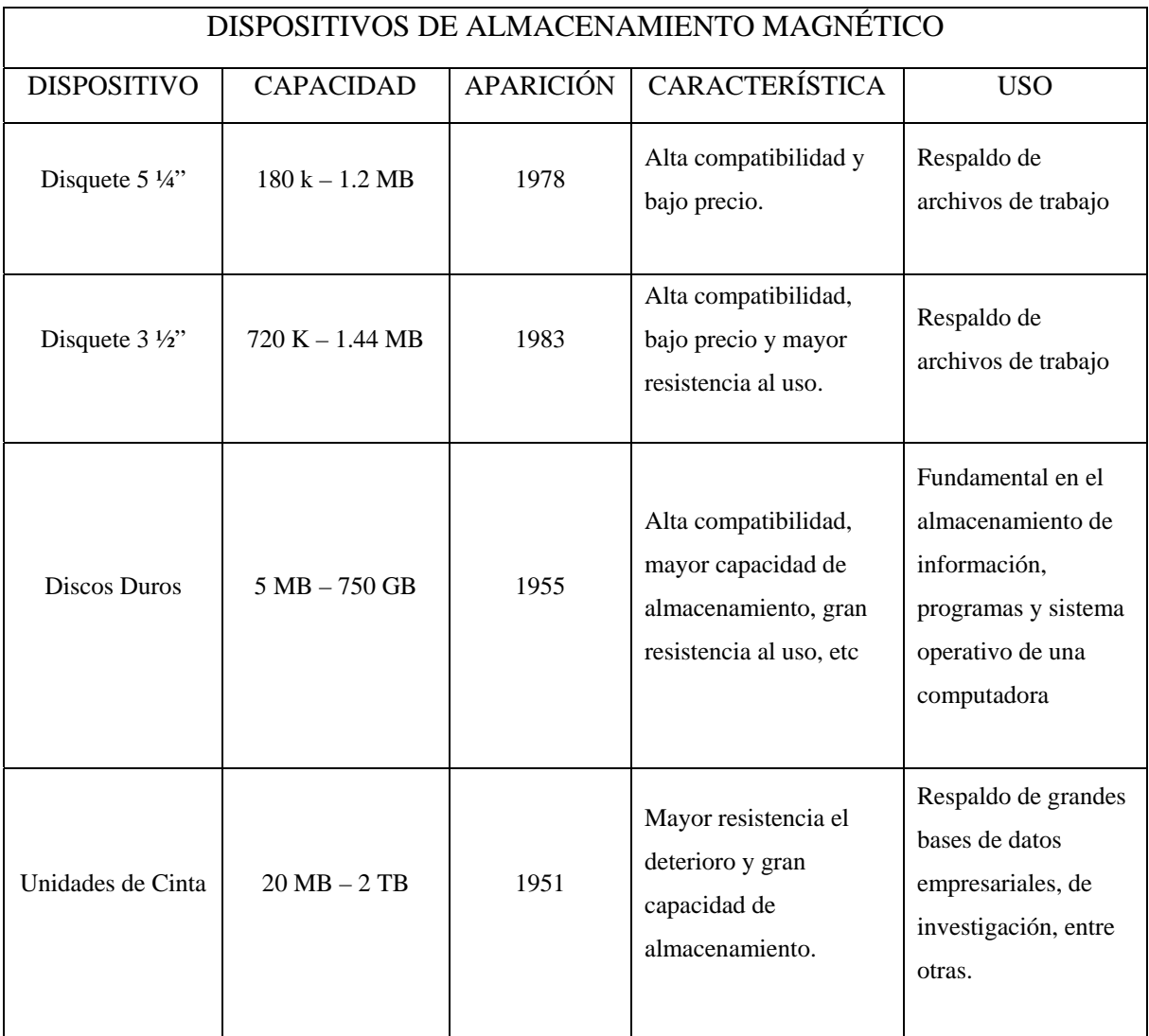

Tabla 1.1 Resumen de los dispositivos de almacenamiento magnético.

# **2 Medios de almacenamiento modernos**

# **2.1 Compresión de archivos**

En días recientes, la tecnología ha cambiado la forma de transmitir y almacenar los datos. Por ejemplo, el cable de fibra óptica nos permite transmitir los datos mucho más rápido y el DVD nos permite almacenar grandes cantidades de datos en un pequeño medio físico. Sin embargo, al igual que en otros aspectos de la vida, el índice de demandas del público siempre se está incrementando. Actualmente queremos descargar más información en menos tiempo y almacenar más datos en un espacio pequeño.

La compresión de datos puede reducir la cantidad de datos enviados o almacenados al eliminar parcialmente la redundancia inherente. La redundancia se crea cuando producimos datos. A través de la compresión de datos, hacemos la transmisión y el almacenaje más eficientes y al mismo tiempo conservamos la integridad de 1os datos (hasta cierto punto). Existen muchos métodos para generar compresión de archivos y estos se dividen en dos categorías generales: métodos sin pérdida y con pérdida [B1] (figura 2.1).

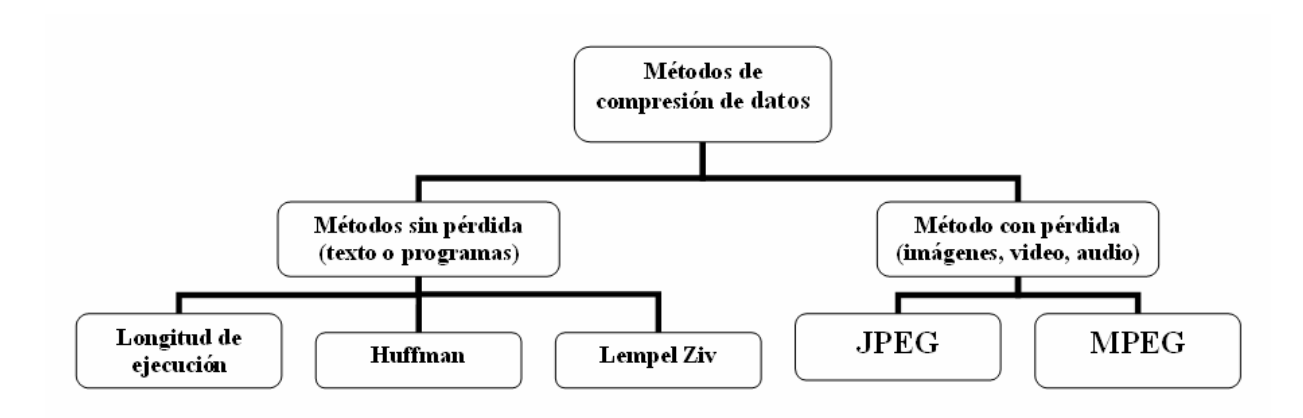

Figura 2.1 Métodos de compresión de datos.

### **2.1.1 Compresión sin pérdida**

En la compresión de datos sin pérdida, se conserva la integridad de los datos. Los datos originales y los datos después de la compresión y descompresión son exactamente iguales debido a que, en estos métodos, los algoritmos de compresión y de descompresión son exactamente inversos uno de otro. Ninguna parte de los datos se pierde en el proceso, es decir, los datos redundantes se eliminan en la compresión y se añaden durante la descompresión. Entre los métodos más utilizados para este proceso se encuentran, el método de longitud de ejecución, la codificación de Huffman y el algoritmo de Lempel Ziv.

#### • *Longitud de ejecución*

Probablemente el método más simple de compresión es la codificación de longitud de ejecución, que se utiliza para comprimir datos hechos de cualquier combinación de símbolos. No se necesita conocimiento de la frecuencia de ocurrencia de los símbolos (como lo requiere el siguiente método) y puede ser muy eficiente si los datos se representan como ceros y unos.

La idea general que sustenta este método es remplazar ocurrencias de un símbolo repetidas y consecutivas por una ocurrencia del símbolo y el número de ocurrencias. Por ejemplo, AAAAAAAA puede remplazarse por A08. Se puede observar que se utiliza un número fijo de dígitos (dos) para representar el conteo (figura 2.2).

#### BBBBBBBBBAAAAAAAAAAAAAAAANMMMMMMMMM

a. Datos originales

B09A16N01M10

#### b. Datos comprimidos

Figura 2.2 Ejemplo de codificación de longitud de ejecución.

Partiendo de la utilización de dos símbolos, digamos que se tiene una imagen representada principalmente por ceros y algunos unos. En este caso se puede reducir el número de bits al enviar (o almacenar) el número de ceros que ocurren entre dos unos (figura 2.3).

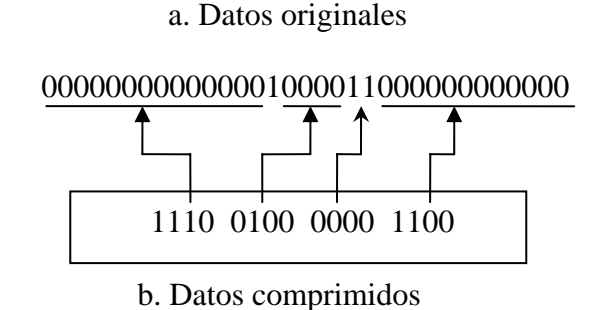

Figura 2.3 Codificación de longitud de ejecución para dos símbolos.

En la figura anterior aparecen catorce 0 antes del primer 1. Estos catorce 0 están comprimidos en el patrón binario 1110 (14 en binario). El siguiente conjunto de ceros está comprimido en 0100 debido a que hay cuatro 0. Enseguida se tienen dos 1 en los datos originales, los cuales se representan mediante 0000 en los datos comprimidos. Fina1mente, los últimos doce 0 en los datos están comprimidos en 1100.

#### • *Codificación de Huffman.*

En la codificación de Huffman, se asignan códigos más cortos a símbolos que ocurren con mayor frecuencia y códigos más largos a aquellos que ocurren con menor frecuencia. Por ejemplo, consideremos un archivo de texto que utiliza sólo cinco caracteres (A, B, C, D, E). Antes de asignarles patrones de bits a cada carácter, se asigna a cada carácter un peso basado en su frecuencia de uso. En este ejemplo supongamos que la frecuencia de los caracteres es la que se presenta en la tabla 2.1.

| Carácter   |  |         |    |
|------------|--|---------|----|
| Frecuencia |  | $1\cap$ | າຕ |

Tabla 2.1 Frecuencia de caracteres.

Una vez que se ha establecido el peso de cada carácter, se construye un árbol con base en aquellos valores. El proceso de construcción de este árbol se muestra en la figura 2.4 y sigue tres pasos básicos:

- 1. Se pone todo el conjunto de caracteres en una fila. Cada carácter es ahora un nodo en el nivel inferior de un árbol.
- 2. Se encuentran los dos nodos dentro de los pesos más pequeños y se juntan para formar un tercer nodo, el cual dé como resultado un árbol simple de dos niveles. El peso del nuevo nodo son los pesos combinados de los dos nodos originales. Este nodo, un nivel arriba de las hojas, es idóneo para combinarse con otros nodos. Se tomar en cuenta que la suma de los pesos de los dos nodos elegidos debe ser más pequeña que la combinación de cualesquier otras opciones posibles.

3. Repetir el paso 2 hasta que todos los nodos, de cada nivel, se combinen en un solo árbol.

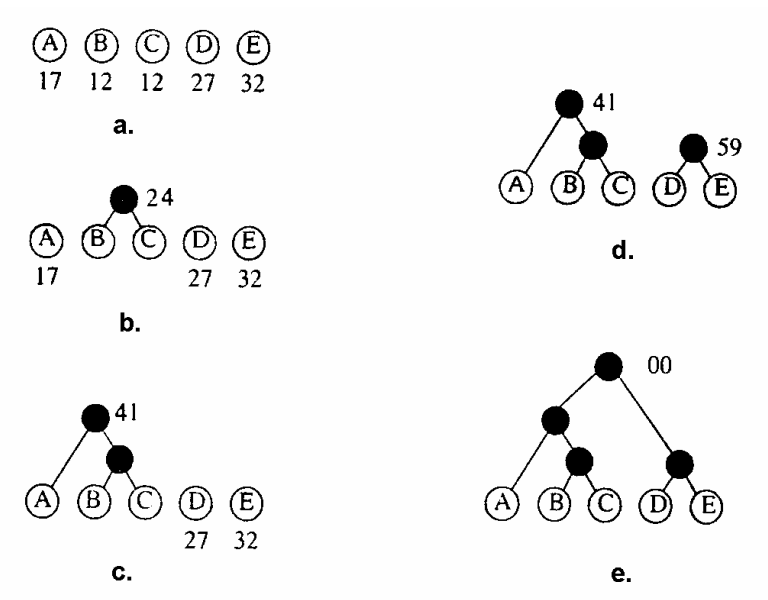

Figura 2.4 Frecuencia de caracteres.

Una vez que el árbol esta completo se utiliza para asignar códigos a cada carácter. Primero se asigna un valor de 1 bit a cada rama. Comenzando, desde la raíz (nodo superior), se asigna un 0 a la rama izquierda y un 1 a la rama derecha, y se repite este proceso en cada nodo.

El código de un carácter se encuentra comenzando en la raíz y siguiendo las ramas que conducen a ese carácter. El código mismo es el valor de bits en cada rama del camino tomado en secuencia. La figura 2.5 muestra el árbol final con bits añadidos a cada rama, asiendo notar que se movieron los nodos de la hoja para hacer que el árbol pareciera un árbol binario.

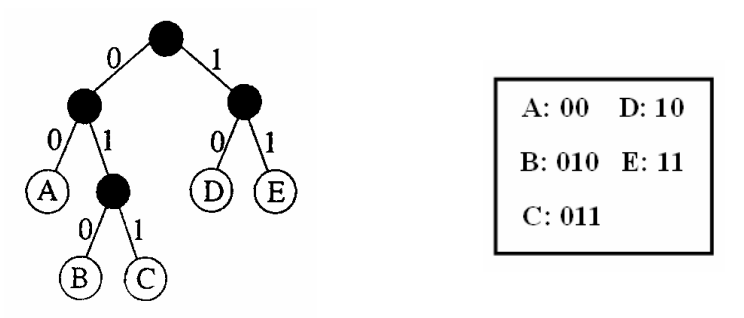

Figura 2.5 Árbol final y código.

Es importante destacar que los caracteres con las frecuencias más altas reciben un código más corto (A, D Y E), que los caracteres con frecuencias más bajas (B y C).

#### - *Proceso de codificación*

A partir del código resultante para los cinco caracteres del ejemplo, en la figura 2.6 se muestra el texto original y el texto codificado, toman en cuentas los siguientes aspectos

- 1. Existe un sentido de compresión incluso en este pequeño código ficticio, es decir si se quiere enviar el texto sin utilizar la codificación de Huffman, se necesitara asignar un código de tres bits a cada carácter, enviando 30 bits, mientras que con la codificación de Huffman sólo se enviarían 22 bits.
- 2. No se utiliza ningún delimitador entre los bits que codifican cada carácter. Se escriben los códigos uno después de otro. Las ventajas de la codificación de Huffman radica en que ningún código es el prefijo de otro código, es decir, es un método directo ya que el receptor puede decodificar los datos recibidos sin imprecisiones.

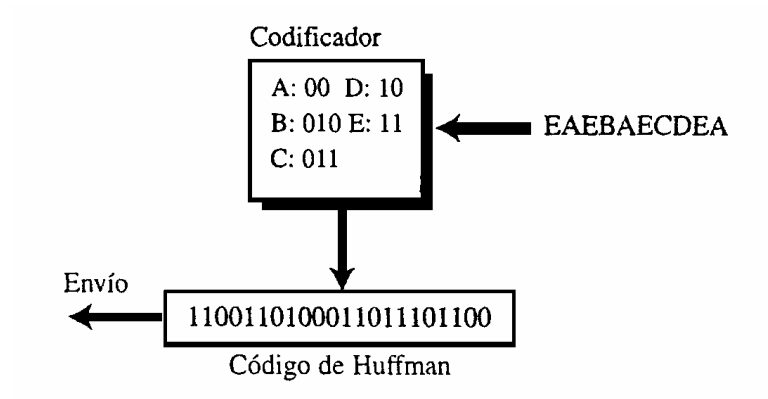

Figura 2.6 Codificación de Huffman.

#### - *Proceso de decodificación*

El receptor tiene una tarea muy fácil en la decodificación de los datos que recibe. La figura 2.7 muestra cómo ocurre la decodificación. Cuando el receptor recibe los primeros dos bits no tiene que esperar al siguiente bit para tomar la decisión. Sabe que estos dos se

decodifican como E. La razón, como se menciono antes, es que estos dos bits no son el prefijo de ningún código de tres bits (no hay código de tres bits que inicie con 11). Asimismo, cuando el receptor recibe los siguientes dos bits (00), también sabe que el carácter debe ser A. Los siguientes dos bits se interpretan de la misma manera (11 debe ser E). Sin embargo, cuando recibe los bits 7 y 8, sabe que debe esperar el siguiente bit porque este código (01) no está en la lista de códigos. Después de recibir el siguiente bit (0) interpreta los siguientes tres bits juntos (010) como B. Ésta es la razón por la cual el código de Huffman se llama código instantáneo [B1]; el decodificador puede decodificar inequívocamente los bits al instante (con el número mínimo de bits).

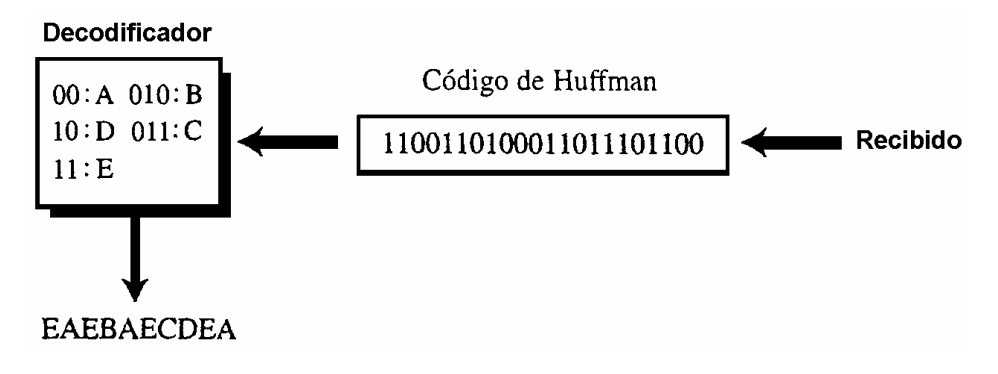

Figura 2.7 Decodificación de Huffman.

• *Codificación de Lempel Ziv.* 

La codificación de Lempel Ziv (**LZ**) es un ejemplo de una categoría de algoritmos llamada de **codificación basada en diccionario.** La idea es crear un diccionario (una tabla) de cadenas utilizado durante la sesión de comunicación. Si tanto el emisor como el receptor tienen una copia del diccionario, entonces las cadenas ya encontradas pueden sustituirse por su índice en el diccionario para reducir la cantidad de información transmitida. Este algoritmo ha pasado por varias versiones (LZ77, LZ78, etc.). La idea básica del algoritmo consiste en que supongamos que la cadena siguiente está por enviarse.

#### BAABABBBAABBBBAA

Utilizando la versión simple del algoritmo LZ, el proceso se divide en dos fases: la compresión de la cadena y la descompresión de la cadena.

#### - *Proceso de compresión*

En esta fase, hay dos eventos concurrentes: la construcción de un diccionario indexado y la compresión de una cadena de símbolos. El algoritmo extrae la subcadena más pequeña que no puede encontrarse en el diccionario desde la cadena, sin comprimir la restante. Luego almacena una copia de esta subcadena en el diccionario (como una nueva entrada) y asigna un valor de índice. La compresión ocurre cuando la subcadena, con excepción del último carácter, se remplaza con el índice encontrado en el diccionario. El proceso luego inserta el índice y el nuevo carácter de la subcadena en la cadena comprimida. Por ejemplo, si la subcadena es ABBB, se busca ABB en el diccionario y se encuentra qué el índice para ABB es 4, por consiguiente la subcadena comprimida es 4B. La figura 2.8 muestra el proceso para nuestra cadena de ejemplo.

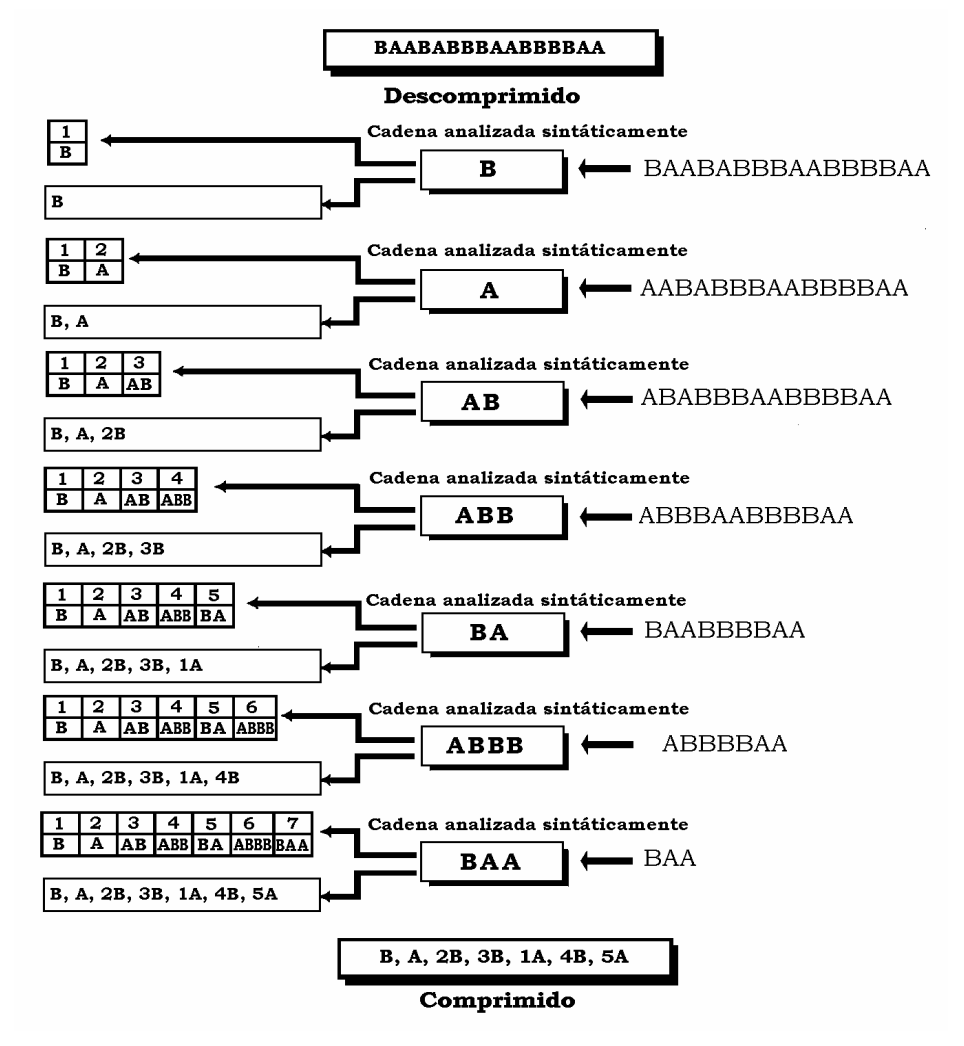

Figura 2.8 Ejemplo de compresión de Lempel Ziv.

En la figura se ilustran los siguientes pasos:

- 1. El proceso extrae la subcadena más pequeña de la cadena original que no está en el diccionario, debido a que el diccionario está vacío, el carácter más pequeño es el carácter, B y se almacena una copia de éste como la primera entrada en el diccionario, su índice es l. El proceso inserta B en la cadena comprimida y hasta ahora, la cadena comprimida tiene sólo un carácter: B, la cadena restante sin comprimir es la cadena original sin el primer carácter.
- 2. El proceso extrae de la cadena restante la siguiente subcadena más pequeña que no está en el diccionario, es decir el carácter A, el cual no está en el diccionario. El proceso almacena una copia de ésta como la segunda entrada en el diccionario e inserta A en la cadena comprimida. Hasta ahora, la cadena comprimida tiene dos caracteres: B y A (las comas representan la separación entre las subcadenas de la cadena comprimida).
- 3. El proceso extrae de la cadena restante la siguiente subcadena más pequeña que no está en el diccionario. Esta situación difiere de los dos pasos previos. El siguiente carácter (A) está en el diccionario, así que el proceso extrae dos caracteres (AB), los cuales no están en el diccionario. El proceso almacena una copia de AB como la tercera entrada en el diccionario. El proceso ahora encuentra el índice de una entrada en el diccionario que es la subcadena sin el último carácter (AB sin el último carácter es A). El índice para A es 2, así que el proceso remplaza A con 2 e inserta 2B en la cadena comprimida.
- 4. Enseguida el proceso extrae la subcadena ABB (debido a que A y AB ya están en el diccionario). Una copia de ABB se almacena en el diccionario con un índice de 4. El proceso encuentra el índice de la subcadena sin el último carácter (AB), el cual es 3. La combinación 3B se inserta en la cadena comprimida, reduciendo el número de caracteres de: ABB a 3B.

El proceso continua de manera similar hasta obtener la cadena comprimida:

B, A, 2B, 3B, 1A, 4B, 5A.

Es importante destacar que el diccionario sólo se utilizó por el emisor para encontrar los índices y este no se envía al receptor, por lo que el receptor deberá crear su propio diccionario como lo marca el proceso de descompresión.

#### - *Proceso de descompresión*

Este proceso, inverso al anterior, extrae las subcadenas de la cadena comprimida y trata de remplazar los índices con la entrada correspondiente en el diccionario, el cual está vacío al principio y se construye gradualmente, esto es posible ya que cuando se recibe un índice, ya hay una entrada en el diccionario que corresponde a ese índice, como lo ilustra la figura 2.9.

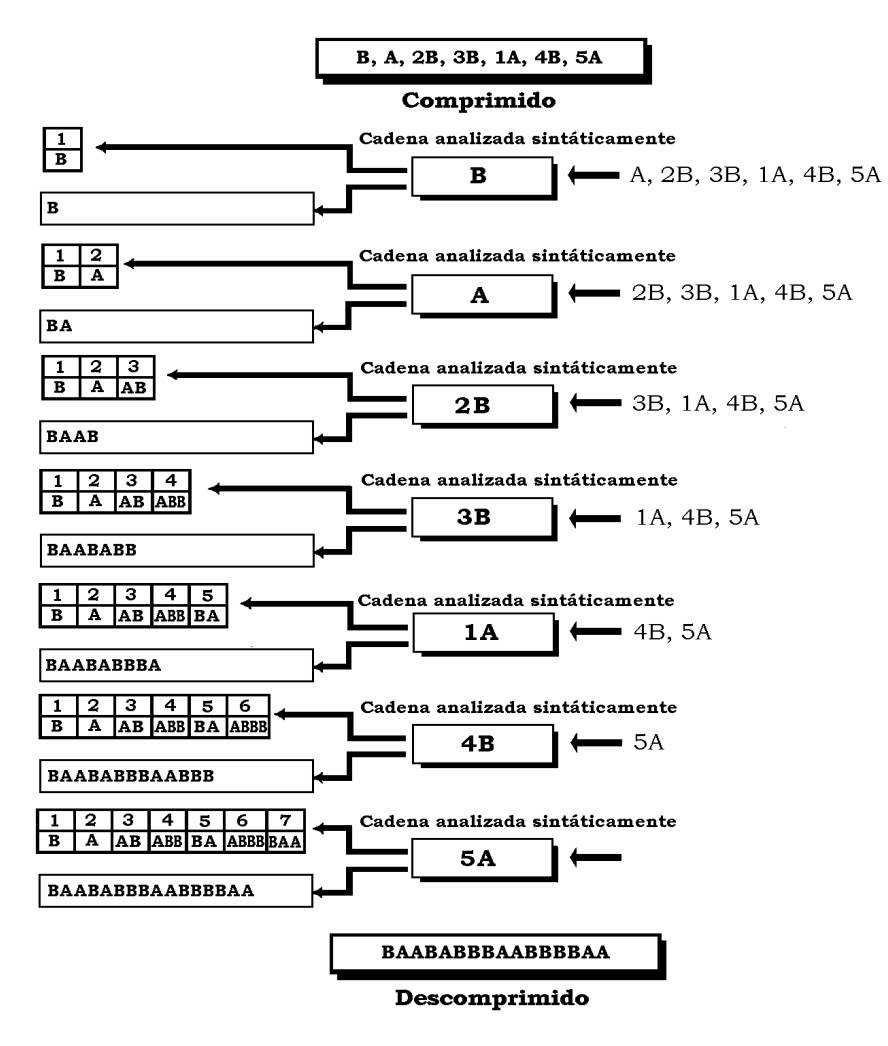

Figura 2.9 Ejemplo de decodificación de Lempel Ziv.

En la figura se ilustran los siguientes pasos:

- 1. La primera subcadena de la cadena comprimida se examina. Es B un carácter sin un índice debido a que la subcadena no está en el diccionario, ésta se añade al diccionario. La subcadena (B) se inserta en la cadena descomprimida.
- 2. La segunda subcadena (A) se examina: la situación es similar al paso l. Ahora 1a cadena descomprimida tiene dos caracteres (BA) y el diccionario tiene dos entradas.
- 3. La tercera subcadena (2B) se examina. El proceso realiza una búsqueda en el diccionario y remplaza el índice 2 con la subcadena A, la nueva subcadena (AB) se añade a la cadena descomprimida y AB se añade al diccionario,
- 4. La cuarta subcadena (3B) se examina. El proceso busca en el diccionario y remplaza el índice 3 con la subcadena AB. La subcadena ABB ahora se añade a la cadena descomprimida y ABB se añade al diccionario.

El proceso continua de manera similar hasta obtener la cadena descomprimida:

#### BAABABBBAABBBBAA

Es importante destacar que este método deja el último carácter sin comprimir, lo que significa menor eficacia, sin embargo existe una versión de la codificación LZ, llamada codificación de Lempel Ziv Welch (LZW), la cual comprime hasta ese solo carácter.

## **2.1.2 Compresión con pérdida**

La pérdida de información no es aceptable en un archivo de texto o archivo de programa, sin embargo es aceptable en una imagen o video. La razón es que nuestros ojos y oídos no pueden distinguir cambios sutiles. Para estos casos, se puede usar un método de compresión de datos con pérdida, estos métodos son más baratos y requieren menos tiempo y espacio cuando se trata de enviar millones de bits por segundo para imágenes y video [B1].

Entre los métodos que se han desarrollado basados en técnicas de compresión con pérdida se encuentran, el **grupo unido de expertos en fotografía** (**JPEG**: *Joint Photographic Experts Group*), que se usa para comprimir imágenes y gráficas y el **grupo de expertos en imágenes en movimiento** (**MPEG**: *Motion Picture Experts Group*), que se utiliza para comprimir video.

#### • *Compresión de imágenes: JPEG*

JPEG (Joint Photographic Experts Group) es un algoritmo diseñado para comprimir imágenes de 24 bits (3**×**8 bits) o en escala de grises, es decir el algoritmo JPEG, transforma la imagen en cuadrados de 8**×**8 píxeles y luego almacena estos como una combinación lineal de estos 64 recuadros, permitiendo eliminar detalles de forma selectiva [E26]. Este formato sólo trata imágenes fijas, pero existe un estándar relacionado llamado MPEG para videos. El formato de archivos JPEG se abrevia frecuentemente JPG debido a que algunos sistemas operativos sólo aceptan tres letras de extensión. Tomando como ejemplo una imagen de escala de grises con 640**×**480 píxeles, en la figura 2.10 se muestra la división de esta imagen en cuadros de 8**×**8 píxeles.

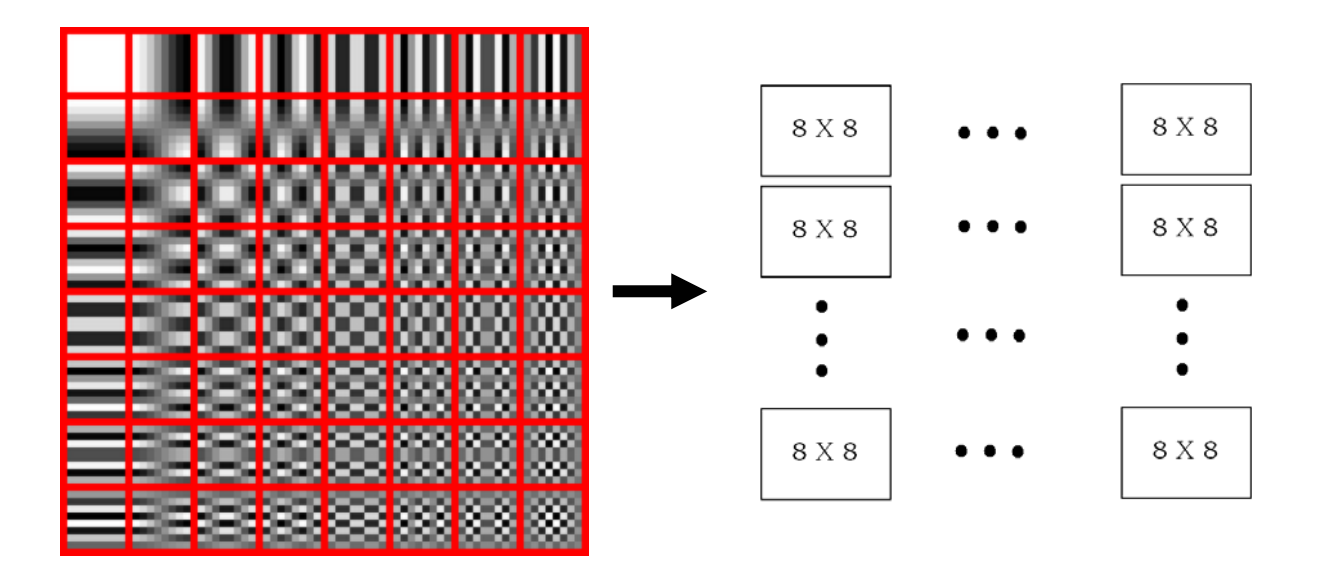

Figura 2.10 Ejemplo de JPEG en escala de grises, 640**×**480 píxeles.

El propósito de dividir la imagen en bloques es disminuir el número de cálculos, debido a que el número de operaciones matemáticas para cada imagen es el cuadrado del número de unidades. Es decir, para toda la imagen, se necesitan 307 200<sup>2</sup> operaciones (94 371 840 000 operaciones). Si se utiliza JPEG, se necesitan 64**<sup>2</sup>** operaciones para cada bloque, lo cual da un total de 64**<sup>2</sup> ×**80**×**60 ó 19 660 800 operaciones. Esto disminuye 4 800 veces el número de operaciones.

La idea de JPEG es cambiar la imagen en una serie de números lineales (vector) que revela las redundancias. Las redundancias (falta de cambios) pueden entonces eliminarse utilizando uno de los métodos de compresión sin pérdida que se vieron anteriormente, como lo muestra gráficamente la figura 2.11.

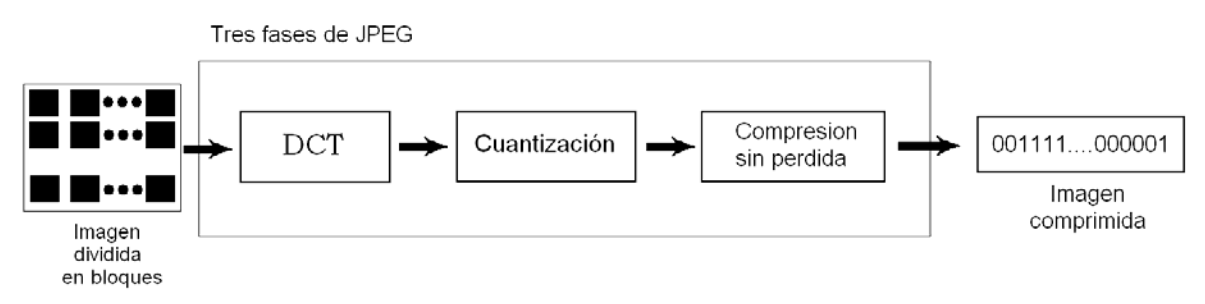

Figura 2.11 P roceso JPEG.

#### - *Transformación discreta coseno (DCT)*

En este paso, cada bloque de 64 píxeles atraviesa por una transformación llamada la **transformación discreta coseno** (DCT: *Discrete Cosine Transform*). La transformación cambia los 64 (8 **×**8) valores de manera que se mantienen las relaciones relativas entre píxeles, pero las redundancias se revelan estableciendo los cambios o permanencia en los valores del píxel [B1].

#### - *Cuantización*

El ojo humano es muy bueno detectando pequeños cambios de brillo en áreas relativam ente grandes, pero no cuando el brillo cambia rápidamente en pequeñas áreas, esto permite elim inar estas pequeñas áreas, sin perder excesiva calidad visual.

Para lograr este resultado se utiliza el proceso de cuantización, el cual se encarga de reducir el número de bits necesarios para la codificación, y es en este proceso en el que se pierde la mayor parte de la información (y calidad) que ya no es recuperable cuando una imagen es procesada por este algoritmo.

#### - *Compresión*

Después de la cuantización se leen los valores resultantes y aquellos que sean redundantes se eliminan, posteriormente el proceso reagrupa los bits realizando una lectura en forma diagonal a manera de zigzag en vez de fila por fila o columna por columna, finalmente JPEG por lo general utiliza el método codificación de **longitud de ejecución** (compresión sin perdida) para comprimir el patrón de bits resultante.

#### • *Compresión de video: MPEG*

El método del grupo de expertos de imágenes en movimiento (MPEG) se utiliza para comprimir video. En un principio, una imagen en movimiento es un flujo rápido de una serie de cuadros (frames), donde cada cuadro es una imagen, En otras palabras un cuadro es una combinación espacial de píxeles y un video es una combinación temporal de cuadros que se envían uno después de otro. La compresión de video, entonces, significa comprimir espacialmente cada cuadro y comprimir temporalmente una serie de cuadros.

#### - *Compresión espacial*

La compresión espacial de cada cuadro se realiza con JPEG (o una modificación de éste). Cada cuadro es una imagen que puede comprimirse de manera independiente.

#### - *Compresión temporal*

En la compresión temporal, los cuadros redundantes se eliminan, por ejemplo cuando vemos televisión, recibimos 30 cuadros por segundo. Sin embargo, la mayoría de los cuadros consecutivos son casi iguales. Por ejemplo, cuando alguien está hablando, la

mayor parte del cuadro es la misma que la del cuadro anterior, con excepción del segmento del cuadro alrededor de los labios, el cual cambia de un cuadro a otro.

Para comprimir los datos temporalmente, el método MPEG primero divide los cuadros en tres categorías: cuadros I, cuadros P y cuadros B (figura 2.12).

#### - *Cuadros I*

Un **cuadro intracodificado** (cuadro I) es un cuadro independiente que no se relaciona con ningún otro cuadro (ni con el cuadro enviado antes ni con el cuadro enviado después), se presenta a intervalos regulares (por ejemplo, cada noveno cuadro es un cuadro I). Un cuadro I debe aparecer periódicamente debido a algún cambio repentino en el cuadro que los cuadros anterior y posterior no pueden mostrar.

#### - *Cuadros P*

Un **cuadro predecible** (cuadro P) se relaciona con el cuadro I o con el cuadro P precedente. Los cuadros P transportan mucha menos información que otros tipos de cuadros y transportan incluso menos bits después de la compresión.

#### - *Cuadros B*

Un **cuadro bidireccional** (cuadro B) le conciernen los cuadros I o P anterior o posterior. En otras palabras cada cuadro B se relaciona con el pasado y con el futuro, pero nunca entre si.

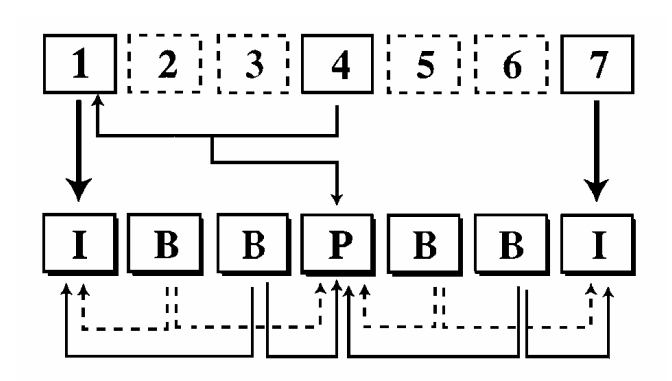

Figura 2.12 Construcción de cuadros MPEG.

MPEG ha pasado por muchas versiones. MPEG 1 se diseñó para un CD-ROM con un índice de datos de 1.5 Mbps, MPEG 2 se diseñó para DVD de alta calidad con un índice de datos de 3-6 Mbps y MPEG3 (o MP3) que es un formato de audio digital comprimido con pérdida, este formato se convirtió en el estándar utilizado para compresión de audio de alta calidad gracias a la posibilidad de ajustar la calidad de la compresión, y por tanto el tamaño final del archivo, que podía llegar a ocupar 12 e incluso 15 veces menos que el archivo original sin comprimir, fue el primer formato de compresión de audio popularizado gracias a Internet, ya que hizo posible el intercambio de ficheros musicales [B1,E36].

# **2.2 Dispositivos de almacenamiento ópticos**

En 1983, se introdujo uno de los productos de consumo de más éxito de todos los tiempos: el disco compacto (CD, del inglés Compact Disc) digital de audio. El CD es un disco no borrable que puede almacenar más de 60 minutos de información de audio en una superficie. El gran éxito comercial del CD habilitó el desarrollo de la tecnología de discos de memoria óptica de bajo coste, que ahora promete revolucionar la memoria de datos de las computadoras [B6].

## **2.2.1 Disco óptico**

El disco óptico es un soporte de almacenamiento de datos que en su origen era de sólo lectura. Este formato apareció como una aplicación de los CD de audio al almacenamiento de datos. Como en el caso del CD de audio existe una sola pista en espiral sobre una de las caras, aunque el formato de grabación es distinto. Los discos ópticos utilizan como medio de codificación de los datos la reflexión de un haz de luz emitida por un diodo láser infrarrojo sobre una superficie óptica, como se muestra en la figura 2.13. La cabeza lectora en este caso está compuesta por un espejo y una lente, que focaliza el haz del láser sobre un determinado punto del disco. Durante el proceso de lectura el disco gira y la cabeza lectora se mueve radialmente, para acceder a las diferentes partes del disco [B4].

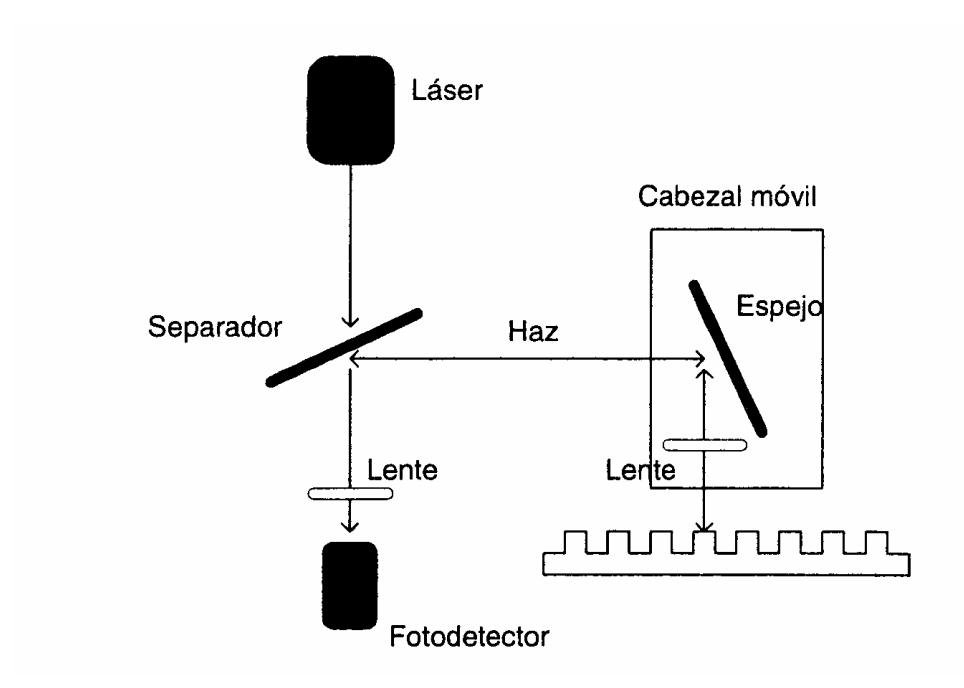

Figura 2.13 Esquema del funcionamiento del disco óptico

Los datos digitales se escriben sobre el disco mediante la aplicación de pozos sobre el material. Cuando el láser se focaliza, mediante el espejo y la lente de la cabeza lectora, sobre un punto del disco, se refleja una cierta cantidad de luz. Esta cantidad de luz reflejada depende de si el punto donde incidió el haz presenta un pozo o no, ya que los pozos reflejan el haz de luz de forma dispersa, posteriormente, mediante una serie de espejos y lentes, se focaliza la luz reflejada hacia un fotodetector, que la transforma en una señal eléctrica. Estas reflexiones de luz provenientes de pozos presentan una gran dispersión del haz, la intensidad de luz reflejada recogida en el fotodetector será menor y la diferencia de señal eléctrica permite la codificación de l's y 0's, indispensable en el lenguaje de las computadoras. Existen dos tipos principalmente de dispositivos ópticos: el CD-ROM y el DVD.

# **2.2.2 CD-ROM (***Compact Disc Read Only Memory***)**

El disco, CD-ROM se forma a partir de una resina, como un policabornato, y se cubre con una superficie altamente reflectante, normalmente con aluminio. La información grabada digitalmente (ya sea música o datos de la computadora) se procesa como una serie de hoyos microscópicos (figura 2.14) en la superficie reflectante. Esto se hace inicialmente con un láser de alta intensidad y sutilmente enfocado, para crear el disco patrón, el cual se usa después, para hacer una matriz para estampar copias, finalmente la superficie con los hoyos de las copias se protege del polvo y rasguños con una capa final de laca transparente [B6,E3].

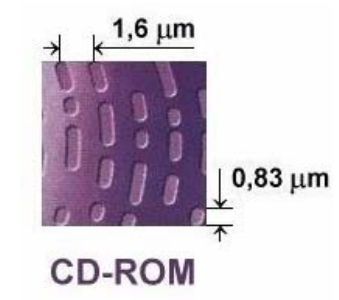

Figura 2.14 Estructura interna de un CD-ROM.

Este dispositivo es considerado el primer disco óptico comercial aplicado al almacenamiento de datos [B4]. En los primero ejemplares de este tipo de dispositivos, y a diferencia de los discos magnéticos, el movimiento de giro del disco es variable. Con esta característica se pretende conseguir una velocidad lineal de lectura constante en todos los puntos, ya sean interiores o exteriores. Esta propiedad de los CD-ROM es una herencia del CD de audio, en los cuales se necesita conseguir una lectura de datos constante por unidad de tiempo sin que influya la posición de los datos en el disco. La velocidad del motor de giro se controla mediante un microcontrolador, dependiendo de la posición que ocupa la cabeza lectora, sincronizándose la velocidad del motor con los datos recibidos. Así, los primeros CD-ROM funcionan a la misma velocidad que los CD de audio, con velocidades de rotación que varían entre 210 a 539 revoluciones por minuto (rpm), dependiendo de la localización del cabezal. Con estas velocidades de giro se consigue una tasa de transferencia de 150 KB/s.

Posteriormente empezaron a aparecer lectores que multiplican la velocidad de rotación aumentando la tasa de transferencia, con el aumento gradual de la velocidad de los lectores, se ha tenido que volver al diseño de velocidades de transferencia variables, en los que la variación de la velocidad de rotación no es lo suficiente como para mantener una velocidad lineal constante. Actualmente, la velocidad de transferencia anunciada en los lectores indica la máxima velocidad que pueden alcanzar en las zonas externas del disco.

Por otro lado, mientras que en el nivel más bajo todos los CD graban la información de la misma manera, hay muchos tipos de datos distintos que pueden ser almacenados en un CD. Como ejemplo se tienen los CD de audio donde se almacenan bits y bytes, como en un CD-ROM, pero la forma de situar esta información en el disco es distinta. Esta manera de organizar los l's y O's en el disco es el formato. Estos formatos son equivalentes a las estructuras lógicas y sistemas de ficheros usados en los discos duros. Hay varios tipos distintos de formatos, entre los cuales encontramos:

#### • *Audio digital (CD-DA (CD Digital Audio)*

Almacenan música con formato digital en estéreo, muestreada a 44.1 Khz. Los datos se almacenan en bloques, llamados también sectores, que contienen 2,352 bytes de datos e información adicional sobre número de bytes usados para detección de errores. Son necesarios 75 bloques por segundo de sonido en un CD estándar de 74 minutos y la capacidad total del disco es de unos 747 Mbytes.

#### • *CD de datos (CD-ROM, ISO 9660)*

El estándar original fue desarrollado por Philips y Sony en 1983, a partir del CD de audio. Pero esta primera especificación no fue lo suficientemente concreta como para evitar múltiples versiones, por lo que fue revisada y consensuada por un mayor número de fabricantes en 1985 bajo el nombre High Sierra Format, y finalizada poco después bajo el estándar ISO 9660. Bajo este estándar hay dos modos definidos:

- Modo 1: Éste es el formato de datos más extendido y usado en los CD de datos. Están organizados de forma similar al CD de audio, con la salvedad de que de los 2,352 bytes de datos en cada bloque, 2,048 son para datos reales y el resto para códigos de detección y corrección de errores. Esto es debido a que la información digital debe protegerse mucho mejor contra posibles errores. Hay 75 bloques por segundo con 74 minutos de duración total, lo que da una capacidad aproximadamente de unos 650 Mbytes. Al comienzo del CD hay una tabla o índice de contenidos que muestra los datos almacenados en el disco, y ofrece información de dónde localizarlos.
- Modo 2: Utilizan el mismo formato que en el Modo 1 pero se omite la detección y corrección de errores. Este disco se utiliza para almacenar datos que no son muy susceptibles a errores, como son los gráficos y el vídeo. Además, diferentes clases de datos pueden mezclarse en el mismo disco. Ésta es la razón de que a menudo se le conozca como CD-ROM con arquitectura extendida (CD-ROM XA).
- *CD-Interactivo (CD-I)*

En 1986, Philips y Sony de nuevo, crearon el CD-Interactivo. Este nuevo concepto de CD-ROM, no muy utilizado, pretendía convertirse en un estándar multimedia en el que se pudieran crear discos que incluyeran texto, gráficos, audio, vídeo y programas. Para ello, se basaba en el estándar CD-ROM XA, pero con un formato un poco diferente.

• *Vídeo CD (VCD)* 

Utiliza el estándar de compresión MPEG-l para almacenar vídeo sobre el mismo formato utilizado por los CD de audio, almacenando unos 74 minutos de vídeo. El problema es su poca calidad debido a que MPEG-l no proporciona unas buenas prestaciones, sobre todo en el nivel de nitidez de imagen que solo es comparada con el tradicional formato de video en cinta VHS.

• *Foto CD.* 

Desarrollado a principios de 1990 por Kodak y Philips, es una extensión del CD-ROM XA, para almacenar imágenes fotográficas.

Como se ha mencionado, los CD-ROM son dispositivos de sólo lectura. Pero a partir de ellos, se han desarrollado nuevos soportes compatibles, llamados CD-R y CD-RW, que sí permiten la grabación.

#### • *CD-R (CD-Recordable)*

 Es un CD grabable una única vez (figura 2.15). En su fabricación se utiliza un disco reflectante muy delgado, normalmente de oro o plata, cubierto de una capa de tinte inicialmente transparente. Para realizar los pozos sobre esta capa se utiliza un láser que deforma el tinte, haciéndolo más oscuro y menos reflectivo. El proceso de grabación mediante láser resulta muy lento y poco efectivo para realizar múltiples copias de un mismo CD. La lectura es similar a la de un CD-ROM.

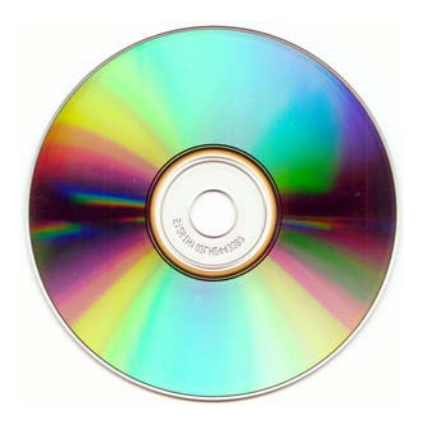

Figura 2.15 Disco compacto grabable.

#### • *CD-RW (CD-ReWritable)*

Es un CD regrabable unas mil veces. Este dispositivo utiliza la tecnología de cambio de fase para variar sus propiedades reflectantes. El disco está cubierto por un material cristalino que refleja la luz, pero mediante un láser de cierta intensidad la

estructura del material cambia a estado amorfo no reflectivo. Un láser de intensidad media devuelve la estructura cristalina y para la lectura se usa un haz de baja intensidad.

## **2.2.3 DVD (***Digital Versatile Disc***)**

Este dispositivo (figura 2.16) de más reciente aparición en el mercado intenta servir de soporte universal para el almacenamiento de información informática y datos multimedia, reemplazando al CD de audio, los soportes de vídeo juegos, cintas de vídeo, disco láser de vídeo y CD-ROM.

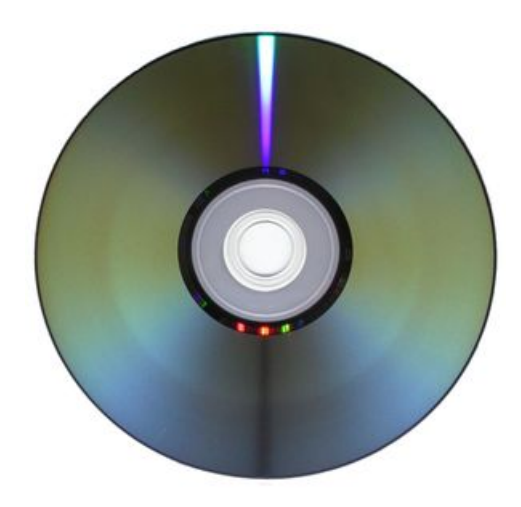

Figura 2.16 DVD.

El proceso de lectura es básicamente el mismo que en el caso de los CD-ROM, tiene las mismas dimensiones y es también de sólo lectura. Las mayores diferencias son una capacidad de almacenamiento y una velocidad de transferencia muy superiores. También presenta formatos de grabación distintos y la utilización de las dos caras para almacenar información. El incremento de la capacidad se basa en la reducción del tamaño de los pozos (figura 2.17) y el espaciado entre pistas. Para conseguir una mayor resolución en la detección se usa un láser con una longitud de onda menor (635/650 nm), en comparación con el láser infrarrojo de (780 nm) utilizado en el CD-ROM. Además, existe la posibilidad de que en una misma cara se sitúen dos capas de información separadas por un material semi-reflectivo. El lector puede acceder a cada una de ellas focalizando a diferentes profundidades [B4,E3].

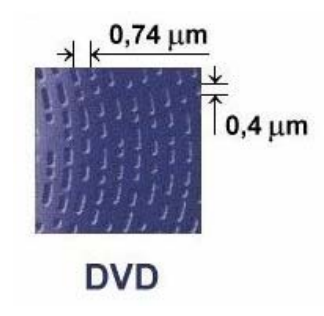

Figura 2.17 Estructura interna de un DVD.

Atendiendo al formato es posible encontrar tres tipos de dispositivos DVD: DVDvídeo, DVD-audio y DVD-ROM. El primer y el segundo tipo fueron desarrollados buscando un soporte de vídeo y audio de alta calidad respectivamente con especificaciones provenientes de la industria cinematográfica y discográfica: Sin embargo, el tercer tipo fue impulsado por la industria informática buscando un formato más rápido y de mayor capacidad que el CD-ROM. El DVD-ROM en sus especificaciones engloba al DVD-vídeo y al DVD-audio, siendo un lector DVD-ROM capaz de leer todos los formatos, mientras que no sucede lo mismo de forma contraria. Dentro de la familia DVD-ROM, es posible encontrar, al igual que sucede con el CD-ROM, versiones grabables, una sola vez DVD-R o múltiples veces DVD-RAM. Las características básicas de cada uno de estos formatos son:

#### • *El DVD-vídeo*

Es capaz de almacenar unos 133 minutos de vídeo compri- mido en MPEG-2 por cada cara, además de 5 canales de sonido (Digital Dolby Surround).

• *El DVD-audio* 

Tiene un formato de música en PCM (Pulse Code Modulation) con 96 Khz de frecuencia de muestreo y 24 bits de resolución superando el actual CD de audio con 44.1 kHz y 16 bits.

• *El DVD-ROM* 

presenta las siguientes capacidades:

- DVD-5: 4.7 GB Una cara/Una capa.
- DVD-9: 8.5 GB Dos caras/Dos capas.
- DVD-I0: 9.4 GB Dos caras/Una capa.
- DVD-18: 17 GB Dos caras/Dos capas.
	- *DVD-RAM*

Los DVD-RAM son fácilmente reconocibles por los rectángulos en la superficie del disco (figura 2.17), estos dispositivos se diferencian del DVD-RW en qué no hace falta borrar todo el disco para recuperar el espacio de los contenidos que deseamos borrar y en que se puede grabar directamente en él cómo si fuera un disco duro, sin necesidad de programas de grabación de DVD, ni de programas controladores intermedios (en el caso de grabadores DVD-RAM para computadoras).

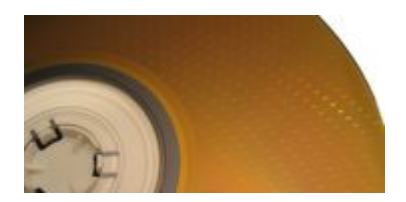

Figura 2.17 DVD-RAM.

Inicialmente los discos eran de 2,9 GB (Gigabytes) y estaban encerrados en una carcasa protectora poco práctica pero necesaria (los discos DVD-RAM son bastante vulnerables a suciedad y manchas de dedos, y por supuesto a arañazos), actualmente los discos que se venden son de 4,7 GB (unas 2 horas de vídeo MPEG-2 en calidad DVD) y sin la carcasa protectora para poder usarse en la mayoría de unidades lectoras/grabadoras, existiendo discos que usan las dos caras del disco para obtener el doble de capacidad [E37].

Éste formato es el formato de DVD más práctico y versátil, no obstante, su compatibilidad se reserva a los grabadores que expresamente aceptan dicho formato. Aunque últimamente se está popularizando más gracias a algunos grabadores domésticos de DVD (que permiten borrar una parte del contenido recuperando el espacio, a diferencia de los otros formatos regrabables de DVD), a ciertas videocámaras que graban en DVD-RAM (que ofrecen las ventajas anteriormente expuestas), y a su inclusión cómo un formato más en las grabadoras multiformato de DVD para computadora.

En la siguiente tabla 2.2 se muestra un resumen de los dispositivos de almacenamiento óptico, destacando sus características más relevantes:

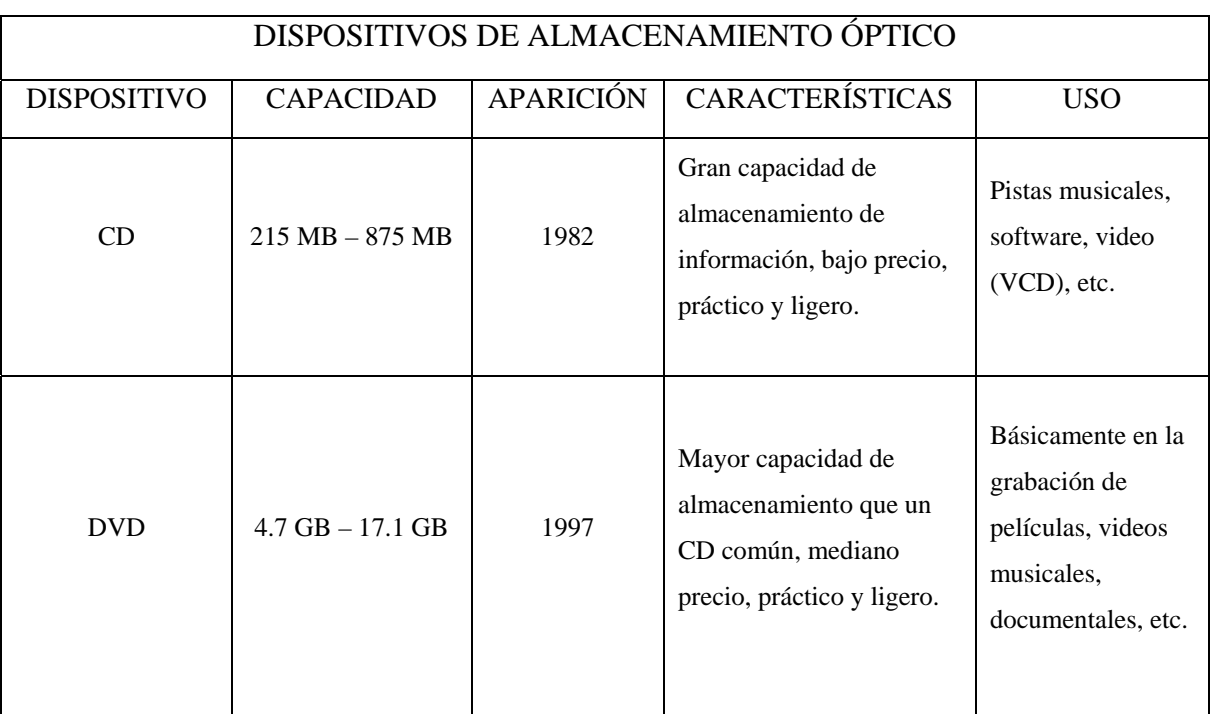

Tabla 2.2 Resumen de los dispositivos de almacenamiento óptico.

En suma el almacenamiento óptico presenta una serie de ventajas y desventajas frente a las grabaciones magnéticas. Dentro de las ventajas podemos destacar la gran robustez, pues se trata de dispositivos que no se ven alterados por campos magnéticos y la superficie de lectura está protegida por materiales plásticos transparentes que evitan su deterioro. No presenta la degradación de los discos flexibles producida por el contacto con

el cabezal, al ser un proceso de lectura óptico. No se deteriora con la presencia de impurezas, ya que el cabezal no está tan próximo a la superficie como en el caso de los discos duros. Aunque estas impurezas pueden provocar errores de lectura. Entre las desventajas es posible encontrar tambien una capacidad de almacenamiento y una velocidad de acceso inferior a la de los discos duros magnéticos [B4].

# **2.3 Dispositivos de almacenamiento magneto-óptico**

Las unidades de disco magneto-ópticas (figura 2.18) leen y escriben la información sobre el disco mediante una combinación de principios ópticos y magnéticos. Utilizan láser para leer, mientras que utilizan campos magnéticos combinados con la acción del láser para escribir la información. La combinación de ambos principios para escribir se realiza aplicando una cabeza magnética en una cara del disco y simultáneamente un láser sobre la cara opuesta.

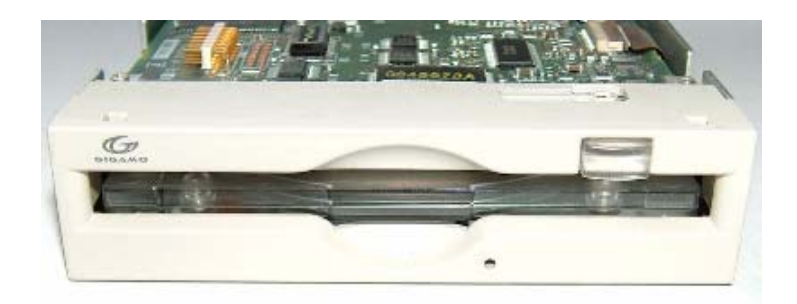

Figura 2.18 Unidad de disco magnético-óptico.

El material posee sobre la superficie dominios magnéticos que se alinean verticalmente. El campo magnético de los dominios del material decrece en intensidad con un aumento de la temperatura. Al alcanzar la temperatura del material un cierto nivel, éste pierde todas sus propiedades magnéticas. Esta temperatura es cercana a los 300º C y se denomina temperatura de Curie [B4,E20]. La utilización de un láser permite alcanzar esta temperatura sobre una pequeña área del material. Este dominio desmagnetizado durante el proceso de enfriamiento se ve afectado por un campo magnético externo, que induce una nueva polarización del campo magnético del dominio. De esta forma el láser controla el tamaño y la zona del material, mientras que el campo externo controla la polaridad inducida. Una vez almacenada la información, ésta no se verá afectada por campos externos a temperatura ambiente. Un esquema del proceso de escritura se muestra en la figura 2.19.

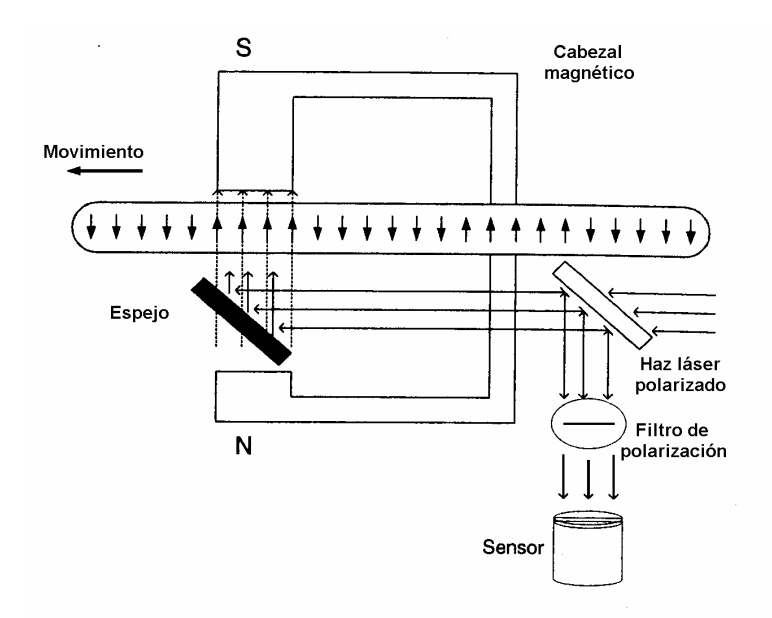

Figura 2.19 Escritura de un dispositivo magnético-óptico.

En la lectura se usa un láser de menor potencia que hace que el material no alcance temperaturas elevadas y no varíe la magnetización. El haz del láser incide sobre el material y es reflejado. Esta luz reflejada tiene un ángulo de polarización, modificado dependiendo de la dirección de la magnetización del dominio. Este propiedad se denomina efecto Keer [B4], y diferencia los dos posibles ángulos de polarización que aparecen al reflejar la luz, en los dos tipos de sentido de magnetización.

Estos discos (figura 2.20) presentan la ventaja de que pueden ser regrabados varios millones de veces, a diferencia de los discos ópticos tradicionales, y alcanzan tiempos de acceso inferiores a 25µs, con capacidades de hasta 5Gb con discos de tamaño 5.25" y 640Mb para la serie de 3.5".

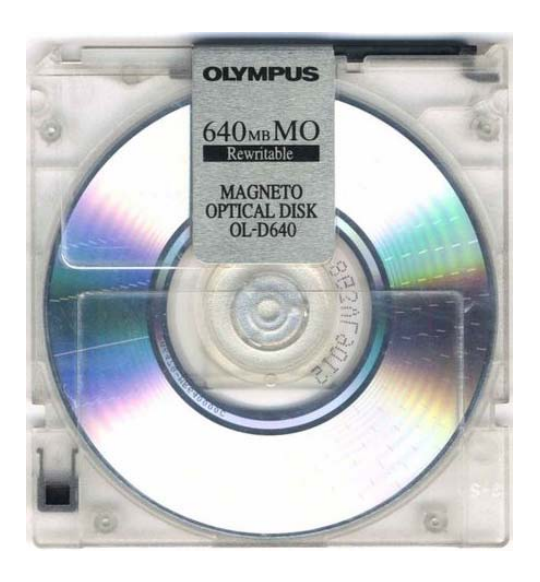

Figura 2.20 Disco magnético-óptico.

# **2.3.1 Minidisc**

El minidisc (MD) es un medio digital para grabar y reproducir música en un disco de pequeñas dimensiones (7 cm x 6,75 cm x 0,5 cm), el disco del minidisc (más pequeño que el CD) tienen un diámetro de 64mm, pero su velocidad de transferencia de datos es menor: 292 kbits/s, frente a los 1,4 Mbits/s que requiere el CD (figura 2.21).

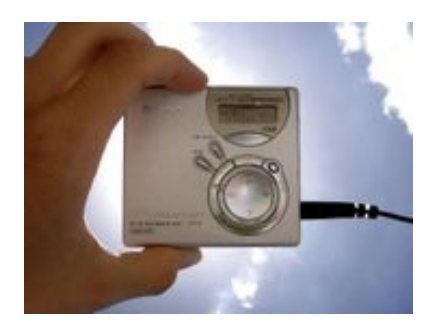

Figura 2.21 Minidisc, Sony.

Fue puesto en el mercado por Sony en 1991 con la idea de ser el sustituto de los viejos casetes analógicos. A pesar de su avanzada tecnología, tras su lanzamiento sólo se popularizaron en Japón, no tuvieron éxito comercial ni en Europa ni en Estados Unidos debido sus altos precios. Tendrían que pasar varios años para que los precios bajaran y la distribución de música por Internet (en especial con el auge del formato MP3) tuviera auge para que el minidisc se pusiera al alcance del consumidor medio.

El minidisc utiliza un sistema de grabación digital de sonido: la grabación magneto-óptica, este tipo de grabación descrita anteriormente es un sistema combinado que graba de forma magnética, pero reproduce de forma óptica y al igual que en un disco compacto, el minidisc almacena la música en pistas, cabe mencionar que los fabricantes aseguran que es posible almacenar los datos en este tipo de dispositivos durante 30 años sin distorsiones o pérdidas.

#### • *Reproducción digital*

Para reproducir los datos, el láser simplemente disminuye la potencia y los lee de forma óptica, como en una unidad CD convencional. Durante la reproducción del sonido, el minidisc utiliza un buffer que le permite lee con antelación los datos almacenados. Un buffer es una memoria de almacenamiento temporal para la información digital, que permite leerla mientras está esperado para ser procesada. Este Buffer permite eliminar los "saltos" que se presentan cuando los equipos se someten a vibraciones fuertes. La memoria ya tiene almacenado en la memoria lo que debe sonar, lo reproduce y le da tiempo al lector de recuperarse. Los equipos modernos vienen con un buffer de al menos 40 segundos, lo que hace muy difícil que se presente una interrupción en el sonido.

Este tipo de dispositivos utilizan el sistema de compresión ATRAC (Adaptive Transform Acoustic Coding), el cual trata de un algoritmo de codificación que ofrece un radio de compresión que logra reducir la carga de datos a 1/5 de lo que necesitaría la señal original o de lo que requeriría un CD.

El ATRAC utiliza una codificación perceptual que es un sistema de codificación con pérdidas. La codificación perceptual se basa en las capacidades oído humano. Cuando recibimos una gran cantidad de estímulos sonoros, nuestro oído sólo nos permite escuchar aquellos de mayor intensidad, el resto quedan enmascarados y no se oyen. Por el mismo motivo, el ATRAC elimina las frecuencias que el oído humano no es capaz de reconocer, quedándose sólo con las audiofrecuencias (20 a 20.000 hertz) [E29].

Con el tiempo, los codificadores ATRAC han mejorado considerablemente desde la primera generación, y actualmente (2005), se dispone de versiones ATRAC que generan señales de audio que se escuchan idénticas a la fuente original, superando a otros algoritmos de compresión (por ejemplo, el MPEG layer 3 utilizado en los archivos MP3), donde ATRAC ofrece resultados de mayor calidad.

#### • *Aplicaciones del MD*

La franja de mercado del minidisc esta en el consumo doméstico selectivo y en sus aplicaciones en la radio. Como la compresión de datos en el minidisc es considerable no se utiliza como master para audio profesional, aunque si será muy empleado por los periodistas, pues ofrecen mayores prestaciones que las grabadoras convencionales. Permite hacer grabaciones caseras de alta fidelidad, proporcionando al usuario opciones avanzadas de edición.

Una vez finalizada la grabación las pistas pueden ser movidas, borradas, renombradas, mezcladas, fragmentadas o regrabadas con sólo pulsar unas pocas teclas. Esta versatilidad se logra utilizando una tabla de contenidos o TOC (Table Of Contents), que almacena los nombres y los puntos de inicio y fin de cada pista. En esencia, el minidisc funciona como un disquete, de modo que al borrar o mover las pistas el espacio disponible para grabación permanece constante, algo imposible de lograr con medios de acceso secuencial como los casetes. Según Sony, un minidisc se puede regrabar hasta un millón de veces sin deterioro.

#### - *Hi-MD*

En enero de 2004, apareció el Hi-MD que permite almacenar hasta un gigabyte en un solo disco de bajo costo con las mismas ventajas de los antiguos minidisc, con la posibilidad de editar las grabaciones. El Hi-MD también permite el intercambio de información entre el minidisc y la computadora, es decir se puede utilizar como un dispositivo de almacenamiento externo conectado a través del puerto USB y además permite tanto bajar música de la computadora al Hi-MD, como subir música desde el Hi-MD a la computadora.
# **3 Tendencias futuras**

# **3.1 Estándares de conectividad**

Dentro de la estructura jerárquica de buses que presentan los sistemas informáticos, destacan aquellos que son útiles para conectar la computadora con el exterior. Estos elementos se utilizan en las operaciones de E/S (entrada/salida) para llevar los datos desde el dispositivo periférico (impresora, escáner, disco duro, etc.) hacia su controlador (driver).

Las operaciones que tienen lugar y los protocolos que se siguen en las transferencias se unifican en una serie de estándares que hacen más fácil la interconexión de dispositivos con características similares. A todos los elementos de hardware y software que hacen posible la conexión entre dos unidades diferentes se les denomina interfaz [B4]. Esta interfaz debe estar diseñada según las características del periférico al que se accede para poder obtener el mayor rendimiento posible, normalmente se distingue entre interfaces serie e interfaces paralelas.

# **3.1.1 Interface serie**

La conexión a través de esta interfaz es muy importante debido a su gran flexibilidad. En las computadoras personales la interfaz serie se utiliza para conectar múltiples dispositivos como plotters, módems, ratones y también impresoras.

En la transmisión serie se van transfiriendo los bits de información uno a uno a través de una línea de datos. Las tasas de transferencia de datos se miden en baudios. Los baudios indican el número de veces que puede cambiar una señal en la línea de transmisión por segundo. En una interfaz serie, las señales cambian siempre a la misma frecuencia y se realiza una codificación binaria de la información de forma que cuando se quiere enviar un '1' se pone la línea a nivel alto y cuando se quiere enviar un '0' se pone la línea a nivel bajo.

#### • *La interfaz RS-232C*

Este estándar lo incorporan todas las computadoras personales y está definido por la EIA (Electronic lndustries Association) aunque en Europa se le conoce como el estándar V.24 definido por la CCITT (*Consultative Committee for International Telephone and Telegraph*). En él se definen todas las características mecánicas, eléctricas y los protocolos necesarios para conectar un equipo terminal de datos (DTE - Data Terminal Equipment) con un equipo transmisor de datos (DCE - *Data Carrier Equipment*). Inicialmente se definió para realizar la comunicación entre una computadora personal y un módem, aunque actualmente se utiliza con muchos otros propósitos para enviar datos de forma serial.

Este estándar define voltajes que oscilan entre +[3-15]V para el nivel alto y -[3-15]V para el nivel bajo. Debido a la gran diferencia de voltaje que existe entre los niveles altos y bajos, se permiten tasas de transferencia de hasta 115.200 baudios si la longitud del cable es de unas pocas decenas de metros.

#### • *El Bus Serie Universal (USB)*

El USB (Universal Serial Bus) es un estándar (1995) que define un bus utilizado para conectar periféricos a la computadora. La principal característica que tiene es que la conexión es muy sencilla, ya que utiliza un único punto de conexión para enlazar todos los

dispositivos a través de un bus serie, este tipo de utiliza una topología especial tipo estrella para conectar hasta 127 dispositivos y protocolos que permiten la detección y configuración automática de los dispositivos conectados. USB soporta dos tasas de transferencia diferentes, una baja de l.5 Mbps para la conexión de dispositivos lentos de bajo costo (joysticks, ratones) y otra alta de hasta 12 Mbps para la conexión de dispositivos que requieren un mayor ancho de banda (discos duros portátiles o CD-ROMS).

La especificación de este estándar ha sido respaldada por las empresas líderes mundiales en el campo de la informática: Intel, IBM, DEC, Microsoft, Compac, NEC y Northem Telecom, empresas que garantizan la continuación y la utilización de este estándar.

Anteriormente los periféricos se conectaban mapeados directamente en direcciones de E/S, se les asignaba una interrupción específica y en algunos casos un canal DMA (acceso directo a memoria). Esta situación conducía a tener conflictos en la asignación de estos recursos, puesto que siempre han estado bastante limitados en la computadora. Además cada dispositivo tenía su propio puerto de conexión y utilizaba sus cables específicos, lo que daba lugar a un incremento de los costos, debido a que a cada dispositivo se le tenían que asignar unos recursos específicos (sobre todo si es plug and play, es decir que el Sistema Operativo 1o configura de forma automática) la detección del mismo debía hacerse a la hora de arrancar el sistema y nunca se podía incorporar un nuevo dispositivo cuando el sistema estaba en marcha.

Los dos aspectos fundamentales que motivaron la realización de este estándar fueron la necesidad de configurar de forma sencilla los periféricos conectados a la computadora y la necesidad de aumentar el número de puertos disponibles (habitualmente en las computadoras personales de la década de los noventa sólo se disponía de 4 ranuras PCI, 4 ISA, 2 puertos paralelos y 2 serie).

Este estándar define una topología de conexión en estrella, tal como se muestra en la figura 3.1, por medio de la incorporación de varios concentradores (hubs) conectados en serie. Cada concentrador se conecta por un lado a la computadora (llamado host en el estándar) que contiene una o dos interfaces de este tipo en la tarjeta madre o a otro concentrador, y por otro lado se conecta a varios dispositivos o incluso a otro concentrador. De este modo pueden existir periféricos que vengan ya preparados con nuevos conectores USB para incorporar nuevos dispositivos; hasta un total de 127, todos ellos funcionando simultáneamente. Los hubs tienen la misión de ampliar el número de dispositivos que se pueden conectar al bus. Son concentradores cableados que permiten la conexión simultánea de múltiples dispositivos y 1o más importante es que se pueden concatenar entre sí ampliando la cantidad de puertos disponibles para los periféricos. El concentrador detecta cuándo un periférico es conectado o desconectado a/de uno de sus puertos notificándolo de inmediato al controlador del USB. También realiza funciones de acoplamiento de las velocidades de los dispositivos más lentos.

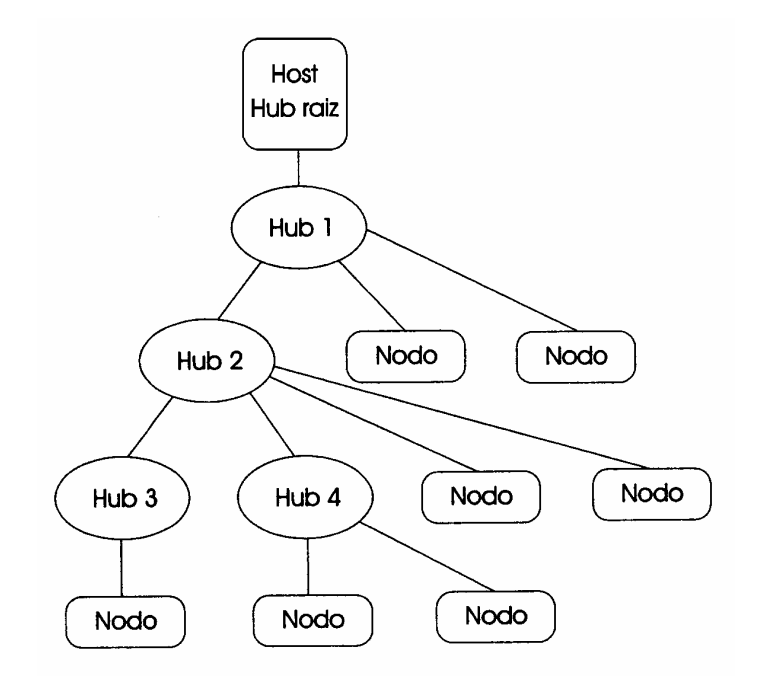

Figura 3.1 Topología de una conexión USB.

Existen una gran variedad de dispositivos USB que se conectan todos al mismo bus: teclados, ratones, joysticks, impresoras, escáners, cámaras digitales, video cámaras, altavoces, módems, adaptadores de red, discos duros y concentradores. La característica más importante es que todos los dispositivos utilizan el mismo tipo de cable y de conector, además se conectan de la misma forma sencilla.

El host USB tiene las funciones de:

- 1. Detectar la conexión/desconexión de dispositivos y configurarlos.
- 2. Controlar las transferencias de datos y de control que tienen lugar en el bus.
- 3. Realización de auditorias sobre la actividad del sistema.
- 4. Servir como fuente de alimentación a los dispositivos.

El USB define dos líneas para transmitir datos (D) y otras dos para transmitir potencia (figura 3.2). Los datos se transmiten de forma balanceada a velocidades entre 12 Mbps y 1.5 Mbps. Las líneas de alimentación (Vbus y GND) evitan la necesidad de utilizar fuentes de alimentación externas. Tiene una tensión de 5V y la corriente se limita a un máximo de 3 a 5 amperios por razones de seguridad, siendo el consumo y la configuración eléctrica totalmente transparente al usuario. La distancia entre dos periféricos conectados al mismo cable no debe ser superior a los 5 metros para evitar problemas de caídas de tensión.

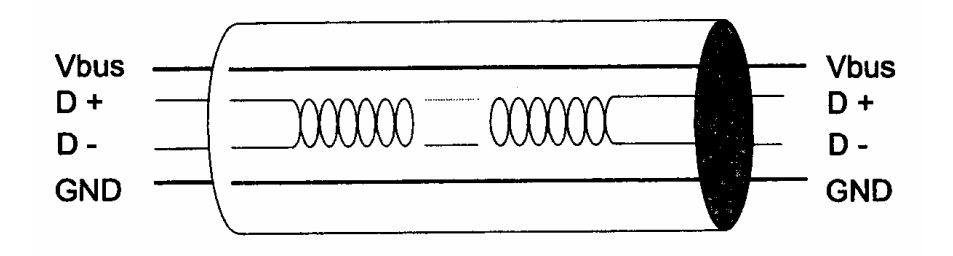

Figura 3.2 Formato del tipo de cable utilizado.

La computadora identifica automáticamente el dispositivo que se conecta mientras opera y 1o configura sin tener que instalar drivers (controladores) específicos del fabricante. Al comienzo se detectan los dispositivos conectados midiendo los niveles de voltaje de las líneas. Si un dispositivo está conectado, entonces el dispositivo envía información sobre el tipo o la clase de dispositivos a la que pertenece, qué modo de transferencia utilizará y cuáles son sus necesidades de ancho de banda. El host reconocerá el dispositivo buscando en la lista de drivers del sistema operativo y teniendo en cuenta los demás dispositivos conectados le asignará un ancho de banda determinado.

Es importante comentar que en el caso de los discos duros, el USB es poco probable que reemplace completamente a los buses como el ATA (IDE) y el SCSI porque el USB tiene un rendimiento un poco más lento que esos otros estándares [E38].

Hoy en día, una gran parte de los fabricantes ofrece dispositivos USB portátiles que otorgan un rendimiento casi indistinguible en comparación con los sistemas de almacenamiento fijo.

El USB no ha remplazado completamente a los teclados AT y ratones PS/2, pero virtualmente todas las tarjetas madre de PC traen uno o más puertos USB.

El estándar USB 1.1 tenía 2 velocidades de transferencia: 1.5 Mbit/s para teclados, ratón, joysticks, etc., y velocidad completa a 12 Mbit/s. La mayor ventaja del estándar USB 2.0 es añadir un modo de alta velocidad de 480 Mbit/s. En su velocidad más alta, el USB compite directamente con FireWire (excepto en el área de cámaras digitales portables, el USB tiene limitaciones tecnológicas que prohíben su uso viable en esta área).

## **3.1.2 Interfaces paralelas**

Las computadoras personales incorporan tradicionalmente un puerto paralelo consistente en un conector DB25 de 25 pines. Este tipo de interfaz se caracteriza porque se envían simultáneamente los bits de datos por medio de diferentes líneas. Desde siempre se ha considerado la interfaz paralela como el puerto utilizado para conectar la impresora, pero desde comienzos de la década de los noventa se viene utilizando con otros fines, ya sea para comunicar diferentes sistemas informáticos o bien para conectar dispositivos de almacenamiento masivo.

#### • *La interfaz Centronics*

Inicialmente (mediados de los años sesenta) se diseñó una interfaz con 36 pines, que utilizaba la casa Centronics Data Computer Corporation en sus impresoras, y es por ello por lo que se le conoce como la interfaz Centronics. Sin embargo la interfaz Centronics de las computadoras personales actuales fue diseñada por Epson Corporation [B4].

La interfaz consta de 8 pines para datos más 5 señales que controlan la impresora y cinco que vienen de la misma. Si se utilizan cables normales de impresora, la longitud máxima del cable ronda los 4.5 metros, aunque se puede aumentar hasta 15 metros si se utilizan cables especiales. El bus soporta tasas de transferencia de datos de hasta 100 kbytes/s.

Actualmente se han diseñado dos estándares que tratan de aumentar el ancho de banda de la interfaz Centronics sin perder la compatibilidad con el mísmo, permitiendo además la comunicación bidireccional. Son las interfaces ECP (Extended Capabilities Port) y EPP (Enhanced Capabilities Port) que se definen en el están dar del IEEE 1284 (IEEE Std. 1284-1994 Standard Signaling Method for a Bi-Directional Parallel Peripheral Interface for Personal Computers). ECP se utiliza en las impresoras y escáners, puesto que permite mayores tasas de transferencia con protocolos sencillos, mientras que EPP sirve para los demás dispositivos en donde se necesita un control de errores más exhaustivo.

#### • *El estándar IEEE 1394 (FireWire)*

El IEEE 1394 o FireWire o i.Link, es un estándar multiplataforma para entrada/salida de datos en serie a gran velocidad. Suele utilizarse para la interconexión de dispositivos digitales como cámaras digitales y videocámaras a computadoras [E39].

#### - *Historia*

El FireWire fue inventado por Apple Computer a mediados de los 90, para luego convertirse en el estándar multiplataforma IEEE 1394. A principios de este siglo fue adoptado por los fabricantes de periféricos digitales hasta convertirse en un estándar establecido. Sony utiliza el estándar IEEE 1394 bajo la denominación i.Link, que sigue los mismos estándares pero usualmente solo utiliza 4 conexiones obviando las de energía.

#### - *Características*

- 1. Elevada velocidad de transferencia de información.
- 2. Flexibilidad de la conexión.

3. Capacidad de conectar un máximo de 63 dispositivos.

Su velocidad hace que sea la interfaz más utilizada para audio y vídeo digital. Así, se usa mucho en cámaras de vídeo, discos duros, impresoras, reproductores de vídeo digital, sistemas domésticos, sintetizadores de música y escáneres.

Existen dos versiones:

- 1. FireWire 400: tiene un ancho de banda 30 veces mayor que el USB 1.1.
- 2. IEEE 1394b, FireWire 800 o FireWire 2: duplica la velocidad del FireWire 400.

Así, para usos que requieran la transferencia de grandes volúmenes de información, resulta muy superior al USB.

- *Ventajas de FireWire*
- 1. Arquitectura altamente eficiente. IEEE 1394b reduce los retrasos gracias que codifica 8 bits en 10 bits y permite suficientes transiciones de reloj; la codificación de señales de control y detección de errores, reduce la distorsión de señal y aumenta la velocidad de transferencia. Proporciona, por tanto, una mejor vivencia como usuario.
- 2. Compatibilidad retroactiva. Los fabricantes han adoptado el FireWire para una amplia gama de dispositivos, como videocámaras digitales, discos duros, cámaras fotográficas digitales, audio profesional, impresoras, escáneres y electrodomésticos.
- 3. Flexibles opciones de conexión. Conecta hasta 63 computadoras y dispositivos a un único bus: puedes incluso compartir una cámara entre dos Macs o PCs.
- 4. Distribución en el momento. Fundamental para aplicaciones de audio y vídeo, donde un fotograma que se retrasa o pierde la sincronización arruina un trabajo, el FireWire puede garantizar una distribución de los datos en perfecta sincronía.
- 5. Alimentación por el bus. Mientras el USB 2.0 permite la alimentación de dispositivos sencillos y lentos que consumen un máximo de 2.5 W, como un ratón, los dispositivos con FireWire pueden proporcionar o consumir hasta 45 W, más que suficiente para discos duros de alto rendimiento y baterías de carga rápida.
- 6. Conexiones de plug-and-play (conectar y listo). No tienes más que conectar un dispositivo para que funcione.
- 7. Alcanzan una velocidad de 400 megabits por segundo.
- 8. Es hasta cuatro veces más rápido que una red Ethernet 100Base-T.
- 9. Soporta la conexión de hasta 63 dispositivos con cables de una longitud máxima de 425 cm.
- 10. No es necesario apagar un escáner o una unidad de CD antes de conectarlo o desconectarlo, y tampoco requiere reiniciar la computadora.
- 11. Los cables FireWire (figura 3.3) se conectan muy fácilmente: no requieren números de identificación de dispositivos, conmutadores DIP, tornillos, cierres de seguridad ni terminadores.

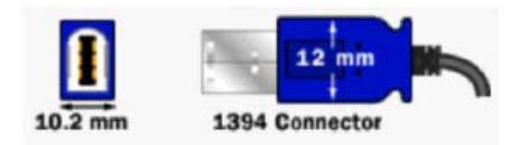

Figura 3.3 Conectores FireWire.

- 12. FireWire funciona tanto con Macintosh como con PC.
- 13. FireWire 400 envía los datos por cables de hasta 4.5 metros de longitud. Mediante fibra óptica profesional, FireWire 800 puede distribuir información por cables de hasta 100 metros, lo que significa que podrías disparar ese CD hasta la otra punta de un campo de fútbol cada diez segundos. Ni siquiera se necesita una computadora o dispositivos nuevos para alcanzar estas distancias. Siempre que los dispositivos se conecten a un concentrador FireWire 800, puedes enlazarlos mediante un cable de fibra óptica [E39].

#### - *Aplicaciones de FireWire*

#### *Edición de vídeo digital*

La edición de vídeo digital con FireWire ha permitido que tuviera lugar una revolución en la producción del vídeo con sistemas de escritorio. La incorporación de FireWire en cámaras de vídeo de bajo costo y elevada calidad permite la creación de vídeo profesional en la Macintosh o PC. Atrás quedan las carísimas tarjetas de captura de vídeo y las estaciones de trabajo con dispositivos SCSI de alto rendimiento. FireWire permite la captura de vídeo directamente de las nuevas cámaras de vídeo digital con puertos FireWire incorporados y de sistemas analógicos mediante conversores de audio y vídeo a FireWire.

#### *Redes IP sobre FireWire*

Como explica Apple, "con este software instalado, se pueden utilizar entre computadoras Macintosh y periféricos los protocolos IP existentes, incluyendo AFP, HTTP, FTP, SSH, etcétera. En todos los casos, se puede utilizar Rendezvous para su configuración, resolución de nombres y descubrimiento." Si unimos la posibilidad de usar las conexiones FireWire para crear redes TCP/IP a las prestaciones de FireWire 2 (FireWire 800), tenemos razones muy serias para que Apple recupere rápidamente la atención de los fabricantes de periféricos para satisfacer las necesidades de los usuarios de aplicaciones que requieren gran ancho de banda en redes locales, como todas las relacionadas con el vídeo digital. Por no hablar de introducirse en un posible mercado nuevo.

#### • *Small Computer Systems Interface (SCSI)*

**SCSI** del acrónimo inglés *Small Computer System Interface,* es una interfaz estándar para la transferencia de datos entre periféricos en el bus de la computadora.

La interfaz SCSI es una interfaz paralela, con 8, 16 o 32 líneas de datos que se utilizan para comunicar dispositivos rápidos, como discos CD-ROM, dispositivos de audio y dispositivos de almacenamiento externo de datos, donde cada dispositivo tiene dos conectores, uno de entrada y el otro de salida. El comienzo del bus se conecta con el host (servidor) y el último dispositivo incorpora un terminador para evitar problemas de reflexiones de las señales. Los dispositivos funcionan de forma independiente y pueden intercambiar datos tanto entre sí como con el host.

Este bus puede soportar múltiples procesadores y múltiples dispositivos periféricos. Soporta hasta 8 dispositivos de los cuales cada uno puede tener 8 unidades lógicas, cada una de las cuales soporta 256 subunidades lógicas.

La especificación original se llamó SCSI-1 y usaba 8 líneas de datos a una frecuencia de 5MHz, permitiendo una transferencia de datos de 5 Mb/seg. SCSI-1 soporta hasta 7 dispositivos que pueden ser encadenados al bus [B4].

En el pasado, SCSI era muy popular entre todas las clases de computadoras. SCSI sigue siendo popular en lugares de trabajo de alto rendimiento, servidores, y periféricos de alto desempeño. Las computadoras de escritorio y las portátiles (laptop) utilizan habitualmente los interfaces más lentos de ATA/IDE para los discos duros y USB así como Firewire a causa de la diferencia de costo entre estos dispositivos.

En 1991 surgió una extensión al estándar, el SCSI-2, que incrementaba el número de líneas de datos a 16 ó 32 bits e incrementaba la frecuencia de reloj a 10 MHz. Así se logran tasas de transferencia máxima de hasta 40 Mbytes/seg.

Las transferencias en el bus siempre tienen lugar entre un iniciador (dispositivo que manda comandos) y un objetivo (dispositivo que ejecuta los comandos). Normalmente el host es el iniciador y el controlador del dispositivo es el objetivo, aunque puede haber algún dispositivo que sea ambas cosas a la vez.

# **3.2 Dispositivos de almacenamiento digital**

El almacenamiento digital se utiliza para guardar datos y después procesarlos y usarlos como programas o información de cualquier tipo. La tendencia general de todos los dispositivos de almacenamiento masivo de información se dirige, por un lado, al incremento continuo de la capacidad y, por otro, a obtener dispositivos más rápidos, más económicos, de menor tamaño y más fiables que los que están disponibles en la actualidad. De hecho, todo dispositivo que pretenda llegar a convertirse en un estándar, deberá tener un precio razonable, rapidez, versatilidad y una gran capacidad de almacenamiento.

# **3.2.1 Memoria USB**

Una memoria USB (Universal Serial Bus) o USB flash drive, es un pequeño dispositivo de almacenamiento que se utiliza para guardar la información sin necesidad de pilas. Estas memorias son resistentes a los rasguños y al polvo que han afectado a las formas previas de almacenamiento portátil, como los CD y los disquetes.

Los sistemas operativos más modernos pueden leer y escribir en las memorias sin necesidad de controladores adicionales. En los equipos antiguos (como por ejemplo los equipados con Windows 98) se necesita instalar un controlador de dispositivo.

#### • *Características*

Las memorias actuales son USB 2.0, lo que les permite alcanzar velocidades de escritura/lectura de hasta 480 Mbit/s teóricos (aunque en la práctica, como mucho, alcanzan unos 20 Mbytes/s, es decir 160 Mbit/s). Tienen una capacidad de almacenamiento que va desde algunos Megabytes hasta 60 Gigabytes [E27], aunque algunos llaveros que incorporan un minúsculo disco duro en vez de una memoria flash logrando almacenar muchísima más cantidad de información. Sin embargo, algunas computadoras pueden tener dificultades para leer la información contenida en dispositivos de más 2 GB de capacidad.

Algunos de estos dispositivos en vez de incluir la memoria flash integrada, incorporan un minilector de tarjeta de memoria. Esto permite reutilizar la memoria de, por ejemplo, una cámara digital, sin embargo cualquier tarjeta de memoria es más cara que una memoria USB, por lo que la combinación de tarjeta y lector USB no es lo más barato.

Otro formato de memoria USB es un Reproductor MP3 con conexión USB y una memoria flash interna. Una memoria USB, es esencialmente una memoria flash del tipo NAND integrada con una interface USB 1.1 ó 2.0. El modelo más popular en venta es el de 512 MB y su principal característica es ser un dispositivo de memoria muy rápido que es más confiable que los diskettes.

• *Utilidad* 

La mayoría de las memorias USB son pequeñas y ligeras. Son populares entre personas que necesitan transportar datos entre la casa, escuela o lugar de trabajo. Teóricamente, la memoria flash puede retener los datos durante unos 10 años y escribirse un millón de veces. Otra utilidad de estas memorias es que si el BIOS (programa básico de inicio en una computadora) lo admite pueden arrancar un sistema operativo sin necesidad de otro disquete o CD. El arranque desde USB tiene la ventaja que esta muy extendido en computadoras nuevas, ya que un conector USB ocupa mucho menos que un lector de CD-ROM o una disquetera, y es mucho más barato.

#### • *Historia*

Las unidades flash USB fueron inventadas en 1998 por IBM como un reemplazo de las unidades de disquete para su línea de productos ThinkPad. Aunque fue un invento de IBM, este no lo patentó. IBM contrato más tarde a M-Systems para desarrollarlo y fabricarlo en forma no exclusiva, por lo cual esta compañía mantiene la patente de este dispositivo.

Las primeras unidades flash fueron fabricadas por M-Systems bajo la marca "disgo" en tamaños de 8 MB, 16 MB, 32 MB y 64 MB, continuado hasta los 256 MB, posteriormente los fabricantes asiáticos fabricaron sus propias unidades más baratas que las de la serie Disgo.

Las modernas unidades flash poseen conectividad USB 2.0. Sin embargo, todavía no se alcanza el máximo de la especificación, 480 Mbit/s debido a limitaciones técnicas. Aunque inicialmente fue concebido para guardar datos y documentos, actualmente las unidades flash tienen muchas más utilidades.

#### • *Fortalezas y debilidades*

Las unidades flash son inmunes a rayones y al polvo que afecta a las formas previas de almacenamiento portable como discos compactos y disquetes, su diseño de estado sólido duradero significa que en muchos casos puede sobrevivir a abusos casuales (golpes, caídas, aplastadas, pasadas por la lavadora o salpicaduras de café). Esto lo hace ideal para el transporte persona de datos o archivos de trabajo desde un lugar a otro. La propagación del soporte USB en computadoras modernas significa que este dispositivo funcionara en casi todos lados. Sin embargo en sistemas operativos inferiores a Windows Me (Windows 95 y 98), se deben instalar drivers por separado para cada fabricante y en el caso de Windows 95 dichos drivers son casi inexistentes.

Las Unidades Flash son una forma relativamente densa de almacenamiento, hasta el dispositivo más barato almacenará lo que docenas de disquetes, y por un precio moderado alcanza a los CDs en tamaño o los superan. Históricamente el tamaño de estas unidades fue de varios megabytes hasta unos pocos gigabytes. En el año 2003 las unidades corrían a velocidades USB 1.0/1.1, unos 1.5 Mbit/s o 12 Mbit/s. En 2004 se lanzan los dispositivos con interfaces USB 2.0. Aunque USB 2.0 puede entregar hasta 480 Mbit/s, las unidades flash están limitadas por el ancho de banda del dispositivo de memoria interno, por lo tanto se alcanzan velocidades de lectura de hasta 100 Mbit/s, realizando las operaciones de escritura un poco más lento. En condiciones óptimas un dispositivo USB puede retener información por 10 años.

- *Componentes* 
	- *Componentes primarios*

Las partes de una memoria Flash típicas (figura 3.4) son las siguientes:

- 1. Un Conector USB macho tipo A (Ítem 1): Provee la interfaz física con la computadora anfitriona.
- 2. Controlador USB de almacenamiento masivo (Ítem 2): Implementa el controlador USB y provee la interfaz homogénea y lineal para dispositivos USB seriales orientados a bloques. Este controlador posee un pequeño microprocesador RISC y un pequeño número de chips de memoria RAM y ROM
- 3. Chip de memoria Flash NAND (Ítem 4): Almacena datos, este tipo de chips también es usado comúnmente en cámaras digitales.
- 4. Cristal Oscilador (Ítem 5): Produce la señal de reloj principal del dispositivo a 12MHz y controla la salida de datos a través de un bucle de fase cerrado (phase locked loop).
	- *Componentes adicionales*

Un dispositivo típico puede incluir también:

- 1. Puentes (Jumpers) y Pines de prueba (Ítem 3): Utilizados en pruebas durante la fabricación de la unidad o para la carga de código dentro del procesador.
- 2. LEDs (Ítem 6): Indican la transferencia de datos o las lecturas y escrituras.
- 3. Interruptor para protección de escritura (Ítem 7): Utilizado para proteger los datos de operaciones de escritura o eliminaciones.
- 4. Espacio Libre (Ítem 8): Se dispone de un espacio para incluir un segundo chip de memoria, esto le permite a los fabricantes utilizar el mismo circuito impreso

para dispositivos de distintos tamaños y responder así a las necesidades del mercado

- 5. Tapa del conector USB: Reduce el riesgo de daños debido a la electricidad estática, mejora la apariencia del dispositivo, algunas unidades no presentan una tapa pero disponen de una ficha USB retráctil.
- 6. Ayuda para el transporte: En muchos casos, la tapa contiene una abertura adecuada para una cadena o collar y en otros casos dicha abertura esta en el cuerpo del dispositivo o en ambos lugares.
- 1. Ficha/Conector USB
- 2. Dispositivo de control de almacenamiento masivo USB
- 3. Puntos de prueba
- 4. Chip de memoria flash
- 5. Cristal Oscilador
- 6. LED
- 7. Interruptor de seguridad contra escrituras
- 8. Espacio disponible para un segundo chip de memoria flash

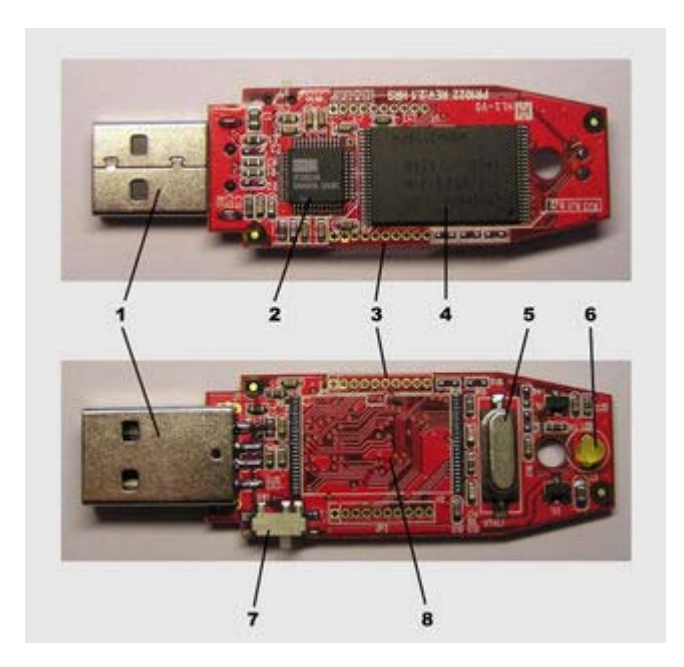

Figura 3.4 Componentes internos de un llavero USB típico.

#### • *Desarrollos futuros*

Las empresas de semiconductores están haciendo un gran esfuerzo en reducir los costos de los componentes mediante la integración de varias funciones de estos dispositivos en un solo chip, esto produce una reducción de la cantidad de partes y sobretodo del costo total, con lo cual se busca obtener una unidad de almacenamiento con mayores prestaciones y aun menor costo

# **3.2.2 Tarjeta de memoria**

Una tarjeta de memoria es un sistema de almacenamiento informático para dispositivos portátiles como cámaras digitales, reproductores de MP3 o impresoras. También las actuales consolas de videojuegos hacen uso de tarjetas de memoria específicas para cada una. Estas tarjetas suelen tener una memoria de tipo flash, aunque en algunos casos, como en las compactFlash, se le puede incluir un minidisco duro, que aunque almacena más información, es más sensible a los golpes y consume más energía.

La forma más habitual de leerlas es conectando el dispositivo que las usa, el MP3 o la cámara, a la computadora por una conexión USB. También hay lectores específicos de memoria que van empotrados en la carcasa de la computadora como un lector de DVD y otros que se conectan en el USB como un Llavero USB, pero no están muy extendidos. También hay lectores de tarjeta portátiles que las almacenan en un disco duro de 2.5" de 40Gb (más barato por mega) y tienen un visor para ver las imágenes guardadas. Se usan en fotografía para descargar la memoria de la cámara digital en cualquier sitio y seguir sacando fotos.

Como cualquier memoria Flash, es muy resistente a golpes y pisotones siempre que no se doblen. Sin embargo, su número de escrituras es de 1,000,000, que aunque parezca mucho, se alcanza fácilmente en el uso habitual de un disco duro con el sistema operativo instalado en él [E35]. Sin embargo, para el uso cotidiano que se le da a las tarjetas de almacenar y copiar a otro lado, el margen de uso es más amplio.

- *Formatos de tarjeta de memoria* 
	- *CompactFlash (CF)*

Es un tipo de dispositivo de almacenamiento de datos, usado en dispositivos electrónicos portátiles, suele usar memoria flash en una carcasa estándar, y fue especificado y producido por primera vez por SanDisk Corporation en 1994. El formato físico sirve ahora para una gran variedad de dispositivos. Principalmente hay dos tipos de tarjetas CF, el Tipo I (figura 3.5) y el Tipo II, ligeramente más grueso. Hay dos velocidades de tarjetas (CF original y CF de Alta Velocidad), pero pronto pasarán a ser tres cuando se incluya el estándar CF 3.0 más rápido incluso que los anteriores. La ranura CF de Tipo II es usada por Microdrives y algunos otros dispositivos.

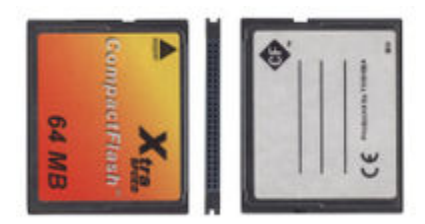

Figura 3.5 Tarjeta de **CompactFlash** de 64 MB del tipo I.

CF estaba entre los primeros estándares de memoria flash para competir con las anteriores, y de un tamaño mayor, tarjetas de memoria PC Card Tipo I, y se fabricó originalmente a partir de memorias flash basadas en NOR de Intel, aunque finalmente se pasó a usar NAND. CF está entre los formatos más antiguos y exitosos, y se ha introducido en un nicho en el mercado profesional de las cámaras digitales [E17].

Las tarjetas CF pueden ser usadas directamente en una ranura PC Card con un adaptador de conexión, y con un lector, para cualquier número de puertos comunes como USB o FireWire. Además, gracias a su mayor tamaño en comparación con las tarjetas más pequeñas que aparecieron posteriormente, muchos otros formatos pueden ser usados directamente en una ranura de tarjeta CF con un adaptador (incluyendo SD/MMC, Memory Stick Duo, entre otras).

#### - *Memory Stick*

Memory Stick es un formato de tarjeta de memoria (memoria flash) extraíble, comercializado por Sony en octubre de 1998. El término también se utiliza para definir la familia entera de los dispositivos de memoria (Memory Stick). Dentro de dicha familia se incluye la **Memory Stick Pro**, una versión posterior que permite una mayor capacidad de almacenamiento y velocidades de trasferencia de archivos más altas, y la **Memory Stick Duo**, una versión de menor tamaño que el Memory Stick tradicional.

Normalmente, la Memory Stick es utilizada como medio de almacenamiento de información para un dispositivo portátil, de forma que puede ser fácilmente extraído para tener acceso a una computadora. Por ejemplo, Sony utiliza y sigue utilizando Memory Sticks en cámaras digitales, dispositivos digitales de música, PDAs, teléfonos celulares, la PlayStation Portable (PSP), y en otros dispositivos. Además, la línea de portátiles Sony VAIO lleva mucho tiempo incluyendo ranuras de Memory Stick.

En términos de compatibilidad, una Memory Stick antigua puede ser usada en lectores MS más recientes (como también puede utilizarse la Memory Stick Duo con un adaptador en lectores más recientes). Aun así, el Memory Stick Pro y el Memory Stick Pro Duo **(**figura 3.6) a menudo no son soportados en los lectores antiguos. El Memory Stick original, estaba disponible en tamaños de hasta 128 MB, y una subversión, la Memory Stick Select que permite tener dos núcleos de 128 MB en la misma tarjeta.

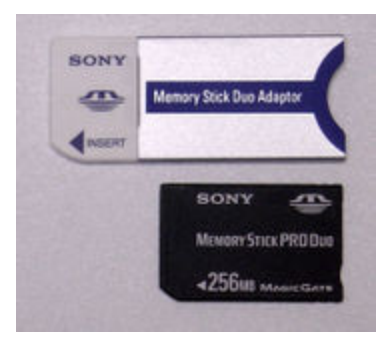

Figura 3.6 Adaptador del Memory Stick Duo y el Memory Stick PRO Duo.

La Memory Stick se suele considerar por su naturaleza que solo lo usan los dispositivos de Sony, marca que durante mucho tiempo popularizó su producción (Aun así, las únicos fabricantes relevantes que hacen Memory Sticks son SanDisk y Lexar). A pesar de esto (o debido al apoyo obstinado de Sony para el formato), el Memory Stick ha sobrevivido más que otros formatos de memoria flash estrictamente para una marca especifica, y su longevidad es sólo comparable a la del CompactFlash y la del Secure Digital.

En asociación con Sandisk, Sony anunció un nuevo formato de Memory Stick el 30 de Septiembre de 2005. El nuevo Memory Stick M2 ("micro") mide  $15 \times 12.5 \times 1.2$  mm y puede tener teóricamente en el futuro 32 GB. Con una velocidad máxima de transferencia de 160 MB/s. Puede que venga con un adaptador muy parecido al de los Sticks Duo, para asegurar la compatibilidad con los dispositivos profesionales actuales [E28].

## - *Multi Media Card*

Tipo de tarjetas de memoria, presentes en muchos dispositivos electrónicos, como cámaras digitales. Su forma es prácticamente igual a la SD, la diferencia más visible es que carecen de una pestaña para evitar sobreescribir la información en ella contenida **(**figura 3.7). Su forma está inspirada en el aspecto que presentan los antiguos discos de 3.5" [E31].

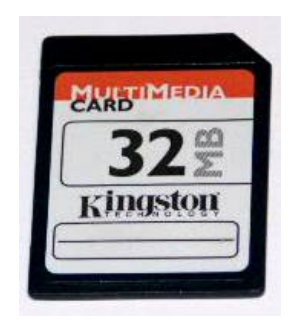

Figura 3.7 Tarjeta MMC.

#### - *Secure Digital*

Segure Digital (SD) es un formato de tarjeta de memoria flash. Se utiliza en dispositivos portátiles como cámaras fotográficas digitales y computadoras PDA. Las tarjetas SD se basan en el formato precedente Multi Media Card (MMC), pero físicamente son un poco más gruesas, su tasa de transferencia de datos es más alta, disponen de un interruptor en un lateral para evitar sobreescrituras. Las tarjetas SD **(**figura 3.8) miden 32 mm x 24 mm x 2.1 mm. Existen dos tipos: unas que funcionan a velocidades regulares, y las tarjetas de alta velocidad que tienen tasas de transferencia de datos más altas. Algunas cámaras fotográficas digitales requieren tarjetas de alta velocidad para poder grabar vídeo con fluidez o para capturar múltiples fotografías en una sucesión rápida.

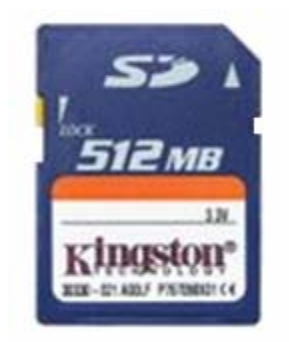

Figura 3.8 Tarjeta SD de 512 MB.

Los dispositivos con ranuras SD pueden utilizar tarjetas MMC más finas, pero las tarjetas SD no caben en las ranuras MMC más finas. Las tarjetas SD se pueden utilizar directamente en las ranuras de CompactFlash o de PC Card con un adaptador. Las tarjetas MiniSD y MicroSD se pueden utilizar directamente en ranuras SD con un adaptador. Hay algunas tarjetas SD que tienen un conector USB integrado con un doble propósito, y hay lectores que permiten que las tarjetas SD sean accesibles por medio de muchos puertos de conectividad como USB, FireWire y el puerto paralelo común. Las tarjetas SD también son accesibles mediante una disquetera usando un adaptador FlashPath.

Las tarjetas Secure Digital son utilizadas como soportes de almacenamiento por algunos dispositivos portátiles como:

- Cámaras digitales para almacenar imágenes
- Videocámaras para almacenar tanto imágenes instantáneas como vídeos
- PDAs para almacenar todo tipo de datos
- Teléfonos móviles para almacenar imágenes, archivos de sonido y otros archivos multimedia

Las capacidades típicas de una tarjeta SD son 128, 256 y 512 megabytes, así mismo de 1 y 2 gigabytes **(**figura 3.9) e incluso tarjetas de hasta 4GB.

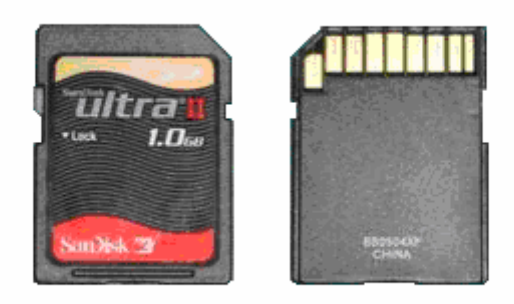

Figura 3.9 Tarjeta SD de 1 GB.

Las tarjetas SD han sustituido a las SmartMedia como formato de tarjeta de memoria dominante en las cámaras digitales compactas ya que la gran mayoría de los principales fabricantes de cámaras fotográficas digitales usa SD en sus líneas de productos, como Canon, Nikon, Kodak y Konica Minolta. Sin embargo, tres fabricantes importantes se han adherido a sus propios formatos propietarios en sus cámaras fotográficas: Olympus y Fuji que usan tarjetas xD, y Sony con su Memory Stick ya comentada. Además, el SD no ha conquistado el mercado de Digital SLR donde CompactFlash sigue siendo el formato más popular [E34].

# **3.3 Compresión avanzada de archivos**

En la búsqueda de mejorar la compresión de archivos surgen nuevos formatos, los cuales tienen mucha importancia, ya que gracias a ellos se puede reducir significativamente el tamaño de estos, hecho muy necesario para el envió y recepción de archivos de video y audio a través de Internet, evitando al máximo la perdida de calidad en la imagen o en el sonido, entre los formatos compresión avanzados que marcaran la pauta a nuevos desarrollos encontramos los siguientes:

## **3.3.1 OGG**

Ogg es un formato contenedor multimedia, desarrollado por la Fundación Xiph.org y es el formato nativo para los códecs (*Codec,* coder-encoder - *c*odificador-decoficador) multimedia que también desarrolla Xiph.org. Este formato es libre de patentes y abierto al igual que toda la tecnología de Xiph.org, diseñado para dar un alto grado de eficiencia en el "streaming" y en la compresión de archivos.

Como con la mayoría de formatos contenedores, Ogg encapsula datos comprimidos (e incluso sin comprimir) y permite la interpolación de los datos de audio y de video dentro de un solo formato conveniente. El nombre "Ogg" por lo tanto se refiere al formato de archivo el cual incluye un número de códecs separados e independientes de video y audio, ambos desarrollados en código abierto. Los archivos terminados en la extensión ".ogg" pueden ser de cualquier tipo de archivo Ogg, audio o video, y ya que su uso está libre de patentes, varios códecs de Ogg han sido incluidos en un muchos reproductores multimedia (VLC, mplayer, etc...) existiendo incluso filtros para reproducir los códecs Ogg en prácticamente cualquier reproductor que soporte DirectShow (Windows Media Player, BSplayer, Winamp, etc.).

El término "Ogg" algunas veces se refiere incorrectamente al códec de audio Vorbis ya que Vorbis fue el primer códec que se usó con el contenedor, también podría decirse que es incorrecto decir "OGG" en mayúsculas ya que no es un acrónimo como WMA y no se pronuncia como si fueran letras individuales como MP3 (eme-pe-tres) [E32].

85

#### • *Historia*

El proyecto Ogg fue creado por Monty (Christopher Montgomery), fundador y director técnico de Xiph.Org, inició con unos intentos de fin de semana con un paquete de compresión de audio simple como parte de un proyecto más grande en 1993. En ese tiempo el software se llamaba *"Squish"*. El proyecto y el problema general de compresión de música se convirtió en una facinación personal para Monty y *Squish* adquirió vida propia más allá de las porciones del proyecto de estudio digital de música del cual debía ser parte.

Unos pocos meses después del primer sitio web de *Squish*, Monty recibió una carta informándole que Squish era una marca registrada y un contribuidor a la causa sugirió el nombre "OggSquish" como un reemplazo.

Actualmente *Ogg* es el formato de archivo desarrollado a partir de ese trabajo temprano de compresión y es parte del proyecto multimedia más grande de la Fundación Xiph.org; *Squish* se convirtió solamente en uno de los nombres de los códecs Ogg. Inicialmente pensado para ser usado con el códec de audio Squish para posteriormente ser sustituido por Vorbis como el primer códec desarrollado como parte de los proyectos multimedia de la Fundación Xiph.org. Después fue adaptado para usarse con otros códecs de audio y video desarrollados por la Fundación y otros contribuyentes. La versión 1.0 fue lanzada el 29 de Julio de 2002.

El nombre *Ogg* se cree que viene del personaje *Nanny Ogg* de las novelas Discworld de Terry Pratchett, pero en realidad viene de una maniobra táctica del juego de red "Netrek".

#### **3.3.2 MP4**

Se trata de la última evolución del sonido digital, si bien aún se encuentra en fase de afianzamiento. Realmente se discute aún sobre cómo debe ser el MP4 y qué características debe contener. A nivel técnico se sabe que los ficheros de música ocuparán hasta un 30% que los MP3 y que la calidad no disminuirá.

MPEG-4 o MP4, introducido a finales de 1998, es el nombre de un grupo de estándares de codificación de audio y video así como su tecnología relacionada normalizada por el grupo MPEG (Moving Picture Experts Group) de ISO/IEC. Los usos principales del estándar MPEG-4 son los flujos de medios audiovisuales, la distribución en CD, la transmisión bidireccional por videófono y emisión de televisión.

MPEG-4 retoma muchas de las características de MPEG-1 y MPEG-2 así como de otros estándares relacionados, tales como soporte de VRML (Virtual Reality Modeling Language) extendido para Visualización 3D, archivos compuestos en orientación a objetos (incluyendo objetos audio, video y VRML), soporte para la gestión de Derechos Digitales externos y variados tipos de interactividad.

La mayoría de las características que conforman el estándar MPEG-4 no tienen que estar disponibles en todas las implementaciones, al punto que es posible que no existan implementaciones completas del estándar MPEG-4. Así, el MP4 incluirá por ejemplo no sólo la canción a reproducir sino, incluso, el propio reproductor que, eso sí, obligatoriamente deberá ser ejecutado en una computadora, dejando de lado a los actuales reproductores de MP3, equipos de audio de coche, etc. De este modo, se acota sustancialmente el nivel de expansión y copia, incluso se dice que los usuarios no podrán generar directamente ficheros en formato MP4 (algo que es relativo) de modo que sólo las compañías discográficas tendrán capacidad para ello [E30,B5].

# **3.3.3 DivX**

DivX es un códec de video, un formato de video comprimido, basado en los estándares MPEG-4 Parte 2 [E30].

Comenzó a desarrollarse como un formato para la transmisión multimedia en Internet, el MPEG4, pero pronto quedó relegado debido al gran tamaño de los ficheros, por otros formatos como el WMV de Microsoft, el QuickTime de Apple o el Real (.rm) de RealNetworks, todos ellos de menor tamaño, ideales para vídeo bajo demanda.

Se comenta, si bien no puede ser constatado de forma fehaciente, todo indica que el DivX es una evolución (casi una adaptación, vaya) de un formato muy conocido de Microsoft: el MPEG-4. Así, hay quien dice que sobre este software de base se realizaron modificaciones por parte de dos programadores franceses hasta conseguir el formato actual. Actualmente el desarrollo es totalmente legal, llevado a cabo por DivX, Inc, que viendo el potencial real de este códec lo comercializó y trasladó al mercado de consumo. En la actualidad no es difícil encontrar reproductores domésticos capaces de leer este formato [B4].

Tras la comercialización del códec, algunos de los colaboradores siguieron su desarrollo, creando versiones libres como XviD y cerradas como 3ivx, incluso desarrollos de nuevos contenedores multimedia como el Matroska.

Gracias a su desarrollo y su alto nivel de compresión es posible establecer ratios (cantidad) de conversión desde los 6 GB de una película en formato DVD (de proximadamente 120 minutos de duración) hasta 700 MB en Divx, justo el tamaño preciso para ser almacenado en un único disco de CD ROM. Sus codecs (Low Motion y Fast Motion), permiten la elección entre *alta calidad-alta ocupación* (Low Motion) o *menor calidad-menor capacidad* (Fast Motion, con hasta 200 minutos de grabación por CD ROM).

# **3.4 Innovaciones tecnológicas**

# **3.4.1 PCI Express**

PCI-Express (anteriormente conocido por las siglas 3GIO, 3rd Generation I/O) es un nuevo desarrollo del bus PCI que usa los conceptos de programación y los estándares de comunicación existentes, pero se basa en un sistema de comunicación serie mucho más rápido. Este sistema es apoyado principalmente por Intel, que empezó a desarrollar el estándar con nombre de proyecto Arapahoe después de retirarse del sistema Infiniband.

PCI-Express (figura 3.11) no tiene que ver nada con PCI-X, son totalmente diferentes. PCI-X es una evolución de PCI, en la que se consigue aumentar el ancho de banda mediante el incremento de la frecuencia, llegando a ser 32 veces más rápido que el PCI 2.1. Su velocidad es mayor que PCI-Express, pero presenta el inconveniente de que al instalar más de un dispositivo la frecuencia base se reduce y pierde velocidad de transmisión [E11].

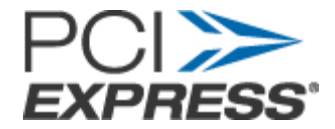

Figura 3.11 Logotipo característico del bus PCI Express.

PCI-Express está pensado para ser usado sólo como bus local. Debido a que se basa en el bus PCI, las tarjetas actuales pueden ser reconvertidas a PCI-Express cambiando solamente la capa física. La velocidad superior del PCI-Express permitirá reemplazar casi todos los demás buses, AGP y PCI incluidos. La idea de Intel es tener un solo controlador PCI-Express comunicándose con todos los dispositivos.

PCI-Express no es todavía suficientemente rápido para ser usado como bus de memoria. Esto es una desventaja que no tiene el sistema similar HyperTransport, que también puede tener este uso. Además no ofrece la flexibilidad del sistema InfiniBand, que tiene rendimiento similar, y además puede ser usado como bus interno externo.

PCI-Express en 2006 es percibido como un estándar de las tarjetas madre para PC, especialmente en tarjetas gráficas. Marcas como ATI Technologies y nVIDIA entre otras tienen tarjetas graficas en PCI-Express

# **3.4.2 Discos duros S-ATA**

El **Serial ATA** es un sistema controlador de discos que sustituirá al P-ATA (estándar que también se conoce como IDE o ATA) [E33]. El S-ATA proporcionará mayores velocidades, mejor aprovechamiento cuando hay varios discos, mayor longitud del cable de transmisión de datos y capacidad para conectar discos en caliente (con la computadora encendida).

Diferencias entre S-ATA (Serial ATA) y P-ATA (Parallel ATA)

Se diferencia del P-ATA en que los conectores de datos y alimentación son diferentes y el cable es un cable (7 hilos) no una cinta (40 hilos), con lo que se mejora la ventilación. Para asegurar la compatibilidad, hay fabricantes que colocan los conectores de alimentación para P-ATA y S-ATA en las unidades que fabrican.

Los discos duros se conectan punto a punto, un disco duro a cada conector de la placa, a diferencia de P-ATA en el que se conectan dos discos a cada conector IDE.

La razón por la que el cable es serie es que, al tener menos hilos, produce menos interferencias que si utilizase un sistema paralelo, lo que permite aumentar las frecuencias de funcionamiento con mucha mayor facilidad.

Su relación rendimiento/precio le convierte en un competidor de SCSI. Están apareciendo discos de 10000 rpm que sólo existían en SCSI de gama alta. Esta relación rendimiento/precio lo hace muy apropiado en sistemas de almacenamiento masivos, como RAID (*Redundant Array lnexpensive Disks, formación redundante de discos de bajo costo*).

Este nuevo estándar es compatible con el sistema IDE actual. Como su nombre indica (**Serial** ATA) es una conexión tipo serie como USB o FireWire. La primera versión ofrece velocidades de hasta 150 MB/s, con la segunda generación (*SATA 0.3Gb/s*) permitiendo 300 MB/s. Se espera que alcance los 600 MB/s alrededor de 2007.

S-ATA no supone un cambio únicamente de velocidad sino también de cableado: se ha conseguido un cable más fino, con menos hilos, que funciona a un voltaje menor (0.25V vs. los 5V del P-ATA). Además permite cables de mayor longitud (hasta 1 metro, a diferencia del P-ATA, que no puede sobrepasar los 45 cm.), el único inconveniente es tener en consideración es que para poder instalarlo en una PC, la tarjeta madre debe poseer un conector S-ATA.

## **3.4.3 Bluetooth**

**Bluetooth** es la norma que define un estándar global de comunicación inalámbrica que posibilita la transmisión de voz y datos entre diferentes equipos mediante un enlace por radiofrecuencia. Los principales objetivos que se pretende conseguir con esta norma son:

- 1. Facilitar las comunicaciones entre equipos móviles y fijos.
- 2. Eliminar cables y conectores entre éstos.
- 3. Ofrecer la posibilidad de crear pequeñas redes inalámbricas y facilitar la sincronización de datos entre nuestros equipos personales.

La tecnología *Bluetooth* comprende hardware, software y requerimientos de interoperabilidad, por lo que para su desarrollo ha sido necesaria la participación de los principales fabricantes de los sectores de las telecomunicaciones y la informática, tales como: Ericsson, Nokia, Motorola, Toshiba, IBM e Intel, entre otros.

• *Historia* 

El nombre procede del rey danés y noruego Harald Blåtand cuya traducción al inglés sería *Harold Bluetooth* (Diente Azul), conocido por unificar las tribus noruegas, suecas y danesas.

En 1994, Ericsson inició un estudio para investigar la viabilidad de una nueva interfaz de bajo costo y consumo para la interconexión vía radio (eliminando así cables) entre dispositivos como teléfonos móviles y otros accesorios. El estudio partía de un largo proyecto que investigaba unos multicomunicadores conectados a una red celular, hasta que se llegó a un enlace de radio de corto alcance, llamado *MC link*. Conforme este proyecto avanzaba se fue haciendo claro que éste tipo de enlace podía ser utilizado ampliamente en un gran número de aplicaciones, ya que tenía como principal virtud que se basaba en un chip de radio.

#### • *El SIG de Bluetooth*

El SIG (*Special Interest Group*) de Bluetooth es un grupo de compañías (Ericsson, Intel, IBM, Microsoft, Motorola, entre otras) que trabajan juntas para desarrollar, promover, definir y publicar las especificaciones de esta tecnología inalámbrica a corta distancia para la conexión entre dispositivos móviles, así como gestionar los programas de calidad para que los usuarios disfruten de más prestaciones.

Al ser partícipes del SIG, las compañías (hasta 1800 miembros en abril de 2000) pueden dotar de Bluetooth a sus productos con la garantía que ofrece el pertenecer al grupo y conocer las especificaciones técnicas de la tecnología, además de poder utilizar libremente la banda radio de Bluetooth (2.4 GHz) mientras que las compañías externas no pueden aplicar la tecnología al no tener su patente.

#### • *Descripción*

Bluetooth proporciona una vía de interconexión inalámbrica entre diversos aparatos que tengan dentro de sí esta tecnología, como móviles (Nokia 6600), consolas (Nokia N-Gage), computadoras de mano (Palm, Pocket PC), cámaras, computadoras portátiles, impresoras, o simplemente cualquier dispositivo que un fabricante considere oportuno, usando siempre una conexión segura de radio de muy corto alcance. El alcance que logran tener estos dispositivos es de 10 metros. Para mejorar la comunicación es recomendable que nada físico (como una pared) se interponga .

La especificación de Bluetooth define un canal de comunicación de máximo 720 Kb/s (1 Mbps de capacidad bruta) con rango óptimo de 10 metros (opcionalmente 100 mts con repetidores).

Para lograr alcanzar el objetivo de bajo consumo y bajo costo, se ideó una solución que se puede implementar en un solo chip utilizando circuitos CMOS. De esta manera, se logró crear una solución de 9x9mm y que consume aproximadamente 97% menos energía que un teléfono celular común [E13].

#### • *Arquitectura Hardware*

El hardware que compone el dispositivo Bluetooth esta compuesto por dos partes:

- 1. **Un dispositivo de radio**, encargado de modular y transmitir la señal
- 2. **Un controlador digital**, compuesto por una CPU, por un procesador de señales digitales (DSP - Digital Signal Processor) llamado Link Controller (o controlador de Enlace) y de las interfaces con el dispositivo anfitrión.
- *Usos y aplicaciones*

El potencial para los usos de Bluetooth es enorme, ya que la interconexión de este puede sincronizar con bastantes dispositivos móviles y fijos. La lista siguiente representa solamente un sistema pequeño de usos potenciales; en el futuro muchos más usos imaginativos vendrán adelante: Instalando una red de Bluetooth en la oficina se puede eliminar la tarea compleja y aburrida del establecimiento de una red entre los dispositivos, ya no será necesario el uso de localizaciones fijas en donde puedes conectar con la red. Cada dispositivo de Bluetooth se podía conectar con 200 otros dispositivos que hacían la conexión de cada dispositivo con otro posible, haciendo el número máximo de dispositivos simultáneamente ligados ilimitado.

# **3.4.4 Blu-Ray**

**Blu-ray** (también conocido por **BD** o **Blu-ray Disc**) es un formato de disco óptico de nueva generación de 12 cm de diámetro (igual que el CD y el DVD) para vídeo de alta definición y almacenamiento de datos de alta densidad. De hecho, compite por convertirse en el estándar de medios ópticos sucesor del DVD. El disco Blu-Ray hace uso de un láser de color violeta de 405 nanómetros, a diferencia del DVD, el cual usa un láser de color rojo de 650 nanómetros. Esto permite grabar más información en un disco del mismo tamaño. Blu-ray obtiene su nombre del color azul del rayo láser ("blue ray" en inglés significa "rayo azul"). La letra "e" de la palabra original "blue" fue eliminada debido a que, en algunos países, no se puede registrar para un nombre comercial una palabra común. Este rayo azul muestra una longitud de onda corta de 405 nm y, junto con otras técnicas, permite

almacenar sustancialmente más datos que un DVD o un CD. Blu-ray fue desarrollado en conjunto por un grupo de compañías tecnológicas llamado Asociación de Disco Blu-ray (BDA en inglés), liderado por Sony y Philips.

El Blu-ray es elaborado por el *Blu-ray Disc Association* o **BDA** (Asociación de Discos Blu-Ray) presidida por las siguientes empresas: 20th Century Fox, Apple Computer Inc., Buena Vista Home Entertainment, Dell Inc., Hewlett-Packard, entre otras. Se espera que este formato sea lanzado al mercado en el año de 2006.

#### • *Capacidad de almacenaje y velocidad*

Una capa de disco Blu-ray puede contener alrededor de 25 GB o cerca de 6 horas de video de alta definición más audio, y el disco de doble capa puede contener aproximadamente 50 GB. La velocidad de transferencia de datos es de 36 Mbit/s, pero prototipos a 2x de velocidad con 72 Mbit/s de velocidad de transferencia están en desarrollo. El BD-RE (formato reescribible) estándar ya está disponible, así como los formatos BD-R (grabable) y el BD-ROM, como parte de la versión 2.0 de las especificaciones del Blu-ray. El 19 de mayo de 2005, TDK anunció un prototipo de disco Blu-ray de cuatro capas de 100 GB. Otros discos Blu-ray con capacidades de 200 GB (ocho capas) están también en desarrollo.

El disco Blu-Ray puede soportar hasta 25GB de espacio a modo de capa simple. En modo de capa doble, este espacio se duplica. Tales capacidades permitirán almacenar vídeo en alta definición (5 horas en un disco de una capa o "single-layered"). Soporta los formatos de compresión MPEG-2 y MPEG-4 [E19].

• *Tecnología* 

El tamaño del "punto" mínimo en el cual un láser puede ser enfocado está limitado por la difracción, y depende de la longitud de onda del haz de luz y de la apertura numérica de la lente utilizada para enfocarlo. En el caso del láser azul-violeta utilizado en los discos Blu-ray, la longitud de onda es menor que respecto a tecnologías anteriores, aumentando por tanto apertura numérica (0.85, comparado con 0.6 para DVD). Con ello, y gracias a un sistemas de lentes duales y a una cubierta protectora más delgada, el rayo láser puede enfocar de forma mucho más precisa en la superficie del disco. Dicho de otra forma, los puntos de información legibles en el disco son mucho más pequeños y, por tanto, el mismo espacio puede contener mucha más información. Por último, además de las mejoras en la tecnología óptica, los discos Blu-ray incorporan un sistema mejorado de codificación de datos que permite empaquetar aún más información.

Otra característica importante de los discos Blu-Ray es su resistencia a las rayaduras y la suciedad debido a su morfología. Los discos tienen una capa de sustrato, bajo el nombre comercial de *Durabis*, el cual es un sustrato de 1,1 mm por una cara y 1 mm por la otra para permitir la creación de más capas de datos y el uso de una sola cara. Inicialmente, se pensó en crearlos como cartuchos, semejantes a disquetes de la computadora, pero se desechó al descubrir un sustrato que permitía evitar los rayas así como facilitar la lectura con ellas (aunque ahora serían muchísimo menos frecuentes) o con suciedad. Ello les hace tener una característica novedosa que será muy agradecida por los usuarios, hartos en muchos casos de CDs y DVDs rayados

# **3.4.5 HVD (Holographic Versatile Disc)**

El **Disco Holográfico Versátil** es una moderna tecnología de discos ópticos que, por ahora, aún está en fase de investigación. Esta tecnología aumentaría la capacidad de almacenamiento por encima del sistema óptico Blu-Ray. Se emplea una técnica (figura 3.12) conocida como holografía colinear en la cual dos lásers, uno rojo y otro verde-azul se coliman en un único haz. El láser verde-azul lee los datos codificados como crestas de interferencias en una capa holográfica cerca de la superficie del disco, mientras que el láser rojo se utiliza para leer información para el servomecanismo de una capa tradicional de CD de aluminio situada debajo, la cual se usa para controlar la posición de la cabeza de lectura sobre el disco, de forma similar a la información de cabeza, pista y sector utilizada en un disco duro convencional (en un CD o DVD esta información está intercalada entre los datos). Se emplea una capa de espejo dicroico entre las dos capas anteriores para permitir el paso del láser rojo y reflejar el láser verde-azul, lo cual impide que se produzcan interferencias debidas a la refracción de este haz en los huecos de la capa inferior, técnica que supone un avance con otras técnicas de almacenamiento holográfico que o bien sufrían de demasiadas interferencias o simplemente carecían por completo de información servomecánica lo cual las hacía incompatibles con la tecnología actual de CD y DVD.

- 1. Láser de escritura/lectura verde (532nm)Ficha/Conector USB
- 2. Láser de posicionamiento y direccionamiento rojo (650nm)
- 3. Holograma (datos)
- 4. Capa de policarbonato
- 5. Capa fotopolimérica (la capa que contiene los datos)
- 6. Capas de distancia
- 7. Capa dicroica (luz verde reflectante)
- 8. Capa reflectiva de aluminio (luz roja reflectante)
- 9. Base transparente
- P. PIT

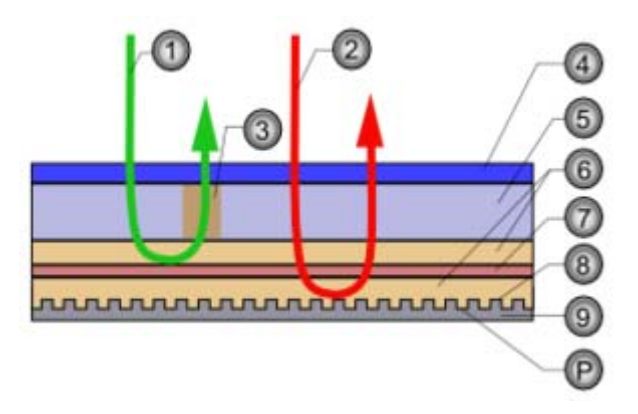

Figura 3.12 Estructura del **Disco versátil holográfico.**

Los discos HVD tienen una capacidad de hasta 3,9 terabytes (TB) de información (aproximadamente ochenta veces la capacidad de un disco Blu-ray) con una tasa de transferencia de 1 Gbit/s o sea 0.125 gigabytes por segundo o 128 megabytes/segundo. En comparación, una unidad CD-ROM 56x transifere como máximo a 8.4 megabytes/segundo y los DVDs 16x transfieren a 22 Megabytes/segundo [E25].

Considerando que a finales de 2001, los discos más rápidos eran capaces de mantener una latencia promedio de tres milisegundos, un tiempo promedio de búsqueda entre 4 y 7 milisegundos y tasas máximas de transferencias de alrededor de 50-60 MB/s para discos EIDE y SCSI, respectivamente. Los discos HVD podrían transferir la información hasta dos veces más rápido que los discos duros más modernos, a esta velocidad, una película muy comprimida (600 MB) podría ser transferida en 4.7 segundos. La capacidad completa del disco se podría transmitir en 8 horas y 40 minutos, lo que equivaldría a 820 películas en DVD.

# **3.4.6 Avances futuros en las cintas Magnéticas**

Investigadores de IBM anunciaron que han demostrado un récord mundial en densidad de datos en cinta magnética lineal, una llamativa señal de que una de las tecnologías de almacenamiento de datos más antiguas y aún más accesibles de la industria de la computación tiene el potencial de brindar mayor capacidad para los años venideros.

Los investigadores del **Centro de Investigaciones Almaden** de IBM en San José (California) colocaron datos en una cinta de prueba a una densidad de 6.670 millones de bits por pulgada cuadrada, más de 15 veces la densidad de datos de los productos de cinta magnética estándares más populares de la industria actualmente [E5]. Para lograr esta hazaña, crearon varias nuevas tecnologías de grabación de datos y trabajaron con Fuji Photo Film Co., Ltd. de Japón en el desarrollo de una cinta magnética de doble capa y de próxima generación, capaz de almacenar datos de alta densidad.

La demostración indica que el almacenamiento de datos en cinta magnética debería poder mantener su ventaja de costos con respecto a otras tecnologías todavía durante varios años más. Cuando estas nuevas tecnologías y cinta estén disponibles en los productos – lo cual se espera que suceda en aproximadamente cinco años - un cartucho del tamaño de un cartucho de cinta Linear Tape Open (LTO) estándar de la industria podría alojar hasta 8 billones de bytes (terabytes) de datos sin compresión, equivalentes a 20 veces la capacidad del cartucho LTO-Generación 3 de la actualidad, que tiene alrededor de la mitad del tamaño físico de un videocasete VHS. Ocho terabytes de datos equivalen al texto de 8 millones de libros, lo cual requeriría 57 millas (más de 91 km) de estanterías de bibliotecas.

Las empresas usan la cinta magnética para almacenar grandes volúmenes de datos importantes que se usan con poca frecuencia o que no requieren tiempos de acceso inferiores al segundo. Estos usos incluyen archivos de datos, archivos de backup, réplicas para recuperación de desastres y retención de la información requerida para cumplimiento regulatorio. Estos datos suelen estar contenidos en bibliotecas de cintas automatizadas donde una o más controladoras de lectura-escritura sirven a docenas de miles de cartuchos de cinta. Así, las bibliotecas de cinta para el extremo alto pueden almacenar petabytes –millones de gigabytes- de información. Medidos por petabyte, los sistemas de cinta actualmente representan de un quito a un décimo del costo de los sistemas de almacenamiento de disco duro de hoy, según el tamaño. Más aún, los cartuchos de cinta no consumen energía a menos que se esté accediendo a ellos –a diferencia de los discos giratorios, que necesitan el uso ocasional para mantenerse operativos – proporcionando otra área de ahorros de costos potenciales.

La demostración récord de IBM superó su grabación, en 2002, de un terabyte de datos en un único cartucho de tamaño 3592 a una densidad de mil millones de bits por pulgada cuadrada. Durante los dos últimos años, los investigadores del Centro Almaden trabajaron estrechamente con los ingenieros de Fuji Photo Film Co., Ltd. en el desarrollo de un nuevo medio de cinta magnética de doble capa capaz de realizar una grabación de alta densidad. Los investigadores de Almaden también desarrollaron tecnologías para mejorar sustancialmente las capacidades de los cabezales de lectura-escritura y los métodos para posicionar los cabezales y manejar la cinta a fin de permitir pistas de datos diez veces más angostas que las de los productos actuales. Los científicos del Laboratorio de Investigación de IBM en Zurich desarrollaron un nuevo método de codificación que mejora la exactitud de la lectura de los diminutos bits magnéticos.
## **Conclusión**

Como se ha visto es evidente la evolución y cambio que han tenido los medios de almacenamiento de información, los estándares de conectividad, los buses y los formatos de comprensión, en las computadoras personales, tanto en los dispositivos portátiles como en los fijos.

Estos avances se observan en medios como el disco duro que sigue siendo uno de los principales dispositivos de almacenamiento fijo más utilizado e imprescindible en cualquier computadora, este dispositivo ha evolucionado ya que ha incrementado su velocidad de lectura/escritura, además de aumentar sustancialmente su capacidad de almacenamiento. Las innovaciones en los sistemas controladores de discos, como el *Serial ATA* (**S-ATA**) residentes en la tarjeta madre hacen posible que el disco duro sea un medio mas eficiente de lo que era hace unos años.

Otro aspecto destacable es el incremento de uso de medios de almacenamiento óptico que han encontrado un mercado muy favorable sobre todo en la elaboración de discos compactos (CD) y de DVD's. Estos nuevos dispositivos de almacenamiento le permiten al usuario almacenar mayor cantidad de información en un espacio reducido.

Una de las inconveniencias de estos dispositivos es su vulnerabilidad al polvo y a los rayones, mismos que ocasiones pueden dañar de forma definitiva al disco con la perdida absoluta de la información contenida en el.

En base a lo anterior, uno de los factores preponderantes en los medios de almacenamiento, es precisamente evitar la perdida de valiosa información, para esto surgen nuevos medios como los dispositivos de almacenamiento digital, los cuales también han incrementado sus ventas y se encuentran cada vez más dentro de las preferencias de los usuarios, ya que entre sus numerosas ventajas, ofrecen una mayor protección a los archivos guardados en ellos y con la practicidad de poderlos llevar a cualquier lado debido a sus pequeñas dimensiones. Estos medios han logrado el desarrollo de equipos como cámaras digitales, reproductores portátiles (MP3 y MP4), computadoras de bolsillo (Pocket PC), PDA (*Personal Digital Assistant, Ayudante personal digital*), entre otros, que contienen este tipo de dispositivos y que le dan al usuario mayor comodidad en su uso y menor consumo tanto de energía como de recursos.

Otro aspecto que es de gran relevancia es el uso de formatos de compresión de archivos más eficientes, los cuales ayudan sustancialmente a optimizar los dispositivos de almacenamiento, ya que al reducir el tamaño de los archivos ayudan a que mas información quede contenida en ellos. Estos formatos también han evolucionado ya que no solo reducen el tamaño de los archivos, sino que el archivo resultante conserva una apariencia final de muy buena calidad, que incluso en ocasiones no difiere mucho del archivo sin comprimir.

La visión futura de los medios de almacenamiento de información en las computadoras personales es notoria, medios con mayor capacidad de almacenamiento, reducido consumo de energía y de menor costo. Así, por ejemplo unidades de cinta de ultima generación, disco duros S-ATA o el Disco Holográfico Versátil (HVD), serán los dispositivos de almacenamiento de los próximos años y con esta tendencia aquellos dispositivos que no cumplan con estas exigencias tenderán a desaparecer como es el caso del disquete de 3 ½", el cual aunque sigue siendo utilizado en la actualidad debido a que muchas computadoras a un tienen esta unidad, en no mucho tiempo tendera a desaparecer como fue el caso de los discos de 5 ¼", ya que poco a poco se va descartando de los equipos de computo que se venden en la actualidad.

## **Bibliografía**

- **B1. Forouzan, A. Behrouz,** *Introducción a la ciencia de la computación***, Thomson, Mexico, D.F., 2003, Pág. 5-6, 9-10, 290-302**
- **B2. Hahn, Harald,** *El gran manual del PC-2,* **Marcombo, España, 1996, Pág 86-99, 124-125.**
- **B3. Kober, Ralf, Büchel, Frank y Bäcker, Markus,** *Ayuda inmediata a su PC***, Marcombo, España, 1997. Pág. 45-54, 289-294.**
- **B4. Martínez, Durá J. Rafael, Boluda, Grau José A. y Pérez, Solano, Juan J.,**  *Estructura de computadores y periféricos,* **RA-MA, Madrid, México, 2001, Pág. 216-233, 306-308, 313-318, 322-334.**
- **B5. Martín-Pozuelo, José María,** *Mi PC en casa: Diversión, entretenimiento y ocio a su alcance,* **Alfaomega, México, 2005, Pág. 82-117.**
- **B6. Stallings, William,** *Organización y arquitectura de computadoras,* **Prentice Hall, Madrid, México, 1997, Pág. 15-16, 74-75, 155-161, 169-175.**
- **B7. Tanenbaum, S. Andrew,** *Organización de computadoras, un enfoque estructurado***, Prentice Hall, Mexico, 2000, Pág. 70-75, 189-193.**
- **B8. Tischer, Michael y Jennrich, Bruno,** *PC interno 5, programación de sistemas,* **Marcombo, México, 1998, Pág. 524-532.**
- **B9. Willis, Neil,** *Fundamentos de arquitectura de ordenadores y comunicación de datos***, Anaya, España, 1986, Pág. 106-107, 187-189, 196-198, 225-227.**

## **Referencias electrónicas**

- **E1. Chávez, U. Julio César, http://www.monografias.com/trabajos14/discosduros/ discosduros.shtml, Características del disco duro.**
- **E2. Ministerio de Administraciones Públicas, http://www.csi.map.es/csi/silice/Hwsav5.html, Discos magnéticos.**
- **E3. Ortiz, Román John Edisson, http://www.monografias.com/trabajos12/dispalm/ dispalm.shtml, Dispositivos de almacenamiento óptico.**
- **E4. Reyes Del Tejo, Abraham Rafael, http://mi.verizon.net.do/abrarey/default.htm, Historia de la PC.**
- **E5. Sánchez, Alfredo, http://olganza.com/2006/05/23/investigadores-de-ibm-alcanzan -record-mundial-en-densidad-de-datos-en-cinta-magnetica/, Avances en cintas magnéticas.**
- **E6. Torres Rodríguez, Osvaldo J., http://www.monografias.com/trabajos18/ dispositivos-almacenamiento/dispositivos-, Dispositivos de almacenamiento.**
- **E7. Villa, Rojas Marisela, http://www.monografias.com/trabajos10/pricom/ pricom.shtml, Breve historia de las computadoras.**
- **E8. Western Digital Technologies, http://www.wdc.com/en/library/eide/2779- 001001.pdf, Configuración jumpers.**
- **E9. Wikipedia Project, http://en.wikipedia.org/wiki/Diskette, Discos flexibles de 3 ½ y 5 ¼. .**
- **E10. Wikipedia Project, http://en.wikipedia.org/wiki/Hard\_drive, Disco duro.**
- **E11. Wikipedia Project, http://en.wikipedia.org/wiki/PCI\_Express, Bus PCI Express**
- **E12. Wikipedia Project, http://es.wikipedia.org/wiki/Arquitectura\_von\_Neumann, Arquitectura Von Neumann.**
- **E13. Wikipedia Project, http://es.wikipedia.org/wiki/Bluetooth, Tecnología Bluetooth.**
- **E14. Wikipedia Project, http://es.wikipedia.org/wiki/Bus\_de\_datos, Buses.**
- **E15. Wikipedia Project, http://es.wikipedia.org/wiki/Bus\_ISA, Bus ISA.**
- **E16. Wikipedia Project, http://es.wikipedia.org/wiki/CD, Disco compacto.**
- **E17. Wikipedia Project, http://es.wikipedia.org/wiki/CompactFlash, Memoria Compact Flash.**
- **E18. Wikipedia Project, http://es.wikipedia.org/wiki/Computadora, Computadora digital.**
- **E19. Wikipedia Project, http://es.wikipedia.org/wiki/Disco\_Blu-ray, Disco óptico Blue-Ray.**
- **E20. Wikipedia Project, http://es.wikipedia.org/wiki/Disco\_magneto-%C3%B3ptico, Disco magnético-óptico.**
- **E21. Wikipedia Project, http://es.wikipedia.org/wiki/Disquete, Discos magnéticos.**
- **E22. Wikipedia Project, http://es.wikipedia.org/wiki/Divx, Compresión avanzada de archivos, DivX.**
- **E23. Wikipedia Project, http://es.wikipedia.org/wiki/DVD, Disco de video digital.**
- **E24. Wikipedia Project, http://es.wikipedia.org/wiki/Grabaci%C3%B3n\_magneto- %C3%B3ptica, Grabación magnético-óptica.**
- **E25. Wikipedia Project, http://es.wikipedia.org/wiki/HVD, Disco óptico HVD.**
- **E26. Wikipedia Project, http://es.wikipedia.org/wiki/JPEG, Compresión de imágenes, JPEG.**
- **E27. Wikipedia Project, http://es.wikipedia.org/wiki/Memorias\_USB, Memoria USB.**
- **E28. Wikipedia Project, http://es.wikipedia.org/wiki/Memory\_Stick, Memoria, Memory Stick.**
- **E29. Wikipedia Project, http://es.wikipedia.org/wiki/Minidisc, Minidisc.**
- **E30. Wikipedia Project, http://es.wikipedia.org/wiki/MPEG-4, Compresión avanzada de archivos, MP4.**
- **E31. Wikipedia Project, http://es.wikipedia.org/wiki/Multi\_Media\_Card, Memoria Multimedia Card.**
- **E32. Wikipedia Project, http://es.wikipedia.org/wiki/Ogg, Compresión avanzada de archivos, OGG.**
- **E33. Wikipedia Project, http://es.wikipedia.org/wiki/S-ATA, Discos duros S-ATA.**
- **E34. Wikipedia Project, http://es.wikipedia.org/wiki/Secure\_Digital, Memoria Secure Digital.**
- **E35. Wikipedia Project, http://es.wikipedia.org/wiki/Tarjetas\_de\_memoria, Tarjetas de memoria.**
- **E36. Wikipedia Project, http://es.wikipedia.org/wiki/MP3, Compresión de archivos de audio, MP3.**
- **E37. Wikipedia Project, http://es.wikipedia.org/wiki/DVD-RAM, DVD RAM.**
- **E38. Wikipedia Project, http://es.wikipedia.org/wiki/USB, Estándar USB.**
- **E39. Wikipedia Project, http://es.wikipedia.org/wiki/Firewire, Estándar IEEE 1394.**
- **E40. Wikipedia Project, http://es.wikipedia.org/wiki/SCSI, Interfaz SCSI.**